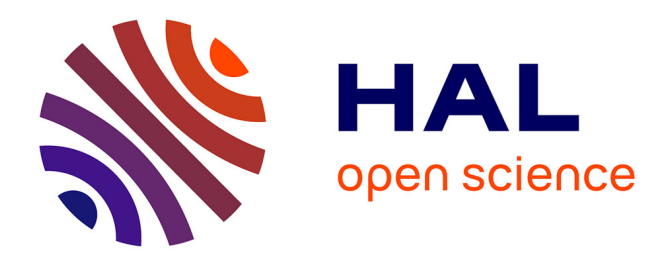

# **Définition d'une méthodologie de mise en oeuvre et de prototypage d'un progiciel de gestion d'entreprise (ERP)**

Pascal Boutin

#### **To cite this version:**

Pascal Boutin. Définition d'une méthodologie de mise en oeuvre et de prototypage d'un progiciel de gestion d'entreprise (ERP). Modélisation et simulation. Ecole Nationale Supérieure des Mines de Saint-Etienne, 2001. Français.  $NNT : 2001STET4004$ . tel-00850069

### **HAL Id: tel-00850069 <https://theses.hal.science/tel-00850069>**

Submitted on 2 Aug 2013

**HAL** is a multi-disciplinary open access archive for the deposit and dissemination of scientific research documents, whether they are published or not. The documents may come from teaching and research institutions in France or abroad, or from public or private research centers.

L'archive ouverte pluridisciplinaire **HAL**, est destinée au dépôt et à la diffusion de documents scientifiques de niveau recherche, publiés ou non, émanant des établissements d'enseignement et de recherche français ou étrangers, des laboratoires publics ou privés.

## **THE SE**

Présentée en vue de 1 'obtention du titre de

### **DOCTEUR**

de

## **l'Ecole Nationale Supérieure des Mines de Saint-Etienne**

Spécialité : Informatique

par

### **Pascal BOUTIN**

Définition d'une méthodologie de mise en œuvre et de prototypage d'un progiciel de gestion d'entreprise (ERP)

Soutenue le 22 Juin 2001 devant :

Madame **Messieurs**  Valérie BOTTA-GENOULAZ Claude POURCEL Hervé PINGAUD Jean-Pierre CAMPAGNE Yacine OUZROUT Patrick BURLAT **Gérard MAUCET** 

Rapporteur Rapporteur

Espace Fauriel

## **THE SE**

Présentée en vue de 1 'obtention du titre de

## **DOCTEUR**

de

## **l'Ecole Nationale Supérieure des Mines de Saint-Etienne**

## Spécialité : Informatique

par

# **Pascal BOUTIN**

Définition d'une méthodologie de mise en œuvre et de prototypage d'un progiciel de gestion d'entreprise (ERP)

Soutenue le 22 Juin 2001 devant:

Madame **Messieurs** 

Valérie BOTTA-GENOULAZ Claude POURCEL Hervé PINGAUD Jean-Pierre CAMPAGNE Yacine OUZROUT Patrick BURLAT Gérard MAUCET

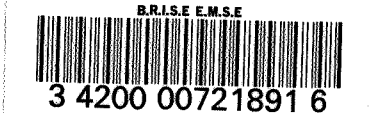

Rapporteur Rapporteur  $\mathcal{A}^{\mathcal{A}}_{\mathcal{A}}$  and  $\mathcal{A}^{\mathcal{A}}_{\mathcal{A}}$  $\mathcal{L}_{\text{max}}$  $\label{eq:2.1} \frac{1}{\sqrt{2}}\int_{\mathbb{R}^3}\frac{1}{\sqrt{2}}\left(\frac{1}{\sqrt{2}}\right)^2\frac{1}{\sqrt{2}}\left(\frac{1}{\sqrt{2}}\right)^2\frac{1}{\sqrt{2}}\left(\frac{1}{\sqrt{2}}\right)^2\frac{1}{\sqrt{2}}\left(\frac{1}{\sqrt{2}}\right)^2.$  $\mathcal{L}^{\text{max}}_{\text{max}}$  $\label{eq:2.1} \frac{1}{\sqrt{2}}\left(\frac{1}{\sqrt{2}}\right)^{2} \left(\frac{1}{\sqrt{2}}\right)^{2} \left(\frac{1}{\sqrt{2}}\right)^{2} \left(\frac{1}{\sqrt{2}}\right)^{2} \left(\frac{1}{\sqrt{2}}\right)^{2} \left(\frac{1}{\sqrt{2}}\right)^{2} \left(\frac{1}{\sqrt{2}}\right)^{2} \left(\frac{1}{\sqrt{2}}\right)^{2} \left(\frac{1}{\sqrt{2}}\right)^{2} \left(\frac{1}{\sqrt{2}}\right)^{2} \left(\frac{1}{\sqrt{2}}\right)^{2} \left(\$  $\sim$ 

#### *Remerciements*

SCIDEM

*Je tiens à remercier Monsieur le Professeur Jean-Pierre Campagne, d'avoir bien voulu m'accueillir dans le laboratoire SIC- EMS/ afin d'encadrer ce travail de recherche. Je tiens plus particulièrement à le remercier pour le temps qu'il m'a accordé sans compter, se rendant toujours disponible lorsque j'ai eu besoin de lui. Merci aussi pour tous les précieux conseils qu'il m'a prodigués et la confiance qu'il m'a accordée.* 

*Que Monsieur le Maître de Conférences Yacine Ouzrout trouve dans ces quelques lignes toute la gratitude que j'ai pour lui. Malgré les quelques kilomètres qui sont venus se greffer entre nous, il a toujours su rester proche de l'avancée de mon travail. Que cette thèse soit la première d'une longue lignée.* 

*Je remercie Messieurs les Professeurs Claude Pourcel et Hervé Pingaud d'avoir bien voulu rapporter ce travail de thèse. Je tiens à les remercier pour leur disponibilité malgré les délais très courts que je leur ai imposés.* 

*Je tiens à remercier Monsieur Patrick Burlat d'avoir bien voulu participer à ce jury de thèse, ainsi que pour le temps qu'il m'a accordé, tant pour répondre à mes questions que me faire part de ses réflexions liées à mon sujet de recherche.* 

*Je remercie Madame le Maître de Conférences Valérie BOTI'A-GENOULAZ d'avoir bien voulu participer en tant que membre·du jury.* 

*Je tiens à remercier Monsieur Gérard Maucet pour avoir bien voulu m'accueillir au sein de son entreprise et me faire confiance au cours de ce projet. Sans lui, mon travail de recherche n'aurait certainement pas pu aboutir de la même façon. Merci aussi* à *Monsieur Jean-Pierre Duchatel pour le temps et l'énergie qu'il a consacrés* à *ce projet. Ses idées très pragmatiques m'ont souvent été d'un grand secours.* 

*Merci* à *tous les membres de l'équipe EMS/, et plus particulièrement Lucien pour leur gentillesse, leur patience et leurs conseils. Merci aussi aux membres de l'équipe SMA qui m'ont accueilli en leur sein et accordé de leur temps. Je tiens tout particulièrement à remercier Liliane pour son extrême gentillesse et pour nos longues discussions, ainsi que Bertrand qui, j'espère qu'ille sait, représente plus pour moi qu'un simple permanent membre dela DR.* 

*Je souhaite aussi remercier tous les membres de 1 'Ecole des Mines de Saint-Etienne que j'ai côtoyé au cours des années que j'ai passées dans ces murs. Ces trois ans resteront très longtemps dans ma mémoire.* 

*En ce qui concerne les doctorants, je tiens à les remercier tous pour les bons moments que j'ai pu partager avec eux. Je pense plus particulièrement* à *Sophie, Saliha, Stéphane, Laurent, Thibault, Hubert, Natacha et Fernando (3-0* !).

*Merci à tous mes amis pour leur patience et leur gentillesse. Parmi eux, je pense plus particulièrement à Magali, Frédéric et Minette, surtout ne changez pas, vous êtes parfaits. Merci à Valérie et Jorge "Gre-Gre" pour leur humour de chaque instant et leur fidèle amitié. Quant à toi Philippe, malgré les kilomètres qui nous séparent, sache que tu gardes toujours une place particulière dans mon cœur.* 

*Enfin, je tiens* à *remercier toute ma famille pour leurs encouragements (op)pressants et leur soutien de tous les instants. Un merci plus particulier à mes parents sans qui tout cela ne serait jamais arrivé.* 

*Et comme l'occasion m'est donnée de le faire publiquement, je tiens à déclarer ma flamme ouvertement: Sophie je t'aime plus que tout au monde, tu es la personne que je respecte le plus et sans qui rien de tout ce qui nous est arrivé n'aurait été vivable. Merci pour ton extrême patience, pour ton soutien indéfectible dans les mauvais moments et pour les beaux bébés que tu me donnes et que tu me donneras.* 

*Un dernier mot, juste pour le plaisir, merci mon cher Thomas, mon fils, pour tous les moments magiques que je vis auprès de toi* ; *et toi ma Juliette, ma fille en devenir, apprends à grandir doucement, pas comme ton frère* ! *Vous faites et ferez toujours partie des plus beaux morceaux de mon existence. Je vous souhaite tout le bonheur qu'on puisse imaginer.* 

SCIDEM

# **Sommaire**

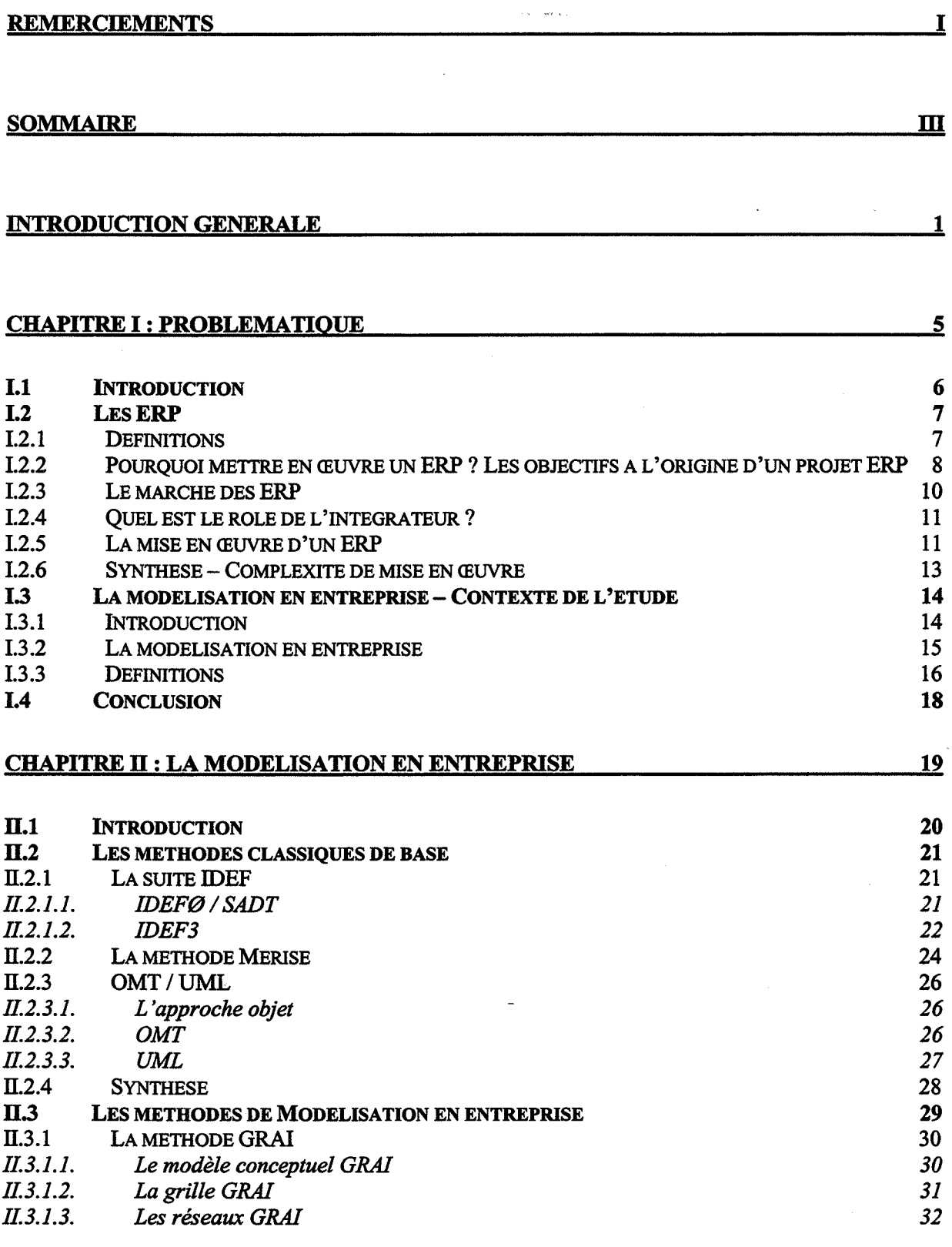

 $\bar{\phantom{a}}$ 

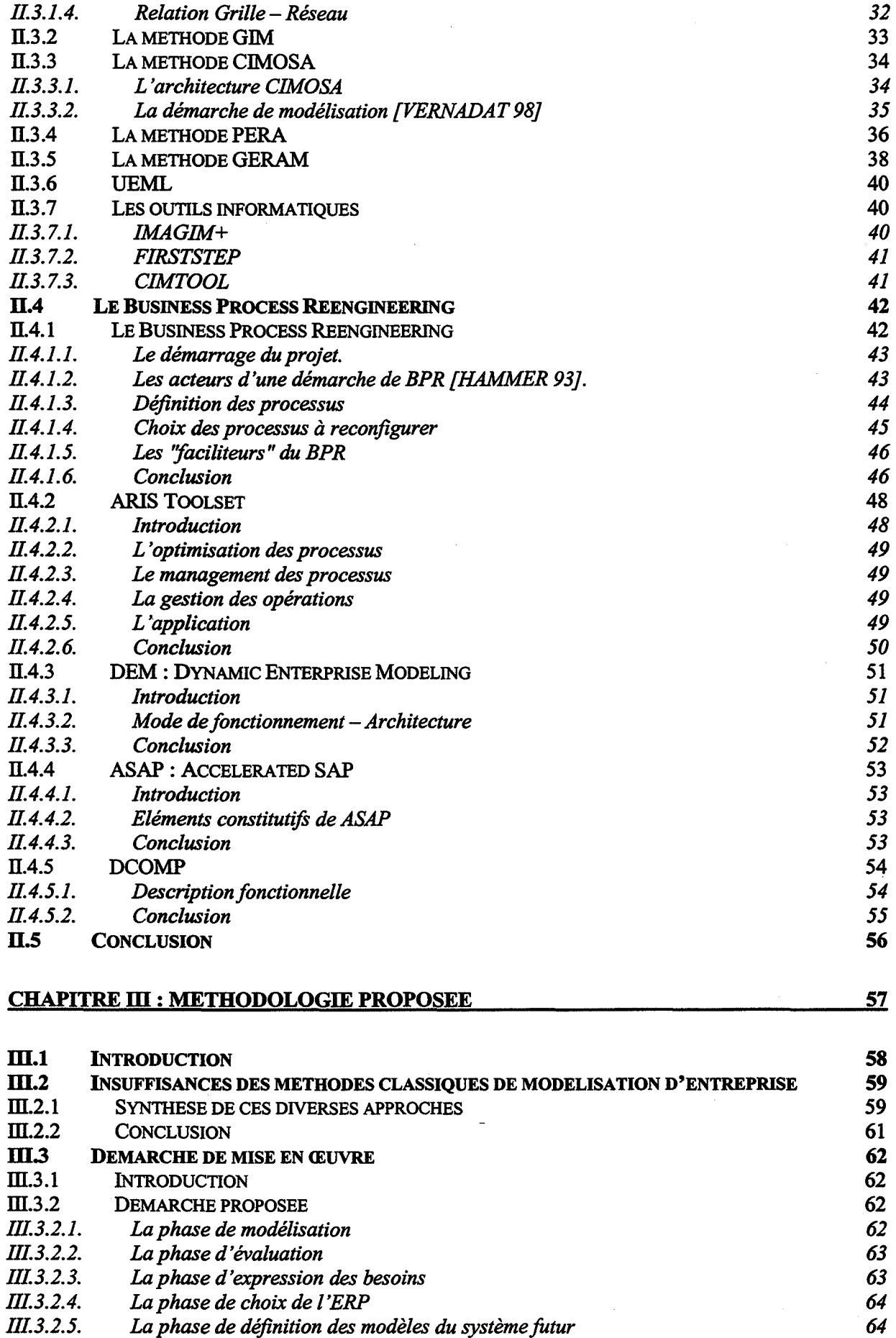

 $\overline{\phantom{a}}$ 

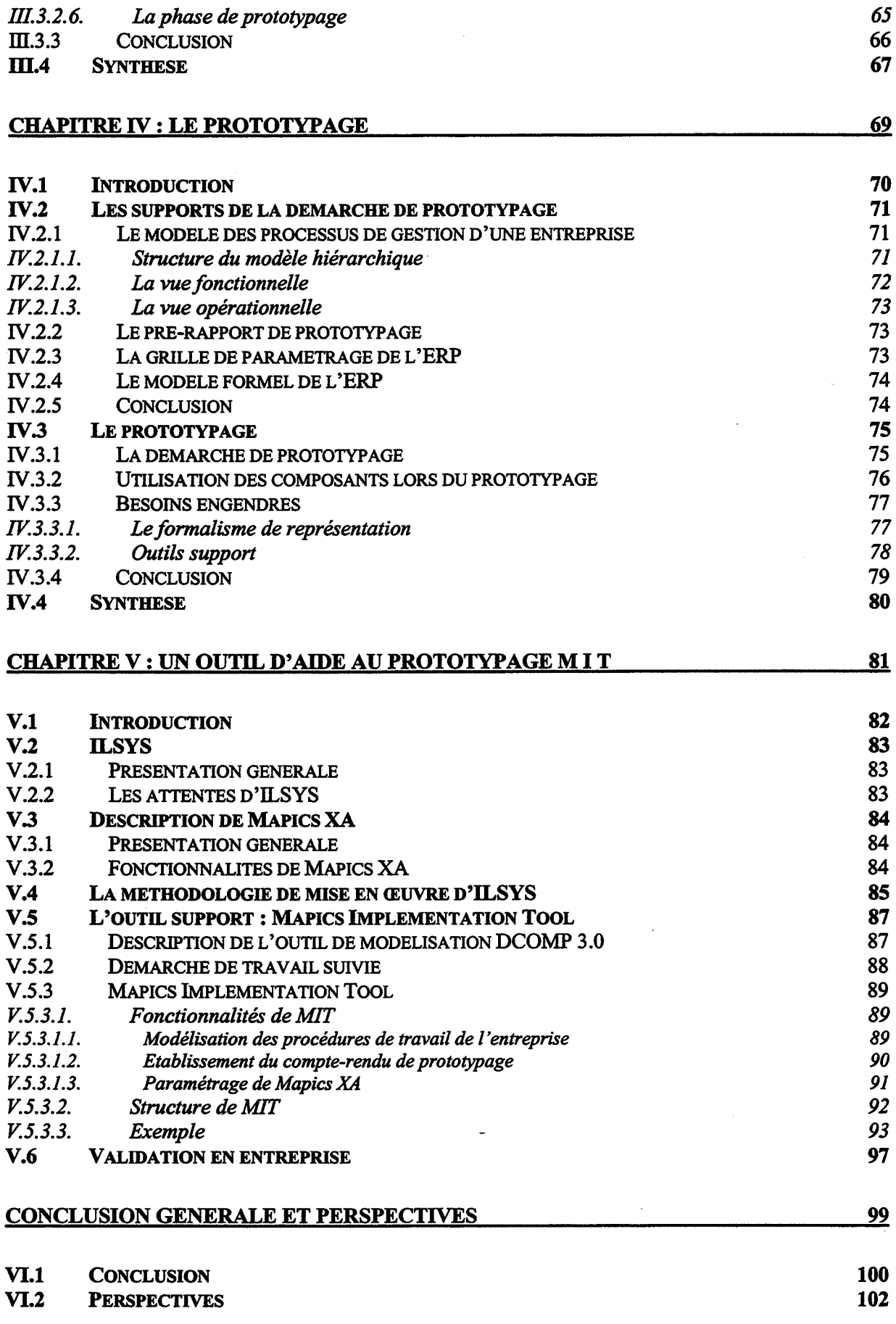

 $\bar{t}$ 

 $\overline{1}$ 

 $\bar{z}$ 

 $\ddot{\phantom{a}}$ 

 $\ddot{\phantom{a}}$ 

ANNEXE 1 : PRESENTATION DE MAPICS XA

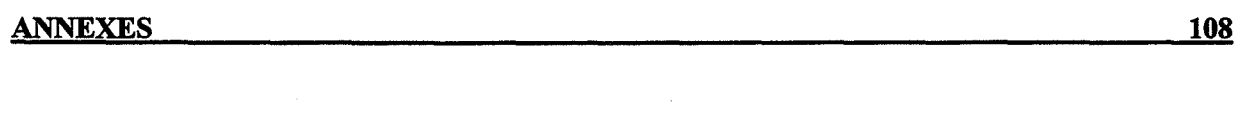

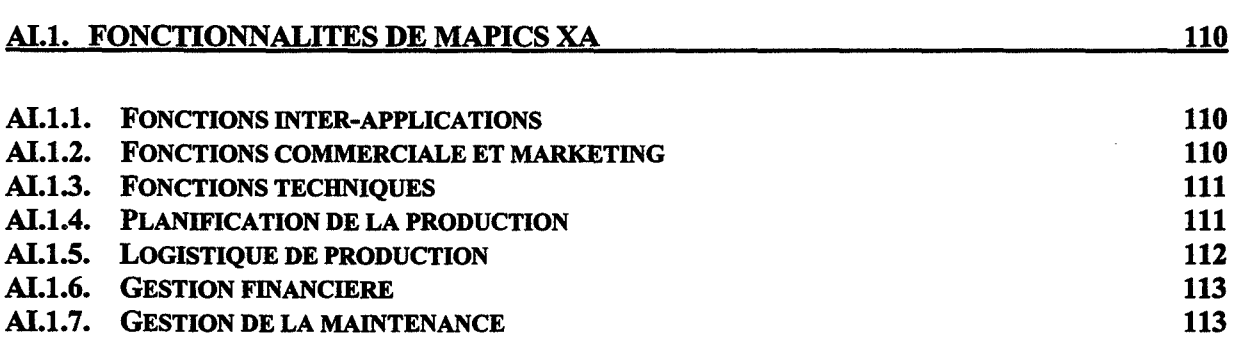

VI

103

 $\ddot{\phantom{a}}$ 

109

# **Introduction générale**

Le contexte économique – mondialisation des marchés, diminution des délais, augmentation de la qualité, exigences de fiabilité pour ne citer que ces quelques exemples actuels - poussent les entreprises industrielles vers l'excellence. C'est à dire qu'elles sont mises en face d'un dilemme simple: soit une entreprise se plie aux exigences du marché et évolue rapidement, soit elle est condamnée à disparaître de son créneau. Ce type de choix s'adapter ou disparaître – est à l'origine des évolutions les plus importantes. C'est ainsi que sont apparues les démarches d'amélioration de l'entreprise. Cette évolution a commencé par la partie productive de l'entreprise, c'est-à-dire l'atelier, puis elle s'est étendue à son ensemble. L'entreprise a fait l'objet de nombreuses recherches d'optimisation, que ce soit autour des outils de production eux-mêmes (automatisation de la production, diminution des temps de changements d'outils, amélioration des qualités des outils de coupe, ... ), de la disposition géographique à l'intérieur des ateliers (organisation en cellules, en lignes de production, optimisation des déplacements des pièces, ... ) ou bien des modes de production (taille des lots, juste à temps, MRP, MRP II, ... ) ou bien encore de son organisation (diminution du nombre de niveaux hiérarchiques, redéfinition des responsabilités, ... ).

Au sein de toutes ces méthodes visant à améliorer la productivité de l'entreprise, le système d'information est devenu un élément primordial. Celui-ci est devenu, ces dernières années, le foyer vers lequel convergent de nombreux efforts d'amélioration de l'entreprise. Le système d'information étant par définition composé d'éléments non matériels, des informations, et comme ce nombre d'informations à gérer est très important, des outils informatiques supports sont apparus. Les éditeurs de solutions ont d'abord proposé des outils ciblant des fonctions bien précises de 1 'entreprise - la gestion des stocks, la planification, la finance- puis de nos jours permettant de gérer toute l'entreprise- ERP (Enterprise Resources Planning) - voire même au-delà des limites physiques de l'entreprise - SCM (Supply Chain Management), CRM (Customer Relationship Management), e-business, ...

Ces systèmes informatiques sont donc devenus de plus en plus étendus, en termes de couverture fonctionnelle. Les ERP gèrent à présent l'ensemble des flux informationnels d'une entreprise. Mais le revers de la médaille est qu'ils sont devenus des outils très complexes, cette complexité étant liée à leur extrême richesse fonctionnelle. Rares sont les personnes qui peuvent affirmer tout connaître sur un ERP particulier. Du fait de cette complexité, une troisième entité vient compléter le triplet déjà formé de l'entreprise et de l'éditeur: il s'agit de l'intégrateur. Le rôle de l'intégrateur est de fournir une aide, et même plus qu'une aide puisqu'il est souvent aussi le maître d'ouvrage, pour la mise en œuvre d'un ERP. Ce rôle d'intégrateur est tenu par des sociétés de conseil, des SSII, ou qui que ce soit d'autre qui ait les compétences appropriées. Ces compétences sont de plusieurs types, allant de la compétence technique et fonctionnelle de l'ERP mis en œuvre, à la gestion de grands projets, en passant par l'accompagnement au changement ou encore la refonte de l'organisation.

Mais ce processus n'est plus satisfaisant. Et ce pour plusieurs raisons. La première de ces raisons est que le processus de mise en œuvre dépend énormément de l'expérience du consultant, c'est à dire que pour les mêmes besoins d'une même entreprise, les solutions retenues seront différentes d'un consultant à l'autre. Or, dans un contexte de mondialisation et d'échange de données par voie informatique, où de plus en plus d'entreprises se composent de plusieurs sites répartis dans le monde entier, un besoin d'uniformisation se fait jour. Comme un consultant ne peut pas faire toutes les installations d'un ERP dans tous les sites, afin d'être en mesure d'assurer des choix uniformes, il faut structurer le travail de mise en œuvre, tenter de le normaliser. C'est l'objet de ce travail de thèse, que de définir une méthode et des outils pour la mise en œuvre d'un ERP.

Pour atteindre cet objectif, nous nous sommes basés sur les travaux existants dans le domaine de la modélisation d'entreprise, étant donné que l'ERP est le système d'information d'une entreprise, et donc qu'il en est son reflet informationnel, une sorte de modèle. Nous avons donc réalisé un état de l'art sur les méthodes de modélisation d'entreprise, avec comme objectif d'y trouver des éléments permettant de construire une démarche structurée de mise en œuvre d'un ERP. Nous avons aussi exploré un domaine connexe de la modélisation d'entreprise; il s'agit du BPR (Business Process Reengineering). ll s'agit de diverses approches ayant pour objectif de permettre à une entreprise de progresser de façon spectaculaire dans les domaines de la réactivité, de la qualité, de la maîtrise des coûts,... en fait tout ce qui fait qu'une entreprise est concurrentielle ou non. Ces améliorations sont obtenues en remettant en cause une grande part de ce qui compose l'entreprise et de la reconstruire autour de ses processus. Pour clore cette étude bibliographique, nous avons prospecté le marché des outils d'origine industrielle permettant de faciliter la mise en œuvre d'un ERP. Ce marché ne se développant que depuis peu, nous n'avons pu en tirer que des confirmations ; confirmations par rapport aux orientations prises dans ces outils, aux formalismes employés et aux objectifs visés par de tels outils.

Des approches académiques, nous avons retenu la démarche dans sa forme globale, à savoir une analyse préalable, l'analyse critique des modèles obtenus, la reconception du système et enfin l'implémentation. A ces activités classiques, nous avons rajouté des préoccupations propres au contexte de la mise en œuvre d'un ERP, c'est à dire par exemple le rajout d'une phase nécessaire de prototypage (définition du mode de fonctionnement de l'ERP dans l'entreprise qui le met en œuvre), ou bien la prise en compte des contraintes et des possibilités de l'ERP choisi par l'entreprise lors de la phase de conception des modèles du système futur.

Des approches de BPR, nous avons retenus les concepts fédérateurs de processus, activité et tâche. Ces trois concepts de base nous ont permis de construire des modèles hiérarchisés.

Afin de situer ce travail, on peut dire que ce champs de recherches était quasiment vierge au début de la thèse dans le cadre académique et que le milieu industriel commençait juste à proposer des orientations puisque la plus connue des méthodes de travail, la plus répandue aussi, ASAP (Accelerated SAP) n'avait été annoncée commercialement que moins d'un an auparavant, et qu'il lui a fallu au moins deux ans de rodage avant d'être ce qu'elle est aujourd'hui.

Les objectifs de ce travail de recherche sont de proposer, premièrement, une adaptation des démarches de modélisation d'entreprise aux contraintes qu'induit l'arrivée dans les entreprises des ERP et, deuxièmement, une démarche permettant de construire des outils support au travail de prototypage et de mise en œuvre d'un ERP.

La première partie de ce document sera consacrée à l'explicitation de la problématique qu'aborde ce travail de recherche. Nous présenterons donc à cette occasion ce que sont les ERP, ainsi que les acteurs qui interviennent dans le processus de mise en œuvre de tels outils. Afin d'apporter une aide à la résolution des problèmes relatifs à ce type de projets d'entreprise, nous ferons le lien vers le domaine de recherche auquel se rapporte cette problématique, à savoir la modélisation d'entreprise. Nous établirons alors dans cette partie le vocabulaire employé dans nos travaux.

La modélisation en entreprise fera l'objet du second chapitre. Nous y aborderons, dans un ordre aussi bien chronologique que conceptuel, les différentes méthodes qui constituent la modélisation en entreprise. Nous présenterons en premier les méthodes qui ont fourni les bases de la modélisation en entreprise, soit IDEF, Merise ou encore OMT/UML. Ensuite nous poursuivrons cet état de l'art avec des méthodes globales comme GIM, CIMOSA, PERA et GERAM. La seconde partie de ce chapitre sera dédiée au BPR (Business Process Reengineering), et enfin une large part sera donnée aux outils support de ces méthodes.

La démarche globale que nous proposons sera exposée au cours du troisième chapitre. Nous commencerons par une synthèse des méthodes de modélisation présentée dans le deuxième chapitre, synthèse suivie d'une critique dans l'optique de trouver une réponse à la problématique définie. Nous présenterons alors notre démarche, et en détaillerons toutes les phases constitutives.

La quatrième partie de ce document s'attachera plus particulièrement à décrire le cœur du processus de mise en œuvre d'un ERP, c'esf-à-dire le prototypage. Nous décrirons ce que ce terme prototypage recouvre comme activités. Nous expliciterons alors les besoins liés à ces activités et proposerons des outils permettant de les mener à bien.

Enfin, nous présenterons une application de nos travaux de recherche. Cette application est concrétisée par un outil d'aide à la mise en œuvre d'un ERP: MIT (Mapics Implementation Tool). Nous en montrerons les différentes fonctionnalités ainsi qu'un exemple d'utilisation de cet outil.

# **Chapitre 1 : Problématique**

#### **1.1 Introduction**

Sans repartir de la trop célèbre Ford T noire, on ne peut que constater que les entreprises industrielles ont beaucoup évolué ces dernières décennies. Les évolutions technologiques, les clients, la concurrence de plus en plus forte, ont contraint ces entreprises à changer leurs façons de « réfléchir », de travailler. Il leur a fallu repenser leurs méthodes de calcul des coûts -des méthodes de calcul traditionnelles aux méthodes d'ABC (Activity Based Costing) -, reconsidérer leurs relations avec leurs fournisseurs et donneurs d'ordres - de la relation donneur d'ordres peu négociables vers des partenariats -, intégrer de nouveaux concepts passage de la simple notion de coût au quadruplet « coût - délai - qualité - réactivité » -, etc.... Pour accomplir tous ces changements, l'informatique a été une ressource clé. En effet, elle a permis aux entreprises de gérer leurs données et leurs processus. Plus les besoins d'optimisation se sont fait nombreux, plus la part de l'informatique dans l'entreprise est devenue importante. Nous en sommes même arrivés, dans les années 70-80, à une mainmise du service informatique sur la vie même de l'entreprise. En effet, toutes les décisions importantes d'évolutions du système (informatique ou autre) devaient être validées par ce service, leur validation étant du type on peut ou on ne peut pas faire. C'était le temps des mainframes et des mini-ordinateurs, où 1' accès aux données était une affaire de spécialistes de l'informatique.

Puis les progrès technologiques aidant, le micro-ordinateur est apparu à tous les niveaux de l'entreprise, dans tous les domaines, en passant par la bureautique jusqu'à l'exécution des tâches dédiées (par exemple la tenue à jour d'un stock). Cette informatique, plus ou moins bien structurée, a constitué la base de ce qu'on appelle la GPAO (Gestion de Production Assistée par Ordinateur). Il s'agit d'une collection d'applications, plus ou moins indépendantes les unes des autres. Les outils de GPAO couvrent les fonctions propres à la production, par exemple la gestion des stocks, la gestion des commandes clients et fournisseurs, la gestion des OF (Ordres de Fabrication), ...

Pour des questions de fiabilité et de rigueur, notamment comptable, il a fallu que ces applications travaillent sur une même base de données afin d'assurer l'unicité et la consistance des données manipulées dans le système. La notion de *progiciel intégré* est alors apparue. Une fois de plus la nécessité de survivre sur le marché, a poussé les entreprises à traquer leurs sources de coûts superflus. Ce qui s'est traduit par des restructurations, et des licenciements de personnels, mais aussi par une gestion informatisée d'une plus grande partie voire même une couverture « totale » de tous les flux informationnels de l'entreprise. Les outils supports à cette couverture fonctionnelle sont regroupés sous le vocable ERP (Enterprise Resources Planning). Les plus connus de ces outils sont SAP, Oracle, Baan, ID Edwards. Ces outils sont des progiciels intégrés de gestion d'entreprise. Leur couverture fonctionnelle a dépassé les limites de l'atelier, puisqu'on peut aussi bien y gérer le personnel (programmes de formations y compris), les finances, la maintenance de machines, ...

Les dernières évolutions en date, ou à venir- selon que l'on considère les promesses marketing des éditeurs ou bien les systèmes tels qu'ils s'installent - concernent une couverture fonctionnelle et informationnelle encore plus étendue. Dans le domaine fonctionnel, quasiment tous les éditeurs d'ERP ont développé leur APS (Advanced Planning Systems). Ce type de module permet, entre autres, de réaliser en temps réell' ordonnancement à court terme des ateliers, tâche qui était réalisée auparavant grâce à des outils dédiés à cette fonction, ou bien, à l'autre extrémité de la planification, permet de définir une politique tant commerciale que de production à long terme. Le but est encore une fois de ne travailler que sur seule base de données et donc d'assurer l'unicité des données. Pour ce qui est de la couverture informationnelle, les ERP s'enrichissent en outils de Supply Chain Management (SCM), de Customer Relationship Management (CRM) ou bien encore de e-business.

Ces systèmes de gestion informatisée sont donc devenus, comme nous venons de le montrer, de plus en plus complets, s'étoffant régulièrement de nouvelles fonctionnalités, soit par changement de version d'un module (mise à niveau), soit par mise sur le marché d'un nouveau module. Cette complétude fonctionnelle des ERP s'est, bien entendu, accompagnée d'une complexité grandissante de ces outils.

Après une présentation de ce que sont les ERP, nous introduirons les problèmes industriels, notamment de mise en œuvre, liés à la complexité de ce type d'outil informatique.

#### 1.2 LesERP

Un ERP (Enterprise Resource Planning) est littéralement un outil de planification des ressources de l'entreprise. Nous allons à présent essayer de caractériser un peu plus en détail ce que ce type d'outil recouvre à travers quelques définitions.

#### 1.2.1 Définitions

Une des premières questions que l'on peut se poser à propos des ERP est : quelles propriétés doit avoir un progiciel de gestion de production pour « mériter » le vocable ERP ? Une première réponse nous est fournie par le Centre d'eXploitation des Progiciels  $(CXP)^1$ :

« Pour être intégré, un progiciel de gestion doit :

- émaner d'un concepteur unique ;
- garantir à l'utilisateur l'unicité de l'information, assurée par la disponibilité de l'intégralité de la structure de la base de données à partir de chacun des modules, même pris individuellement ;
- reposer sur une mise à jour en temps réel des informations modifiées dans tous les modules affectés ;
- •fournir des pistes d'audit basées sur la garantie d'une totale traçabilité des opérations de gestion;
- couvrir soit une fonction (ou filière) de gestion, soit la totalité du système d'information de l'entreprise.»

<sup>&</sup>lt;sup>1</sup> CXP Informations, février 1994

Cette définition semble donc sous-entendre, à notre avis à tort, que tout progiciel intégré de gestion est un ERP. De plus, le premier point de cette définition ne semble plus guère valable de nos jours. En effet, une des évolutions, possibles grâce à la compatibilité des langages utilisés pour développer les ERP (Java par exemple), est de pouvoir choisir quasiment chaque fonctionnalité utile à l'entreprise auprès d'un éditeur différent. [LEQUEUX 99] nous fournit une autre définition, certainement plus adaptée au contexte actuel :

« On définit par ERP, ou Progiciel de Gestion Intégré, un sous-ensemble du système d'information qui intègre les caractéristiques globales suivantes:

- Gestion effective de plusieurs domaines de l'entreprise par des modules intégrés ou des progiciels susceptibles d'assurer une collaboration des processus ;
- Existence d'un référentiel unique des données. Le référentiel est défini comme étant l'ensemble des références de données ainsi que les indications nécessaires pour retrouver les données elles-mêmes sur une base de données ;
- Adaptations rapides aux règles de fonctionnement (professionnelles, légales ou résultant de l'organisation interne de l'entreprise);
- Unicité d'administration du sous-système applicatif (les applications);
- Uniformisation des interfaces homme machine (mêmes écrans, mêmes boutons, même famille de barre de menu, mêmes touches de fonctions et de raccourcis, etc.) ;
- Existence d'outils de développement ou de personnalisation de compléments applicatifs. »

Une formulation plus concise de la définition d'un ERP peut se présenter de la façon suivante:

*"Software solution that addresses the enterprise needs taking the process view of an organization to meet the organizational goals tightly integrating all functions of an enterprise"* (www.erpfans.com).

Nous synthétiserons, de manière succincte, ces différentes définitions comme suit:

#### « Un ERP est un progiciel dont la finalité est de prendre en charge la gestion de l'ensemble des activités internes de l'entreprise.»

Restera en suspens la question de savoir si un ERP est un progiciel ou non. En effet, au sens strict de terme, un progiciel est un outil qui, de par ses possibilités de paramétrage, s'adapte aux besoins de l'entité qui l'utilise. Or, comme nous le verrons par la suite, bien souvent, les entreprises doivent s'adapter à l'ERP qu'elles ont choisi d'utiliser. Mais il s'agit là d'un autre débat.

Maintenant que le terme ERP a été défini, intéressons-nous à ce qu'une entreprise peut espérer comme avantages lorsqu'elle décide de mettre en œuvre un ERP.

#### 1.2.2 Pourguoi mettre en œuvre un ERP ? Les objectüs à l'origine d'un projet ERP

La mise en œuvre d'un ERP est une opération longue (de 9 à 24 mois), coûteuse (souvent estimée en dizaines de MF, voire plus) et souvent traumatisante pour le personnel (très souvent effectuée en même temps qu'une restructuration). TI faut donc que les bénéfices attendus de cette mise en place de l'ERP soient importants.

Les apports d'un ERP peuvent se situer à plusieurs niveaux :

- Intégration, en passant d'îlots d'intégration à un système intégré;
- Bénéfices fonctionnels [TOMAS 99] : un meilleur service pour le client final (cf. Fig. I.l);
- Informatisation et automatisation de beaucoup de tâches;
- Maintenance de l'outil informatique possible, via les mises à jours fournies par les éditeurs;
- Image de marque: reconnaissance depuis l'extérieur de l'entreprise (par exemple « 1 'effet de mode » SAP).

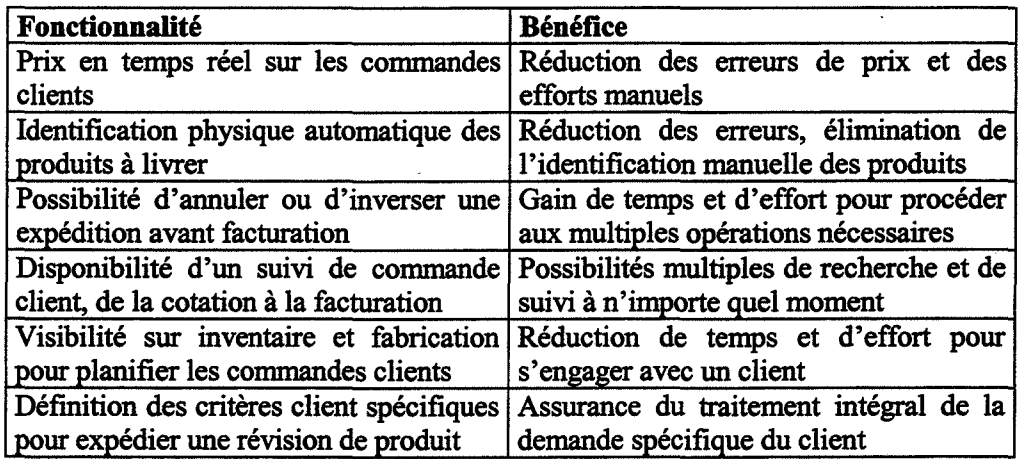

Figure I.1 : Exemples de bénéfices attendus d'un ERP [TOMAS 99]

On peut aussi citer parmi les apports attendus d'un ERP: une meilleure gestion des stocks, des délais de livraison plus courts, un meilleur suivi financier, des éléments d'aide à la décision (au travers d'indicateurs, ou mieux de tableaux de bord), une meilleure réactivité face au marché,...

Mais si les entreprises sont de plus en plus nombreuses à implanter un ERP, cette implantation ne se fait plus de la même façon. Nous sommes passés d'une époque au cours de laquelle les ERP du marché étaient, de manière quasiment systématique, personnalisés par du développement informatique de fonctions spécifiques, à l'ère du 'tout standard'. En effet, les éditeurs d'ERP mettent sur le marché très régulièrement, à peu près tous les ans, de nouvelles versions de leur outil. Ces versions englobent de plus en plus de nouvelles fonctionnalités, qui faisaient l'objet de développements spécifiques auparavant. En laissant l'ERP dans un état le plus proche du standard possible, les entreprises s'assurent la viabilité, à terme, de leur système informatique. En effet, les 'spécifiques' interdisent souvent, sans nouveau travail de développement lourd et coûteux, la mise à jour des fonctionnalités de l'ERP sur lequel ils sont greffés, ainsi que l'intégration de nouvelles versions. Outre cet aspect purement technique, l'approche «ERP standard» permet d'appréhender les connaissances métier, à travers les « one best way » et les études de benchmarking.

Cette évolution dans le type d'implantation de l'ERP a donc modifié la façon de travailler des SSIT (Société de Service en Ingénierie Informatique). En effet, si l'ERP est structurant – respectivement structuré – l'essentiel du travail des consultants en informatique sera d'adapter les modes de fonctionnement de l'entreprise à ceux de l'ERP choisi respectivement de trouver un paramétrage de 1 'ERP (choix dans une bibliothèque de procédures standardisées) satisfaisant les besoins fonctionnels de 1' entreprise. D'où parfois, le changement de signification de l'acronyme SSII en Société de Service en Ingénierie Industrielle.

Nous allons maintenant nous intéresser succinctement au marché des ERP, ainsi qu'à ses principaux acteurs: les éditeurs.

#### 1.2.3 Le marché des ERP

Selon le CXP (mars 2000), 11200 progiciels étaient disponibles en France en 1995; dont environ 200 peuvent être qualifiés d'outils de gestion d'entreprise. Au niveau mondial les principaux éditeurs d'ERP sont SAP *(R/3),* Oracle *(Oracle Applications),* PeopleSoft *(PeopleSofl),* ID Edwards *(OneWorld),* Baan *(BaanSeries)* ou encore Mapics (Mapics XA) (cf. Fig. I.2).

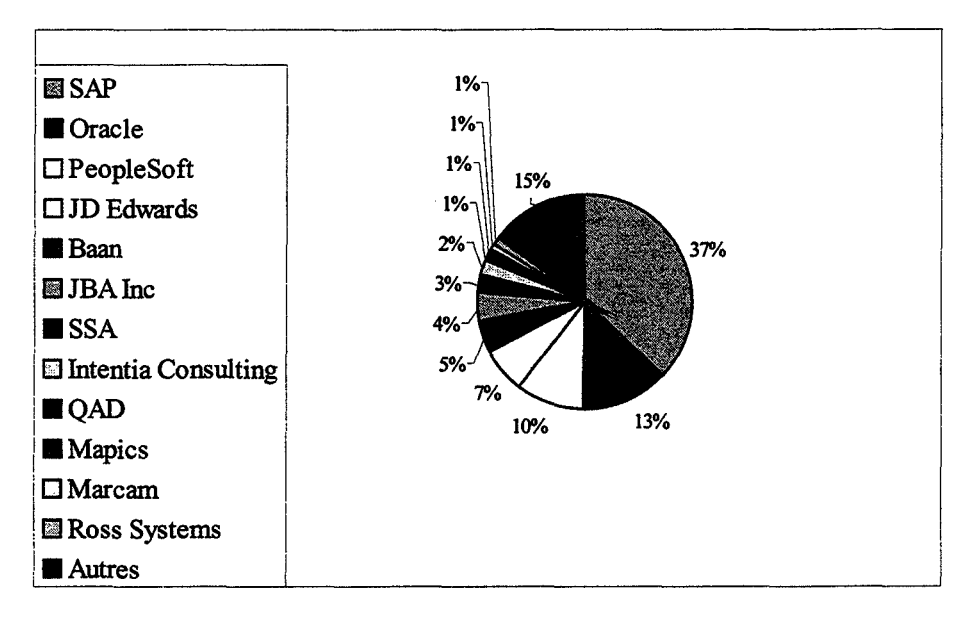

Figure I.2 : Les parts de marché des ERP en 1998

Ce marché est en pleine expansion (+84% en 5 ans) et devrait s'établi? autour de 79 milliards de dollars pour l'année 2000; son leader incontesté, pour le moment, est SAP avec plus de 55% des ventes en 1999. Il génère, ou sous-tend, aussi une quantité de marchés satellites qui gravitent autour de, par exemple, la formation, les réseaux / Internet, le workflow et le datawarehouse, ou bien encore les systèmes d'exploitation et le middleware. Cet ensemble constitue l'un des marchés actuels les plus porteurs. Les principaux « bénéficiaires » de cette manne financière sont, outre les éditeurs, des sociétés que nous regrouperons sous le terme suffisamment large d'intégrateurs. D peut s'agir de SSII, de sociétés de conseil, et parfois même d'une division de l'éditeur (par exemple, l'ERP MOVEX est mis en œuvre uniquement par la société INTENTIA qui en est l'éditeur).

<sup>&</sup>lt;sup>2</sup> IDC, 1996

Nous allons à présent essayer de définir le rôle et l'utilité de l'intégrateur.

#### 1.2.4 Quel est le rôle de l'intégrateur ?

Si le besoin en outils de gestion informatisée est compréhensible, celui en sociétés de services pour mettre en œuvre ces outils l'est beaucoup moins. M. Bill Gates se déplace-t-il à chaque fois qu'une personne installe Windows ? Ou bien, M. Linus Torvalds est-il présent à chaque installation de Linux ? Non, car malgré les probables péripéties de telles installations, elles peuvent être menées à bien par quasiment tout le monde. Dans le premier cas, le programme d'installation se charge de tout, tout seul; dans le second cas, c'est à l'utilisateur de construire son système, en demandant si besoin est, des conseils via Internet. D ne faut cependant pas mélanger ce qui ne peut l'être: la mise en œuvre d'un ERP n'est aucunement comparable à celle de logiciels de bureautique. En fait, la justification du recours à une société de service est simple: d'une part, les ERP sont des outils informatiques complexes, et d'autre part le processus de leur mise en œuvre est complexe et nécessite des adaptations et personnalisations.

Les ERP sont composés d'une multitude de fonctionnalités (de la plus complexe à la plus simple). En fait, les ERP sont comme une caisse à outils, dans laquelle on viendrait puiser toutes les opérations nécessaires à la gestion informatisée des activités de 1' entreprise. Leur complexité provient essentiellement de cette collection énorme de procédures de travail, ou de calcul selon qu'on se place dans l'optique de la vie de l'entreprise ou dans celle du traitement de l'information. Pour reprendre l'image de la caisse à outils, plus elle contient d'outils, plus il est difficile de mettre la main sur celui qu'on cherche. Dans ce cadre, «l'utilisateur et l'informaticien ne possèdent pas, à eux deux, toute l'expertise requise pour implanter la solution informatique» [TOMAS 99]. C'est une des raisons qui font que la mise en œuvre d'un ERP soit confiée à des SSII ou à des cabinets de conseil. Ces derniers apportent à l'entreprise plusieurs types de compétences, dont les principales sont:

- la connaissance complète des fonctionnalités de l'ERP mis en œuvre ;
- la connaissance des principes d'organisation d'une entreprise, ainsi que la connaissance du métier du client ;
- la capacité de mener à son terme un projet de grande envergure pour l'entreprise cliente.

Excepté ces raisons techniques, une autre raison peut être invoquée pour laisser une société de conseil réaliser l'implantation d'un ERP. Il s'agit d'une raison de management : il est plus facile pour une direction de remettre en question le travail d'une société extérieure que celui d'un des services de l'entreprise; donc si le projet de mise en œuvre d'un ERP ne se déroule pas bien (conflits sociaux, maîtrise des coûts : obligation contractuelle), la responsabilité en sera rejetée sur la partie du projet externe à l'entreprise.

Le deuxième point que nous avons soulevé est la complexité du processus de mise en œuvre d'un ERP. Nous allons nous intéresser dans la partie suivante à ce processus.

#### 1.2.5 La mise en œuvre d'un ERP

La mise en œuvre d'un ERP suit, traditionnellement, cinq phases principales, que sont:

- $\triangleright$  L'analyse préalable qui consiste à valider l'adéquation de la couverture fonctionnelle de l'ERP avec les besoins de l'entreprise cliente, et à établir un planning prévisionnel du projet de mise en œuvre. Le choix définitif de l'ERP se fait à l'issue de cette phase;
- $\triangleright$  Le prototypage qui est l'étape capitale de la mise en œuvre de l'ERP. Elle consiste à déterminer le fonctionnement de 1 'ERP dans le cadre de 1' entreprise cliente. Le résultat de cette phase, le compte-rendu de prototypage, est un guide retraçant par le détail tous les choix de procédures qui auront été retenus par le groupe de travail et particulièrement l'ensemble des paramètres, ainsi que leur valeur, déterminant le fonctionnement de l'ERP :
- > La mise en œuvre qui consiste à mettre effectivement en œuvre les solutions qui auront été définies lors de la phase de prototypage, c'est à dire d'affecter aux paramètres les valeurs définies lors du prototypage. La mise en œuvre est suivie d'une étape de tests qui consistent à déterminer, avant le basculement sur le nouveau système informatique, si le fonctionnement global de l'ERP est celui qui a été prévu, ou si il existe des imperfections à corriger. Enfin, cette phase peut inclure une étape de récupération des données de l'ancien système, si celui-ci existe;
- > La formation des futurs utilisateurs sur les fonctionnalités de l'ERP qu'ils auront à utiliser:
- $\triangleright$  La recette et le démarrage. La recette est l'acceptation du fonctionnement de l'ERP de la part de l'entreprise cliente, et le démarrage, comme son nom l'indique, consiste à faire basculer la gestion de 1 'entreprise sur le nouveau système.

Ce processus nécessite la participation de personnes issues de divers corps de métiers de l'entreprise. Il s'agit de les faire collaborer afin d'aboutir à une implantation effective et efficace. Cette collaboration s'effectue dans le cadre de groupes de projet. Ces groupes sont animés par des consultants. Suivant la phase du projet, l'intégrateur peut être amené à faire appel à des consultants de compétences différentes : tout le monde dans une société de conseil n'est pas compétent dans tous les domaines techniques abordés lors de la mise en œuvre de l'ERP (à cause de l'ampleur et de la complexité des ERP). Pour plus de précisions sur les divers acteurs de ce type, on pourra se reporter au chapitre correspondant dans [TOMAS 99].

Afin de gérer de plus en plus finement les différents maillons de l'entreprise, la gestion informatisée de l'entreprise a dû évoluer. Comme nous l'avons expliqué lors de l'introduction de ce chapitre, trois principales phases peuvent être distinguées :

- > L'époque du service informatique interne tout puissant, dont le rôle était de développer des solutions « maison » ponctuelles ; le credo était alors : « Voici la solution dont vous devrez vous servir, puisque c'est celle que nous, les informaticiens, avons développée pour répondre à ce qui semblait être vos attentes. »
- > L'époque de développement de spécifiques autour de systèmes de gestion d'une fonction de l'entreprise (souvent autour de la GPAO); il s'agissait de l'ère de la Société de Service en Ingénierie Informatique, dont le leitmotiv était : « Voici ce que nous pouvons faire pour vous afin d'adapter 1' outil informatique que vous avez acheté au mieux de vos besoins. »
- > De nos jours, l'installation d'un progiciel ERP se fait en conservant le plus possible cet outil dans son état de fonctionnement standard; l'intégrateur a pour rôle de

définir l'ERP le mieux adapté à l'entreprise, fonctionnellement parlant, afin d'avoir le moins de spécifiques à développer. Le mot d'ordre semble donc être à présent: « Choisissons notre ERP en fonction de nos besoins fonctionnels, et faisons évoluer notre organisation afin de respecter le plus possible les bonnes pratiques mises en œuvre dans cet outil. En nous dédouanant des fonctionnalités de base bien maîtrisées par l'ERP, nous pouvons nous concentrer sur des activités à forte valeur ajoutée pour l'entreprise, par exemple la conception d'un meilleur système d'aide à la décision, ou encore le développement de nos relations commerciales via Internet (e-commerce). »

Les besoins sous-tendus par la mise en œuvre de ces différentes solutions informatiques ont eux aussi évolués. lls sont passés du besoin en compétences informatiques pures (pour le développement ex nihilo de solutions) à des besoins en connaissance fonctionnelle des ERP, en connaissance des principes d'organisation des entreprises (par exemple via les « best practice ») et en gestion de projets regroupant des personnes de cultures industrielles différentes<sup>3</sup>. Les offres « métier » de certains éditeurs s'inscrivent dans cette évolution. De par le fait qu'elles proposent, outre un ensemble standard de modules adapté pour un type de métier (un «package»), un ensemble de paramètres déjà renseignés, elles apportent à la fois les « best practice » du métier et un mode d'organisation de l'entreprise à travers les processus qu'elles préconisent.

L'arrivée d'un ERP modifie profondément l'approche que les informaticiens doivent suivre. En effet, le code source de l'ERP n'est pas distribué; pour être capable d'adapter son comportement, il faut être capable d'agir autrement que par la programmation. Le métier d'informaticien est en pleine mutation, il se transforme en «consultant technico fonctionnel» [ADIRA 00]. ll leur faut de plus intégrer tous les changements dus à l'arrivée, en même temps que l'ERP, des nouvelles technologies de communication (intra et extra-net, workflow, datawarehouse, ... ).

#### 1.2.6 Svnthèse- Complexité de mise en œuvre

Comme nous venons de le voir, le processus de mise en œuvre d'un ERP est complexe. Pour le mener à bien, diverses compétences sont nécessaires : la connaissance fonctionnelle de l'ERP, la connaissance de l'organisation de l'entreprise, des compétences informatiques, la gestion de groupes de travail dans un grand projet, ...

De plus, le projet de mise en œuvre d'un ERP cristallise énormément d'enjeux quasi vitaux pour l'entreprise. Tout d'abord, il s'agit souvent d'un projet dont un objectif est la pérennité de l'entreprise. La viabilité à long terme, voire à court terme, peut être menacée si le système d'information de l'entreprise n'évolue pas, afin de pouvoir être compétitif en termes de coûts et de délais ; mais aussi dans le cas de relations fortes de partenariat entre un fournisseur et son principal client, celui-ci peut imposer à son fournisseur de changer de système informatique afin de pouvoir échanger directement des données entre son propre système informatique et celui du fournisseur. Le projet ne doit donc pas échouer. D'autre part, ce type de projet rencontre souvent un certain blocage au niveau des employés de l'entreprise qui y voient, à juste titre parfois, une menace pour leurs emplois. En effet, l'implantation d'un ERP dans une entreprise aura immanquablement des répercussions sur le nombre d'employés de l'entreprise, car cet outil informatique permet d'automatiser certaines tâches, auparavant

<sup>&</sup>lt;sup>3</sup> Pour plus de développement on pourra consulter le rapport du groupe d'étude ADIRA (Guide de recommandations) [ADIRA 00]

manuelles, mais aussi, et surtout, il supprime purement et simplement des tâches de saisie d'information. Une même information pouvait être saisie trois ou quatre fois dans l'entreprise (le service A saisit des données, les traite, les transmet au service B sous forme d'un listing papier, lequel service fait de même avant de transmettre ses données à un quelconque autre service). Ce phénomène n'a plus lieu d'exister avec un ERP, puisque c'est le principe même de l'intégration des données: une donnée est saisie une et une seule fois, et elle est accessible par tous. Donc tous les postes qui ne faisaient que saisir de l'information interne deviennent inutiles. D'où la possibilité d'apparition de mouvements sociaux.

On le voit bien, le projet de mise en place d'un ERP est plus qu'un projet technique, il s'agit d'un projet d'entreprise. TI faut en effet, au cours d'un tel projet, considérer aussi bien les aspects techniques, qu'organisationnels et sociaux. Dans ce contexte, les méthodes de Conception de Système d'Information (CSI) et de Modélisation en entreprise (ME) prennent toute leur importance. Elles peuvent permettre de résoudre beaucoup des problèmes d'une entreprise, et notamment ceux soulevés par l'arrivée d'un ERP. Comme nous le verrons dans la partie suivante, leur but est de représenter l'entreprise afin de mieux la comprendre, et de pouvoir en évaluer ses performances. La construction de modèles permet, au moins, de faire évoluer l'entreprise dans sa connaissance d'elle-même, et donc ainsi de la faire progresser, puisque se connaissant mieux, elle peut agir de façon plus efficiente sur ses paramètres.

#### **1.3 La modélisation en entreprise- Contexte de l'étude**

Dans cette partie, nous présentons ce qu'est la modélisation en entreprise. Il nous faudra ensuite poser quelques définitions, car la modélisation en entreprise est une discipline relativement jeune, et pour le moment aucun consensus global n'a été atteint autour des différents concepts utilisés. Enfin nous situerons le contexte de notre étude.

#### **1.3.1 Introduction**

Comme nous venons de le voir précédemment, le projet d'informatisation, ou d'évolution du système d'information et de décision, dans une entreprise est une activité ardue. En effet, cet outil informatique qu'est l'ERP va changer beaucoup d'habitudes, de façons de travailler, parfois ancrées depuis des décennies. L'évolution de l'entreprise, c'est à dire la mise en place d'un ERP, se fait généralement au cours de deux types différents de projets [ADIRA 00] :

- };> « Soit 1' entreprise est engagée dans une réflexion générale concernant ses modes de travail, ses orientations, la façon d'être plus performante (par exemple dans une démarche de réorganisation de ses processus), et l'ERP intervient comme support du système d'information de la nouvelle organisation; il est donc inséré dans une démarche de changement ;
- };> Soit l'entreprise a fait une analyse d'insuffisance de son système d'information actuel par rapport aux objectifs qu'elle s'est fixé; alors le projet de mise en place de l'ERP affecte de manière suffisamment profonde et étendue l'ensemble des activités et des acteurs de l'entreprise pour que l'impact organisationnel doive être traité en tant que tel par un projet d'accompagnement du changement. »

Pour tenter de répondre à ces deux types de projets, on peut exprimer deux finalités duales et complémentaires de la modélisation en entreprise :

- > Modélisation pour comprendre l'entreprise, faciliter la rédaction du cahier des charges et choisir l'ERP qui lui conviendra le mieux. C'est dans ce cadre que seront envisagés la stratégie industrielle et les principes d'organisation et de gestion ;
- » Modélisation pour la mise en œuvre et l'exploitation du système d'information. Ici sera réalisée la modélisation détaillée du système d'information ainsi que celle des processus de 1' entreprise.

Nous allons maintenant présenter plus en détail ce qu'est la modélisation en entreprise. Puis nous définirons les principaux concepts utilisés.

#### 1.3.2 La modelisation en entreprise

Commençons tout d'abord par donner une définition de ce qu'est la modélisation en entreprise:

«La modélisation d'entreprise a pour objet la construction de modèles d'une partie de 1' entreprise pour en expliquer la structure et le fonctionnement ou pour en analyser le comportement.» [GRP 00]

Les principales motivations pour avoir recours à une modélisation en entreprise sont de l'ordre des besoins, comme illustré dans [DOUMEINGTS 98]:

- «Nécessité de mieux comprendre son fonctionnement pour améliorer ses performances ;
- Nécessité de situer le fonctionnement en cohérence avec le cadre de la stratégie d'entreprise et de la stratégie de production. »

L'auteur présente ensuite toute une énumération de termes, justifiant la modélisation d'une entreprise: «représenter, communiquer, analyser, raisonner, concevoir (et simuler), intégrer, capitaliser les connaissances, évaluer la performance conduire le fonctionnement (piloter à court et moyen terme), conduire l'évolution (piloter à long terme).»

Ces diverses justifications sont confortées dans [VERNADAT 98], qui cite les raisons suivantes pour avoir recours à la modélisation en entreprise :

- « Comprendre et analyser la structure et le fonctionnement de l'entreprise ;
- Prévoir (de manière fiable) le comportement et les performances des processus opérationnels avant leur implantation ;
- Choisir la (ou les) meilleure(s) alternative(s) d'implantation;
- Identifier les risques d'implantation à gérer;
- Justifier les choix d'implantation sur des critères liés aux ressources et aux coûts (méthodes de comptabilité par activités, par exemple);
- Bâtir une vision commune du fonctionnement de l'entreprise et la communiquer facilement au plus grand ensemble possible du personnel. »

Ces deux justifications se rejoignent sur le plan de la compréhension de l'entreprise, mais sont complémentaires en ce qui concerne son exploitation. La première utilise cette compréhension afin de pouvoir bâtir le système de pilotage de la future organisation, alors que la seconde s'intéresse davantage à la mise en œuvre de ce système.

La plupart des concepts manipulés en modélisation en entreprise (activité, processus, tâche,...) proviennent de la modélisation fonctionnelle et des systèmes à événements discrets; ces derniers sont à 1' origine de la plupart des formalismes de modélisation, et donc des langages à la base des méthodes ou démarche de modélisation [GRPGTS 99]. Ces concepts de modélisation sont complétés par des approches permettant d'appréhender les systèmes dans leur globalité. Ces approches sont principalement basées sur la Théorie des Systèmes. Comme nous le verrons par la suite, ces différentes approches peuvent être classifiées en deux grandes catégories: les méthodes de Conception de Systèmes d'Information (CSI) et les méthodes de conception de systèmes industriels.

Mais, il ne faut pas perdre de vue que la modélisation en entreprise est un domaine éminemment multidisciplinaire. Les concepts que nous venons de citer ont donc des significations dans chacun des domaines techniques - ou métier - abordés par la modélisation (production, ressources humaines, économie, droit, ... ). Nous allons donc, dans la section suivante, définir les principaux concepts utilisés dans cette vaste discipline qu'est la modélisation en entreprise, nous présenterons les principales approches introduites ci-dessus, ainsi qu'une des approches adjacentes à la modélisation en entreprise: le Business Process Reengineering, qui utilise tous les concepts dont nous avons parlé.

#### 1.3.3 Définitions

Comme nous l'avons dit précédemment, la modélisation en entreprise est une discipline encore relativement jeune et multidisciplinaire, et son «petit lexique» de base n'est pas encore établi de façon unique, bien que cette normalisation soit en cours au moins au niveau européen ( cf. les prénormes CEN ENV 40 003 et ENV 12 204 dont le but est de «préciser la terminologie et d'énoncer les principes fondamentaux sous-jacents au domaine de la modélisation en entreprise» [VERNADAT 98]). Donc, afin d'être clair sur tout ce qui suivra dans ce document, nous allons devoir donner notre position sur les diverses définitions que nous avons rencontrées des termes principaux de la modélisation en entreprise, à savoir la méthodologie, le processus, l'activité et la tâche. On notera que les termes principaux d'activité et processus sont utilisés aussi bien en modélisation en entreprise, que par les travaux dans le domaine du Business Process Reengineering (BPR), ou bien encore dans les nouvelles évolutions de la comptabilité analytique et du contrôle de gestion (Activity Based Costing et Activity Based Management).

#### Méthodologie :

«Une méthodologie est composée d'une méthode de modélisation et de modèles qui s'appuient sur des outils de représentation.» [GRP 00]

« 1. Etude systématique, par observation, de la pratique scientifique, des principes qui la fondent et des méthodes de recherche qu'elle utilise. 2. Ensemble des méthodes et des

techniques d'un domaine particulier. 3. (abusif en sciences). Manière de faire, de procéder; méthode. » [LAROUSSE 99]

#### Processus:

«Enchaînement ordonné de faits ou de phénomènes, répondant à un certain schéma et aboutissant à un résultat déterminé ; marche, développement. » [LAROUSSE 99]

« Un processus est une séquence partiellement ordonnée d'étapes (sous-processus ou activités), déclenchée par un événement pour atteindre un but fixé. » [VERNADAT 99]

«Le processus est une combinaison d'activités, mobilisant des savoir-faire multiples se déroulant dans le temps et étant finalisé par un objectif. » [ACNOS 97] et [EL MHAMEDI et al. 97]

«Un processus est une succession d'activités qui produisent une valeur pour le client. En fait, il s'agit de ce que le client voit, de ce qu'il perçoit, de ce qu'il juge.» [JACOB 95]

Bien que ces diverses définitions soient assez proches les unes des autres, c'est cette dernière définition que nous retiendrons dans le cadre de notre étude.

#### Activité:

« Ensemble des phénomènes par lesquels se manifestent certaines formes de vie, un processus, un fonctionnement. » [LAROUSSE 99]

«Une activité transforme un état d'entrée (objet physique ou informationnel) en un état de sortie, sous l'influence d'objets de contrôle. Cette transformation est susceptible de concerner les caractéristiques physiques (fabriquer), spatiales (transporter), temporelles (stocker) de l'état d'entrée. L'activité mobilise des ressources ou moyens de production (hommes et/ou machines) qui ne subissent pas cette transformation.» [EL MHAMEDI et al. 97]

«Une activité est un enchaînement d'opérations dont l'objectif est exprimé par le biais de la tâche. Chaque activité est caractérisée par une fonction qui transforme un état d'entrée, sous l'influence d'objets de contrôle et sous réserve de disponibilité de ressources nécessaires et de temps, en un état de sortie. » [ ACNOS 97]

« Une activité est l'accomplissement d'une tâche. Il s'agit en général d'une séquence d'opérations devant être exécutée en totalité par une ou plusieurs ressources et ceci dans un temps donné pour réaliser la tâche spécifiée. L'activité est une étape élémentaire d'un processus.» [VERNADAT 99]

C'est ainsi que nous définirons une activité dans le cadre de notre recherche. En fait [OUZROUT 96], une activité est tout ce qu'on peut décrire par des verbes dans la vie de l'entreprise : tourner, assembler, négocier un contrat, émettre une facture, ...

Tâche:

« Travail à faire dans un temps fixé et sous certaines conditions. » [LAROUSSE 99]

#### « La tâche est un but donné dans des conditions déterminées. Elle indique ce qui est à faire, (alors que) l'activité (décrit) ce qui se fait. La notion de tâche véhicule avec elle l'idée de prescription, sinon d'obligation. » [GRP 00]

On peut dire que la tâche doit être considérée comme une mission à accomplir.

#### 1.4 Conclusion

Comme nous venons de le présenter tout au long de ce chapitre, la mise en œuvre d'un ERP est une opération délicate pour 1' entreprise. Ce projet va complètement bouleverser ce qu'elle est, ou croyait être. TI va lui falloir pratiquer l'introspection et la critique, puis évoluer afin de pouvoir se couler dans le moule du progiciel qui aura été choisi comme support de son nouveau système d'information. Cela ne sera pas sans mal et sans heurts pour les membres de l'entreprise (tant au niveau des couches basses qu'aux niveaux élevés de la hiérarchie), puisque l'introduction d'un ERP dans une entreprise est un projet hautement stratégique qui cristallise à la fois de gros enjeux et des craintes qui leurs sont proportionnelles.

Pour réaliser toutes ces opérations, l'entreprise fera appel à ce que nous avons appelé un intégrateur. Le principal rôle de ce dernier est d'apporter, outre la connaissance fonctionnelle de l'ERP à intégrer dans l'entreprise, une connaissance des principes d'organisation d'entreprise et une capacité à gérer des projets de grande envergure.

Ce que nous allons proposer dans ce document, est une approche permettant d'aider à la mise en œuvre d'un ERP, donc d'aider à la compréhension entre l'entreprise, désireuse de passer dans« le monde de l'ERP», et l'intégrateur, voulant structurer sa démarche de mise en œuvre. De façon très synthétique, on peut expliciter les trois objectifs principaux de notre travail. Le premier est de fournir les moyens à l'intégrateur pour permettre à l'entreprise cliente d'exprimer ses besoins. Le second objectif est de faciliter, pour l'entreprise cliente, la compréhension de la manière de fonctionner de l'ERP, puisque c'est de cette manière que l'entreprise va fonctionner. Et enfin, le dernier objectif est de fournir à l'intégrateur, une aide pour le paramétrage du progiciel.

# **Chapitre** II :

# **La modélisation en entreprise**

#### IT.l **Introduction**

Dans le chapitre précédent, nous avons décrit ce qu'est la mise en œuvre d'un ERP. Nous en avons cité les besoins en terme de modélisation. Il s'agit ici de modélisation de l'entreprise dans son ensemble.

Nous allons, dans ce chapitre, présenter diverses méthodes permettant de représenter tout ou partie d'une entreprise sous forme de modèle. Nous allons pour cela suivre l'évolution chronologique, qui se trouve aussi être celle de l'étendue de plus en plus grande de la couverture des méthodes de modélisation en entreprise.

Nous commencerons par présenter brièvement des méthodes classiques, et fondamentales, de modélisation. Nous les avons qualifiées de basiques, car ce sont elles qui ont fourni les concepts et formalismes de base de toutes les autres méthodes de modélisation. Nous introduirons donc successivement les méthodes et formalismes IDEF (!CAM Definition), Merise, OMT et UML.

Une fois ces méthodes de base présentées, nous nous intéresserons aux méthodes plus globales de modélisation en entreprise. Nous étudierons donc GRAI, GIM, CIMOSA, PERA et GERAM, puis présenterons brièvement UEML.

Pour finir cet état de l'art sur la modélisation en entreprise, avec comme objectif de trouver des méthodes et concepts pour aider à la mise en œuvre d'un ERP, nous présenterons le déroulement d'un projet de Business Process Reengineering (BPR), dont le vecteur d'appréhension de l'entreprise est le processus. Nous ferons le lien entre le BPR et un projet de mise en œuvre d'un ERP. Nous terminerons cette partie par la présentation d'outils et méthodes, du domaine privé, destinés à la mise en œuvre d'ERP, à savoir ARIS Toolset, Dynamic Enterprise Modeling (DEM) et Accelerated SAP (ASAP).

Enfin, nous conclurons ce chapitre en explicitant clairement les concepts, issus des différentes méthodes présentées, qui nous serviront dans le cadre de notre travail de recherche.

#### 11.2 Les méthodes classiques de base

#### ll.2.1 La suite IDEF

IDEF (ICAM Definition) est une suite de méthodes (IDEFØ à IDEF14)<sup>4</sup> qui a été développée dans le cadre du projet ICAM (Integrated Computer Aided Manufacturing) par l'U.S. Air Force. Ces diverses méthodes permettent de modéliser l'architecture des systèmes industriels futurs ou déjà existants, à des fins d'évaluation par exemple.

#### II.2.1.1. IDEFØ/SADT

Nous allons présenter ici la méthode IDEF0, qui permet de modéliser, grâce à une démarche de décomposition hiérarchique, les activités de l'entreprise. Elle est basée sur le formalisme SADT TM (Structured Analysis Design Technique) [ROSS 77]. Il s'agit d'une méthode très largement utilisée dans le monde industriel, et ce pour plusieurs raisons : le langage utilisé est expressif, cohérent et simple permettant une expression rigoureuse, précise et non ambiguë ; il permet donc une bonne communication entre différents acteurs issus de corps de métiers différents (ayant donc des problèmes de congruence sémantique). De plus, nombre d'outils distribués commercialement supportent cette méthode.

IDEF0 est composé de trois éléments :

- •le diagramme graphique, définissant les fonctions et les relations fonctionnelles, grâce à une syntaxe composée de boîtes et de flèches ;
- •le texte et le glossaire, fournissant des informations complémentaires concernant la représentation graphique.

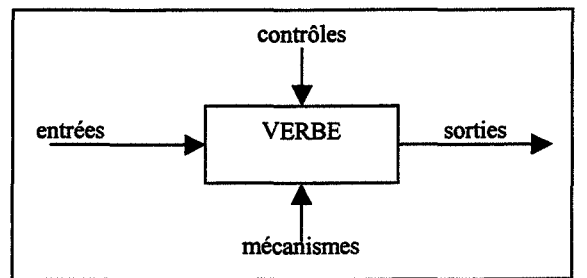

Figure II.1 : Le formalisme de représentation de IDEFØ

Comme le montre la figure ci-dessus (cf. Fig. II.1), le formalisme de base est constitué de rectangles et de flèches. Les quatre côtés des rectangles ont chacun une signification ; le côté gauche correspond aux flux intrants de l'activité, le côté droit correspond aux flux extrants. Ces flux sont le résultat de la transformation effectuée sur les entrées par 1' activité. Le côté supérieur des boîtes est quant à lui dédié aux conditions de contrôle nécessaires pour que 1' activité remplisse correctement son rôle. Enfin, le côté inférieur correspond aux mécanismes, c'est à dire aux moyens mis en œuvre pour exécuter l'activité, soit par exemple une personne, un service ou encore une machine. La figure II.3 est un exemple du type de modèle qui peut être obtenu en utilisant la méthode IDEF0.

<sup>4</sup> Pour plus d'informations, consulter le site Internet http://www.idef.com ou htto://www.idef.org

Un modèle IDEFØ est composé d'un ensemble de diagrammes ordonnés hiérarchiquement. La description d'un système commence par une description très générale; puis cette description est décomposée, afin d'obtenir des vues de plus en plus détaillées du système à représenter. On notera que dans tous les modèles obtenus, seule la partie relative aux traitements est abordée, et que 1' aspect données est ignoré, ce qui est une des particularités des formalismes de représentation de processus.

Cette méthode de modélisation est, comme on le voit, très simple et son formalisme de représentation très facilement assimilable. C'est ce qui en fait une méthode très répandue dans le milieu industriel. Elle peut être utilisée pour exprimer des besoins (par exemple pour la rédaction d'un Cahier des Charges Fonctionnel - CDCF), communiquer entre les divers acteurs d'un projet, mais ne peut pas servir en tant que méthode d'analyse fonctionnelle, car les résultats obtenus dépendent plus de la compétence de l'analyste que de la rigueur de la méthode. La seconde critique qu'on peut formuler, est que la gestion du temps n'est pas prise en compte par IDEF0.

Mais la suite IDEF ne se compose pas uniquement de IDEF0. De nombreux formalismes sont venus compléter cette méthode, notamment IDEF3 que nous allons présenter dans la section suivante.

#### **11.2.1.2. IDEF3**

IDEF3 [MAYER et al. 92] est une méthode de modélisation graphique basée sur la description de processus. Cette description est réalisée par des diagrammes de flux, complétés par des documents d'information. Les diagrammes de flux sont composés à partir de quatre éléments constitutifs :

- les Unités De Comportement (UDC). Une UDC représente «tout ce qui peut se produire » dans un système (par exemple une activité, une opération, une décision, un processus, un scénario,... [SANDOVAL 94]). Elle est représentée par un rectangle divisé en trois zones (cf. Fig. II.2). La partie supérieure contient le nom de 1 'UDC, la partie inférieure gauche renferme un numéro qui indique un niveau de détail dans la décomposition hiérarchique du processus, et enfin la partie inférieure droite renvoie à l'activité équivalente IDEF0, si 1 'UDC représente une activité [MARIER 96] ;
- les liens. Tis sont utilisés pour relier les UDC entre elles. TI existe trois types de liens, chacun d'entre eux étant associé à une représentation graphique particulière (cf. Fig. 1.1.2);
- les connecteurs logiques. ET, OU et OU exclusif sont les trois possibilités sémantiques de ces connecteurs logiques ;
- les références. «TI s'agit d'un terme propre à IDEF3 pour permettre de faire référence à une partie du modèle (ou à un autre modèle). Elle sert surtout à construire des renvois » [VERNADAT 99].

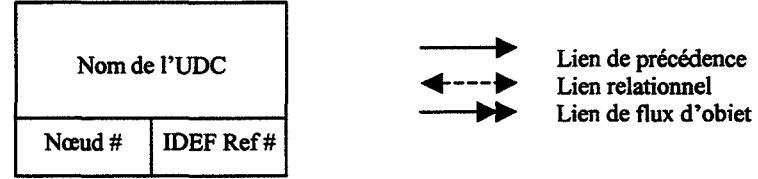

Figure II.2 : Unité De Comportement et liens IDEF3

La richesse des concepts de base de IDEF3 offre un pouvoir descriptif considérable. Mais les modèles obtenus étant de nature qualitative, ils ne permettent pas l'analyse et l'optimisation des processus modélisés. Pour ce faire, il faut transformer les modèles IDEF3 en modèles plus formels, tels les réseaux de Petri [EL MHAMEDI et al. 97].

IDEF3 est, comme son prédécesseur IDEF0, une méthode dont le formalisme de représentation est très simple, ce qui en fait une méthode utilisée dans le monde industriel, et notamment en Amérique du Nord.

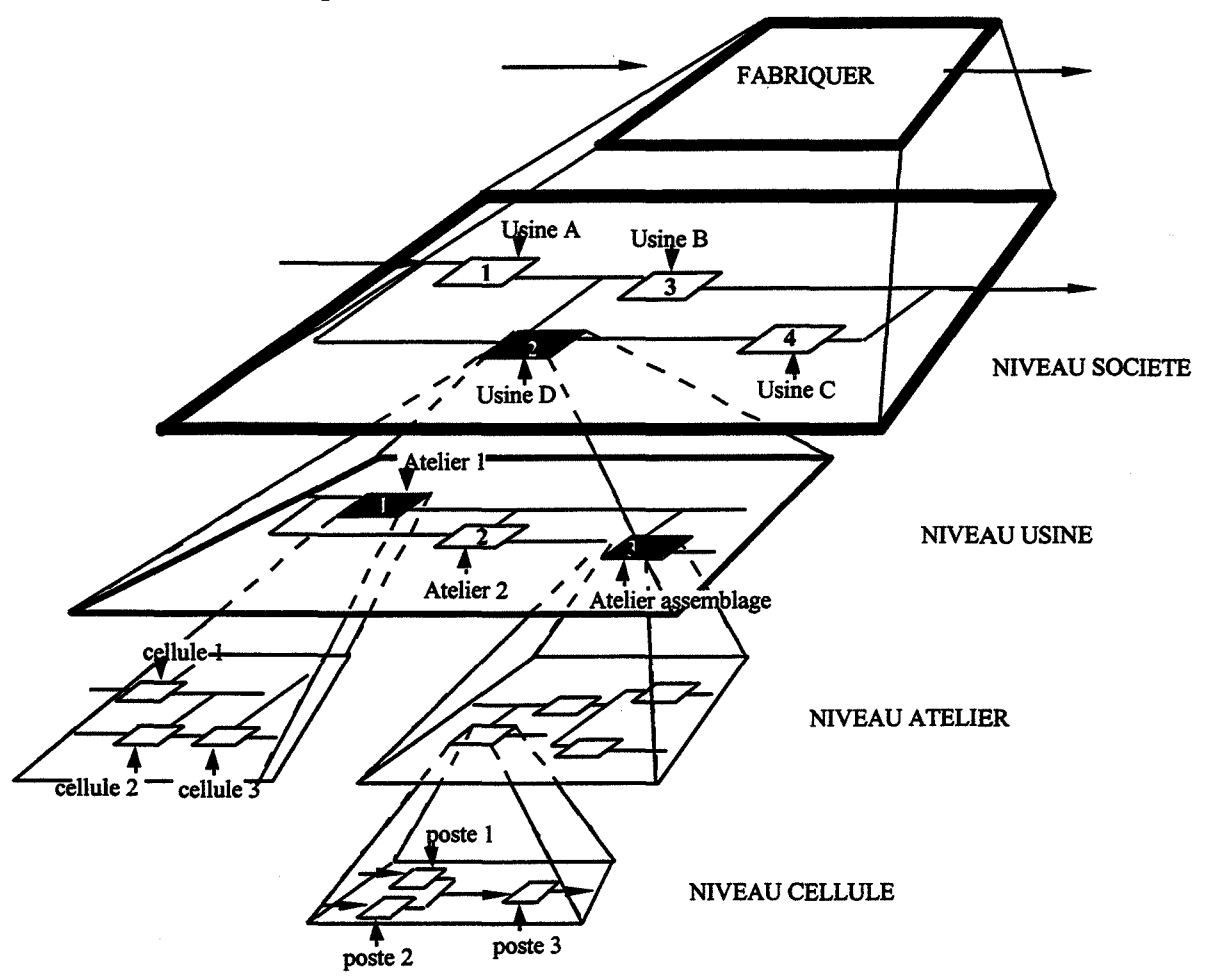

Figure II.3 : Exemple de modélisation par la méthode IDEFØ

#### 11.2.2 La méthode Merise

MERISE (Méthode d'Etude et de Réalisation Informatique pour les Systèmes d'Entreprise) a été crée vers la fin des années 70 (1978), dans le cadre de travaux lancés par le Ministère de l'Industrie en décembre 1976. Elle s'inspire de travaux précédants tels que les méthodes de conception de base de données, les méthodes de conduite de projet, les méthodes de programmation structurée et d'analyse modulaire des systèmes. «Son objectif est de fournir à la fois : une philosophie, une démarche, des modèles, des formalismes et des normes pour concevoir et réaliser un système d'information» [PIERREVAL 1990].

Les avantages de Merise peuvent se situer sur deux plans, selon qu'on considère Merise comme une méthode de conception de système d'information (SI), ou bien comme une démarche méthodologique de développement de système d'information [GABAY 98]. D'un premier point de vue, nous pouvons citer, parmi les principaux avantages :

- «Une approche globale du SI menée parallèlement et simultanément sur les données et les traitements,
- Une description du SI par niveaux : niveau conceptuel, organisationnel, et opérationnel. Ces trois niveaux constituent le *cycle d'abstraction,*
- Une description du SI utilisant un formalisme de représentation précis, simple et rigoureux, pour la description des données ( ... ) : le modèle *entité relation* »

Du second point de vue, peuvent être mis en avant :

- «Un découpage du processus de développement en 4 étapes ; étude préalable, étude détaillée, réalisation et enfin mise en œuvre. Ce découpage, repris et normalisé par l'AFNOR (norme Z67-101 : recommandations pour la conduite de projets informatiques), correspond au *cycle de vie* d'un SI, et l'ensemble des résultats produits à chaque étape constitue le *cycle de décision,*
- Une description détaillée de la structure de travail à mettre en place pour mener à bien le développement du SI. »

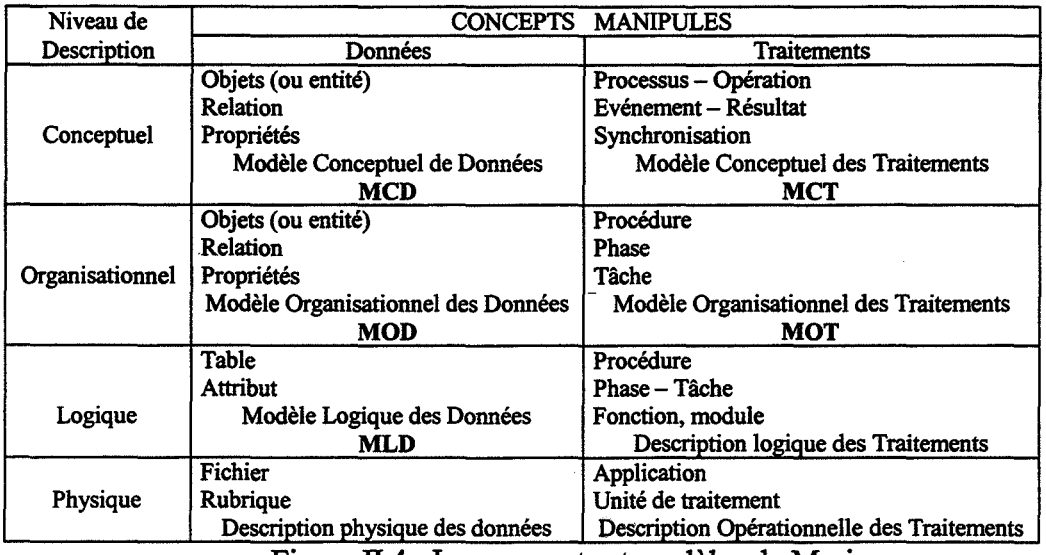

Figure II.4 : Les concepts et modèles de Merise

On peut résumer la démarche complète de conception/réalisation d'un SI selon Merise de la manière suivante [MATHERON 98]: Après une phase de définition du schéma directeur (découpage du SI en domaines et définition du Modèle Conceptuel de Communication décrivant les acteurs et les flux d'information) qui fixe le *plan de développement,* l'étude préalable permet, par l'analyse des MCT (Modèle Conceptuel des Traitements) et MCD (Modèle Conceptuel des Données) actuels puis la conception des MCT et MCD futurs, de proposer un certain nombre de *scénarios* pour l'organisation future. A partir des scénarios retenus, des études détaillées sont menées afin d'établir le MOT (Modèle Organisationnel des Traitements), de valider le MCD et de construire le *MID* (Modèle Logique des Données). Chaque étude fait l'objet d'un projet, dont un résultat est un *cahier des charges utilisateur.* Ce cahier des charges utilisateur sert ensuite, lors de l'étude technique, à optimiser le MLD, à définir le MPD (Modèle Physique des Données) et le MOpT (Modèle Opérationnel des Traitements). Un *cahier des charges de réalisation* est alors rédigé. TI est utilisé lors de la phase de réalisation qui comporte les étapes de programmation, de tests, et la mise en œuvre. Enfin intervient la dernière étape du cycle de vie, soit la maintenance, qui consiste à effectuer des modifications de programmes suite à la constatation d'erreurs, ou à des évolutions demandées par les utilisateurs. Les différents modèles, ainsi que les concepts manipulés sont repris dans le tableau de la Figure II.4.

Avec l'avènement de l'objet, la méthode Merise a été adaptée pour donner naissance à Merise Objet (QOM) [BOUZEGHOUB 93] et [BOUZEGHOUB 94]. Cette extension a été décidée pour permettre aux entreprises ayant déjà investi dans Merise, de ne pas avoir d'énormes investissements pour passer à l'approche objet. Mais des méthodes nouvelles de conception de systèmes sont apparues. TI s'agit de méthodes entièrement orientées objet. La conception de systèmes d'information s'est elle aussi emparée de ce nouveau mode de conception. La méthode Merise, malgré son extension au monde de l'objet<sup>5</sup>, a été peu à peu remplacée, notamment par OMT et UML. Récemment le programme de développement de Merise, jusqu'ici soutenu par le Ministère de l'Industrie, a été arrêté. Dans la section suivante, nous allons donc présenter deux des approches objet de conception de système d'information les plus connues : OMT et UML.

*s* pour plus d'infonnations sur Merise Objet, consulter [BOUZEGHOUB et al. 94]
#### $II.2.3$  OMT / UML

Dans cette section nous allons brièvement présenter OMT et UML, deux approches orientées objet. Dans un premier temps, nous rappelons ce qui caractérise l'approche objet.

#### ll.2.3.1. L'approche objet

Un objet est une entité du monde réel ou virtuel (pour les objets immatériels). Il est caractérisé par son *identité,* des *états significatifs* (ou attributs) et un *comportement* (ou ensemble de méthodes). C'est ce regroupement dans un même objet des aspects données et traitements qui différencie l'approche objet des approches classiques, comme Merise par exemple. Ce regroupement porte le nom *d'encapsulation.* 

Un objet est une instance d'une *classe.* Une classe est l'abstraction d'un ensemble d'objets qui possèdent des caractéristiques communes (mêmes attributs et méthodes). Ces classes peuvent être reliées par des *associations.* 

Enfin, le mécanisme *d'héritage* permet de définir une classe (classe fille ou sous-classe) comme étant un cas particulier d'une ou d'autres classes (appelées classe mère ou superclasse). La classe mère transmet des attributs et des méthodes à ses sous-classes. C'est ce mécanisme qui permet d'accroître les possibilités de réutilisabilité pour la programmation, et donc de donner tout son intérêt à l'approche objet.

#### ll.2.3.2. OMT

OMT (Object Modeling Technique) a été développée par le centre de R&D de General Electric aux Etats-Unis en 1991 [RUMBAUGH et al. 91]. C'est une méthode d'analyse et de conception orientée objet, fondée sur le modèle entité - association. Lors d'une analyse OMT, trois types de modèles sont construits [VERNADAT 99], [GABAY 98] :

- un modèle objet, qui définit de façon statique la structure des objets du système, par des diagrammes de classe représentant les classes et leur relations (cf. Fig. II.3.2) ;
- un modèle dynamique, exprimant la dynamique des objets, les aspects comportementaux du système, sous forme de diagrammes état/transition ;
- un modèle fonctionnel, qui décrit ce que fait le système, les processus, par des diagrammes de flux de données permettant de visualiser les transformations des données.

OMT préconise une démarche de développement structurée en trois parties classiques :

- *l'analyse* consiste, à partir de l'expression des besoins, à élaborer l'ensemble des modèles;
- la *conception,* dont l'objectif est d'affiner et compléter les modèles établis lors de l'analyse;
- 1' *implémentation,* qui consiste à produire le logiciel correspondant aux spécifications établies dans la phase de conception.

#### $\Pi$ .2.3.3. UML

UML (Unified Modeling Language) est le résultat d'une consolidation des travaux sur les trois principales méthodes orientées objet (OMT, Booch, OOSE). Pour situer UML par rapport à OMT, on peut dire que contrairement à OMT, qui est une méthode d'analyse et de conception orientée objet, « UML est un langage objet graphique, un formalisme orienté objet; ce n'est pas une méthode, il ne propose aucune démarche. Le formalisme UML peut donc être utilisé dans différents processus de développement et en particulier dans celui proposé par la méthode OMT » [LOPEZ et al. 98].

Le concept principal d'UML est le *Use Case.* TI est issu de la méthode OOSE de Jacobson. Les finalités de ce concept sont d'effectuer une bonne délimitation du système et d'améliorer la compréhension de son fonctionnement. Les Use Case permettent de modéliser les interactions du système avec ses utilisateurs, et donc de définir toutes les fonctionnalités attendues du futur système.

Les principaux éléments généraux introduits par UML sont le *stéréotype* – moyen permettant de classer les éléments de modélisation, rendant possible l'identification d'une typologie de classes, la *note-* correspondant à un commentaire d'un élément d'UML, la *contrainte* - qui est une note à valeur sémantique particulière pour un élément de modélisation, le *paquetage* (ou «package») - permettant de regrouper des éléments de modélisation portant sur un sous-ensemble issu d'un découpage logique du système [GABAY 98] et [RUMBAUGH 99].

En quelques années, UML est devenu un formalismé quasiment incontournable pour tout ce qui concerne les développements de systèmes, Microsoft, Oracle, Hewlett Packard et Texas Instrument l'ayant adopté.

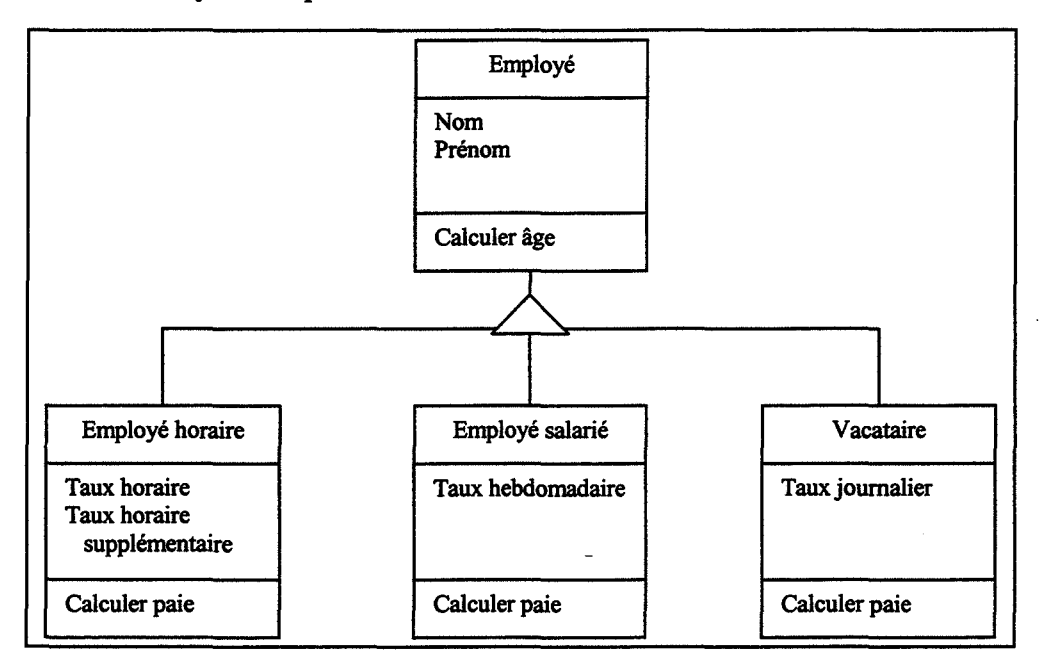

Figure ll.5 : Exemple de relation de spécialisation

*<sup>6</sup>*[GABA Y 98] et [LOPEZ 98] présentent ce fonnalisme de façon complète

#### 11.2.4 Synthèse

Les méthodes classiques que nous avons présentées ont fourni de nombreux concepts. Nous allons reprendre ici les principaux :

- activité / processus proviennent de IDEF ;
- le cycle de vie a été défini dans Merise ;
- les niveaux de modélisation, en termes d'abstraction, ont été définis dans Merise;
- la représentation hiérarchique a été fournie par IDEF ;
- la description des données vient de Merise ;
- les notions de réutilisabilité, de distribution et d'héritage sont issus des approches objet.

Ces méthodes, étant toutes très répandues, sont supportées par de multiples outils informatiques. Parmi les plus connus, on peut citer DESIGN IDEF/DESIGN CPN (Metasoftware) pour IDEFØ, Rational Rose (Rational Software) et Objecteering (Softeam) pour UML, Procedure Designer (MEGA) pour Merise.

Comme nous le verrons dans la partie suivante de ce document, nombre de ces concepts ont été réutilisés en modélisation en entreprise. C'est le cas notamment des notions d'activité et de processus, concepts centraux des développements des méthodes de modélisation en entreprise.

# **11.3 Les méthodes de Modélisation en entreprise**

La majeure partie des concepts utilisés par les différentes méthodes de modélisation en entreprise sont principalement issus de deux grand mouvements de pensée que sont la systémique et le génie logiciel.

De l'approche systémique, on retiendra principalement la partition de l'entreprise en trois sous-systèmes : le système physique ou système opérant, le système de décision et enfin le système d'information. Le rôle central, ou celui que l'on définit comme étant central, est le système d'information. [LE MOIGNE 92] définit ainsi son rôle et ses relations avec les autres systèmes qui composent l'entreprise (cf. Fig. II.6):

«Le système d'information (SI) de l'organisation:

- enregistre les représentations sous forme symbolique des opérations du système opérant (le comportement du système complexe),
- les mémorise,
- et les met à la disposition, sous forme en général interactive, du système de décision. Lequel, après avoir élaboré ses décisions d'action (les commandes), les fait également enregistrer et mémoriser par le SI, en les transmettant *«pour action* » au système opérant. »

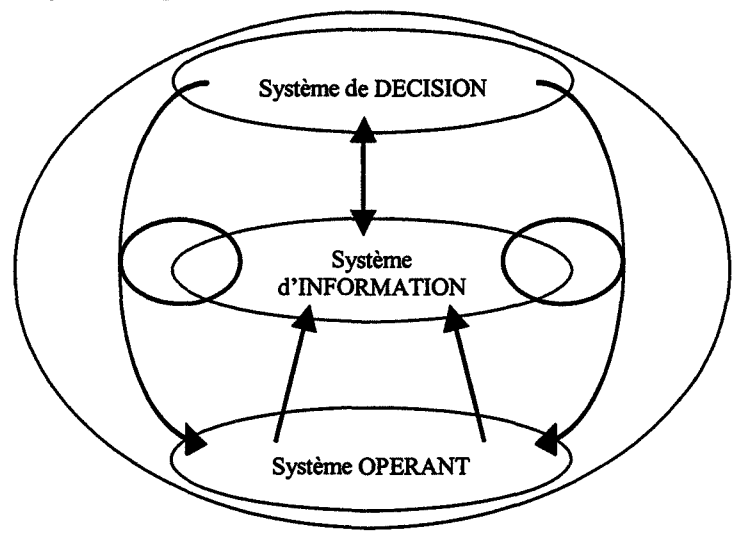

Figure II.6 : La partition de l'entreprise en trois systèmes

Le génie logiciel, quant à lui, a fourni les principes de décomposition fonctionnelle, le concept de cycle de vie d'un système, des techniques structurées d'analyse et de conception ainsi que des outils de modélisation des données et de leurs traitements, comme par exemple MERISE.

Les méthodes abordées dans la suite de ce chapitre reprennent les différents concepts que nous venons d'introduire succinctement. Nous allons présenter GRAI, puis la méthode GIM qui lui est associée, l'architecture de référence CIMOSA, PERA et GERAM. Nous terminerons cette partie dédiée au méthodes de modélisation en entreprise par un rapide tour d'horizon des outils informatiques conçus pour supporter ces différentes méthodes.

## **11.3.1 La méthode GRAI**

Les concepts de la méthode GRAI ont principalement pour origine deux théories : la théorie des systèmes [LE MOIGNE 77], [LE MOIGNE 92], et la théorie des systèmes hiérarchisés [MESAROVIC 70]. Cette méthode propose des modèles ou formalismes de base : le modèle conceptuel GRAI, la grille GRAI et les réseaux GRAI.

#### **11.3.1.1. Le modèle conceptuel GRAI**

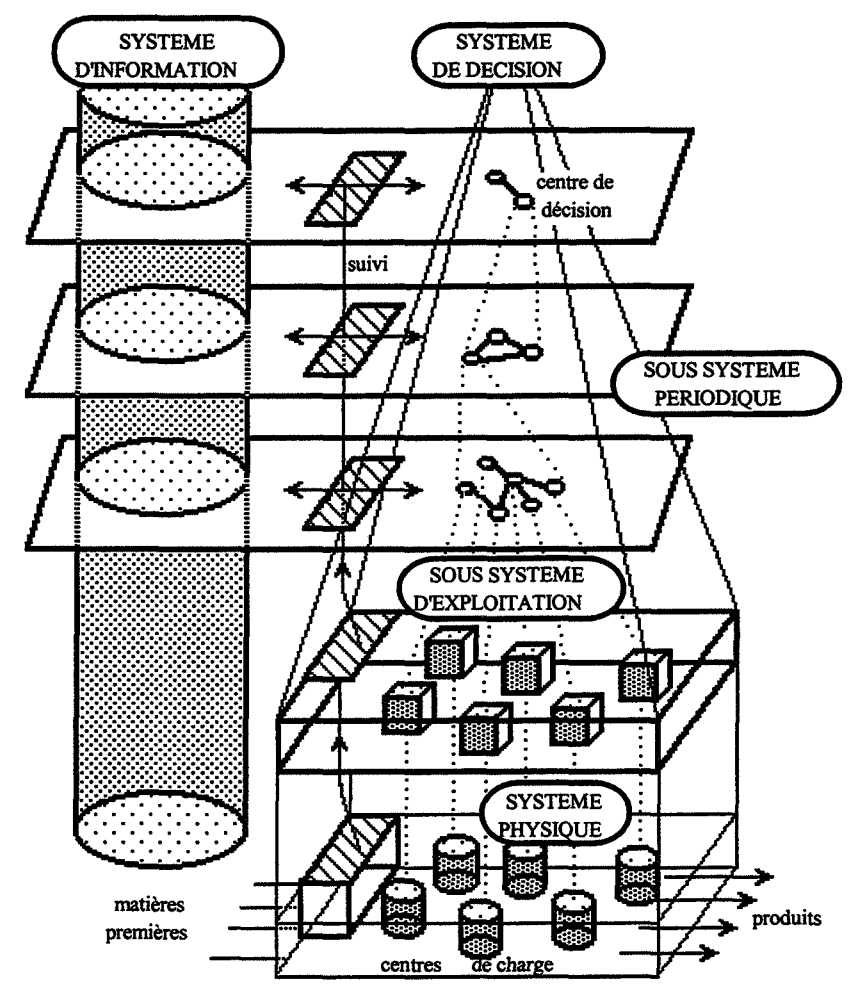

Figure II.7 : Modèle conceptuel de référence du système de production [MARCOTTE 95]

La méthode GRAI [MARCOTTE 95] permet de représenter le système de production par un modèle conceptuel de référence. Ce modèle conceptuel de référence est actuellement composé de deux modèles [DOUMEINGTS 84} : le modèle conceptuel de référence du système de production, le modèle conceptuel de référence d'un centre de décision, décrivant la structure décisionnelle du système de production.

- Le modèle conceptuel de référence du système de production (cf. Fig. Il. 7)

Ce modèle se décompose en deux sous-systèmes : le sous-système physique de production et le sous-système de gestion de production, lui-même décomposé en un soussystème décisionnel et un sous-système informationnel.

#### -Le modèle conceptuel de référence d'un centre de décision

Le modèle conceptuel de référence d'un centre de décision correspond à la vision microscopique de la structure décisionnelle du système de production. Il décrit la situation et les liens d'un centre de décision (CD) vis-à-vis d'un autre CD. TI a également pour but de situer les unes par rapport aux autres les différentes activités qui composent le CD.

Le décideur, principal acteur du CD, reçoit un cadre de décision lui précisant ce qu'il doit faire (objectif), sur quoi il peut agir pour atteindre cet objectif (variables de décision), jusqu'où (contraintes), et comment il peut agir (critères). En fonction des informations de suivi qui lui parviennent du système physique de production et des données techniques nécessaires, il émet un cadre de décision vers le niveau inférieur. En comparant les résultats atteints avec ses objectifs, il peut soit modifier le cadre de décision qu'il envoie, soit demander un ajustement du cadre qu'il reçoit. Dans tous les cas, il transmet des infomiations de suivi au CD qui le pilote.

Deux formalismes, la grille GRAI et les réseaux GRAI [DOUMEINGTS 84] et [PUN 77], permettent de représenter le système décisionnel du modèle GRAI. Le rôle de ces formalismes est de représenter les concepts contenus dans le modèle conceptuel de référence. De ce fait, ils permettront l'identification de ces mêmes concepts dans les systèmes réels [MARCOTTE 95].

# ll.3.1.2. La grille GRAI

La grille GRAI est la représentation graphique des concepts de la structure décisionnelle périodique du système de pilotage. Elle permet d'identifier :

- les centres de décision et leurs interactions,
- la structure de ces centres de décision,
- les liens décisionnels et informationnels entre les centres de décision,
- les informations externes et internes.

Elle est constituée de fonctions (fonction: regroupement de centres de décision pilotant des activités de même nature et ayant un rôle concourant à une finalité commune et identifiée) et est décomposée en niveaux décisionnels définis par un couple Horizon/Période. Ces niveaux décisionnels sont les niveaux stratégique, tactique et opérationnel.

Trois fonctions de base constituent l'ossature de la grille GRAI :

- la fonction « Planifier » : elle vise à déterminer le plan de réalisation des produits demandés compte tenu des matières approvisionnées et des ressources affectées à la fabrication, et elle assure la synchronisation et la coordination des différentes fonctions ;
- la fonction « Gérer les produits » : cette fonction regroupe les activités de gestion interne des pièces et d'achat externe de matières et de composants ;
- la fonction « Gérer les ressources » : elle optimise l'utilisation des compétences des personnels et des machines, conformément aux stratégies de l'entreprise, et dans un objectif général de maîtrise des coûts.

#### ll.3.1.3. Les réseaux GRAI

Les réseaux GRAI ont pour objectif la description détaillée des activités d'un centre de décision identifié dans la grille GRAI. L'élément de base d'un réseau est l'activité. Une activité est un processus de transformation réalisé avec un certain nombre de supports, un ou plusieurs déclencheurs et produisant un résultat. n existe deux types d'activités : les activités de décision et d'exécution.

L'activité de décision est caractérisée par les éléments suivants : objectif, variable de décision, contrainte et critère. L'objectif représente le résultat à atteindre par le système. Les variables de décision sont les éléments mis en œuvre pour atteindre les objectifs, elles modifient les états du système piloté. Les contraintes représentent les limites de fonctionnement des variables de décision. Les critères représentent les fonctions à optimiser permettant de choisir entre les différentes variables de décision pour atteindre les objectifs [Marcotte 95].

#### ll.3.1.4. Relation Grille- Réseau

La grille représente la vue globale de la structure décisionnelle périodique du système de conduite. Les réseaux correspondent à la vue détaillée de chaque centre de décision composant la grille. L'ensemble des réseaux constitue une représentation détaillée de la grille (cf. Fig. II.8).

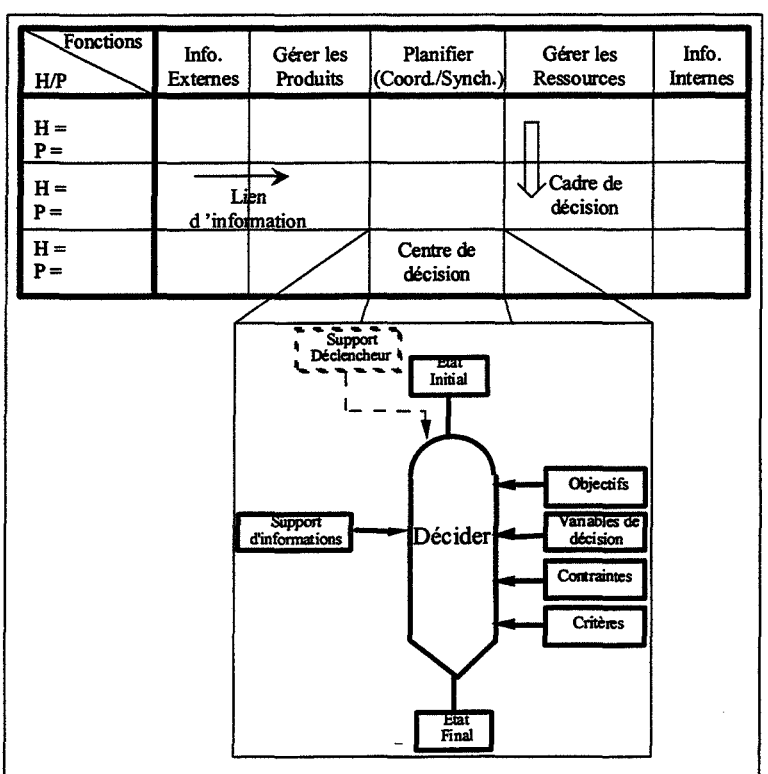

Figure II.8 : Relation Grille GRAI- réseau GRAI

#### **11.3.2 La méthode GIM**

GIM: (GRAI Integrated Methodology) est une méthode de modélisation en entreprise basée principalement sur trois méthodes: GRAI (cf. § II.3.1), IDEFØ (cf. § II.2.1.1) et Merise (cf.  $\S$  II.2.2). Les principaux outils et formalismes retenus dans GIM sont IDEFØ pour la vue fonctionnelle et le modèle physique, les grilles et réseaux GRAI pour le modèle décisionnel et le formalisme entité - relation pour le modèle informationnel [DOUMEINGTS 98]. La démarche d'application est résumée dans la figure suivante (cf. Fig. II.9). Elle est précédée par une phase de définition des acteurs. Ces acteurs sont répartis en cinq groupes : de pilotage, de synthèse, d'analystes/spécialistes, des interviewés, et enfin de travail. [DOUMEINGTS 98]

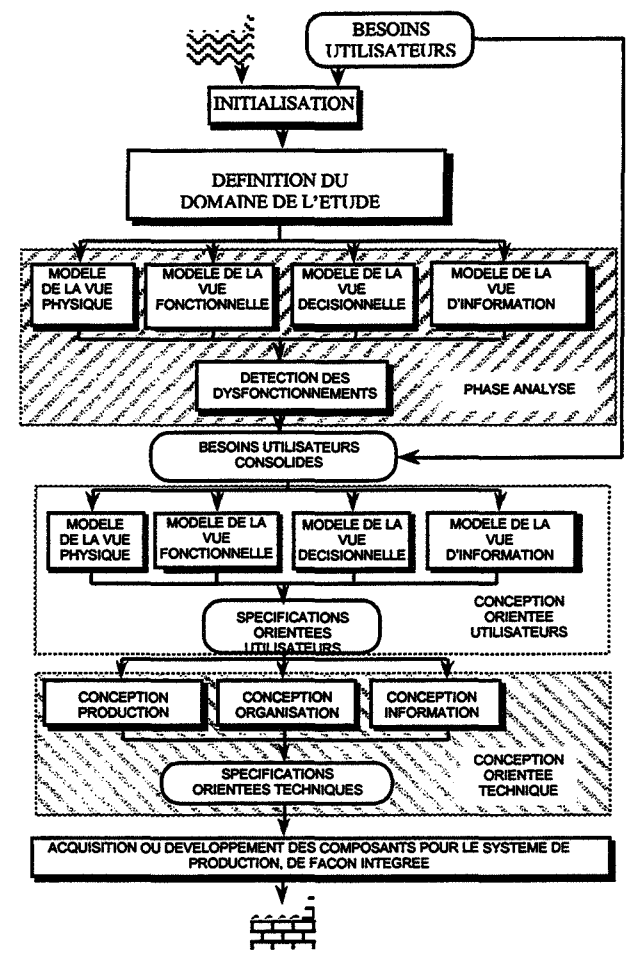

Figure II.9 : La démarche de GIM

Les critiques les plus fréquentes sur GIM portent sur le fait qu'il s'agit d'une « juxtaposition d'outils et de méthodes, plus ou moins sémantiquement connectés entre eux et entraînant parfois des redondances des concepts modélisés » [EL MHAMEDI 97]. Cet avis est conforté par l'analyse que fait [VERNADAT 99]: « Contrairement à CIMOSA, GIM ne cherche pas à fournir un langage de modélisation unique basé sur des constructs qui lui soient propres mais préfère utiliser des formalismes existants ». Le même auteur précise un des points forts de cette méthode:« La force de GIM: réside dans sa méthodologie d'intervention qui a été très développée pour les deux parties ( ... ): partie centrée sur l'utilisateur et partie centrée sur la technologie ».

#### 11.3.3 La méthode CIMOSA

CIMOSA (Computer Integrated Manufacturing- Open System Architecture) est une architecture de conception des systèmes intégrés de production. Elle a été développée dans le cadre de projets ESPRIT par le consortium AMICE [AMICE 89].

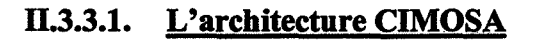

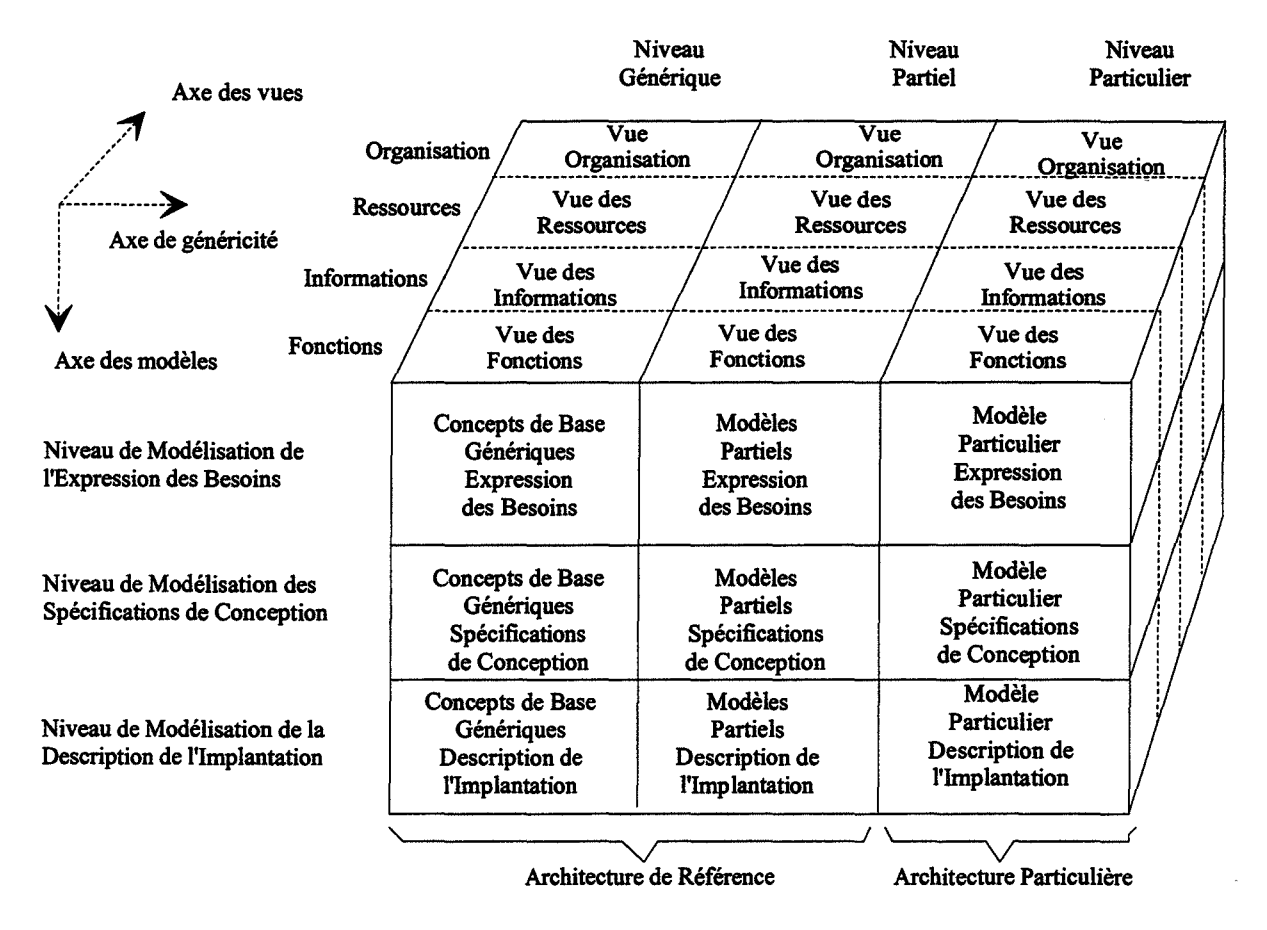

Figure II.10: Le "cube" CIMOSA

Cette architecture comprend un cadre de modélisation, une plate-forme d'intégration et une méthodologie d'intervention [VERNADAT 99]. Le cadre de modélisation, appelé «cube  $CMOSA \rightarrow (cf. Fig. II.10)$ , s'articule autour de trois principes fondamentaux et orthogonaux, les trois axes du cube :

- l'axe de généricité, qui se compose de trois niveaux : un *niveau générique* (définition des primitives de base du langage de modélisation, les« constructs »),un *niveau partiel* (structures prédéfinies et réutilisables pour un domaine d'application), et un *niveau particulier* (modèles spécifiques de l'entreprise). Les niveaux générique et partiel constituent l'architecture de référence de CIMOSA (sujette à normalisation) ;
- l'axe des modèles, ou axe de dérivation, qui définit trois niveaux de modélisation: un *niveau de définition des besoins* (écriture du cahier des charges), un *niveau des spécifications de conception* (analyse conceptuelle des solutions aux besoins

exprimés), et un *niveau de description de l'implantation* (description précise de la solution retenue) ;

l'axe des vues, ou axe de génération, qui définit l'entreprise selon quatre vues: les *fonctions* (fonctionnalités et comportement de l'entreprise en termes de processus, d'activités et d'opérations), les *informations* (description du système d'information), les *ressources* (moyens nécessaires à mettre en œuvre pour réaliser les fonctions de 1' entreprise), et *l'organisation* (description de la distribution des responsabilités, de 1' autorité dans la prise de décisions).

Chaque vue proposée par le cadre de modélisation CIMOSA n'est pas un sous-modèle indépendant des autres, il s'agit de différents filtres pour la lecture des informations contenues dans le modèle.

Ce modèle prend en compte le temps - à travers les dates d'occurrence des événements et les durées d'exécution des activités-, l'indéterminisme par la gestion des événements et la gestion des exceptions. Il permet de représenter les aspects statiques de l'entreprise (les constructs) et les aspects dynamiques (modèle de workflow temporisé) permettant la simulation et la représentation des processus concurrents ou coopératifs (grâce au concept de déclencheur ou d'évènement). De plus, [EL MHAMEDI 97]: « CIMOSA est à ce jour la seule méthode qui modélise le flux de matière, d'informations et de contrôle dans un même formalisme unifié ».

Contrairement aux autres méthodes de modélisation en entreprise, CIMOSA ne préconise aucun formalisme graphique de représentation des processus. La justification d'un tel fait est que «la modélisation graphique des processus (est) par nature ambiguë» [VERNADAT 98]. Le processus est modélisé selon un langage formel, vérifiable et exploitable par ordinateur. Ce manque volontaire de représentation graphique dans la méthode est peut-être à l'origine d'une vision un peu nébuleuse de CIMOSA, puisqu'on ne "voit" pas ce qu'on modélise. C'est surtout la raison pour laquelle cette méthode de modélisation en entreprise n'a pas pénétré le milieu industriel de la même manière que des méthodes comme IDEFØ, ou Merise.

#### 11.3.3.2. La démarche de modélisation [VERNADAT 98]

La démarche de modélisation en entreprise avec CIMOSA passe par les étapes suivantes:

- une analyse des domaines fonctionnels de l'entreprise et leurs relations ;
- l'identification des processus maîtres à modéliser :
- l'analyse détaillée des processus maîtres selon les principaux constructs définis dans la méthode (à savoir les événements, sous-processus, activités, aptitudes et vues d'objets);
- la consolidation du modèle au niveau spécification de conception;
- l'adaptation du modèle aux contraintes d'implantation;
- le traduction du modèle dans le langage des systèmes utilisés.

Cette démarche s'inscrit dans une méthodologie plus complète, qui prend en compte l'ensemble du cycle de vie du système. La méthodologie retenue est PERA, que nous allons présenter dans la prochaine section.

#### **11.3.4 La méthode PERA**

PERA (Purdue Enterprise Reference Architecture) est une méthodologie d'ingénierie des environnements industriels, développée par le professeur Williams, à l'université de Purdue, Etats Unis.

La figure suivante (cf. Fig. II.11) représente l'architecture de la méthodologie, organisée suivant le cycle de vie de tout système industriel [WILLIAMS 94].

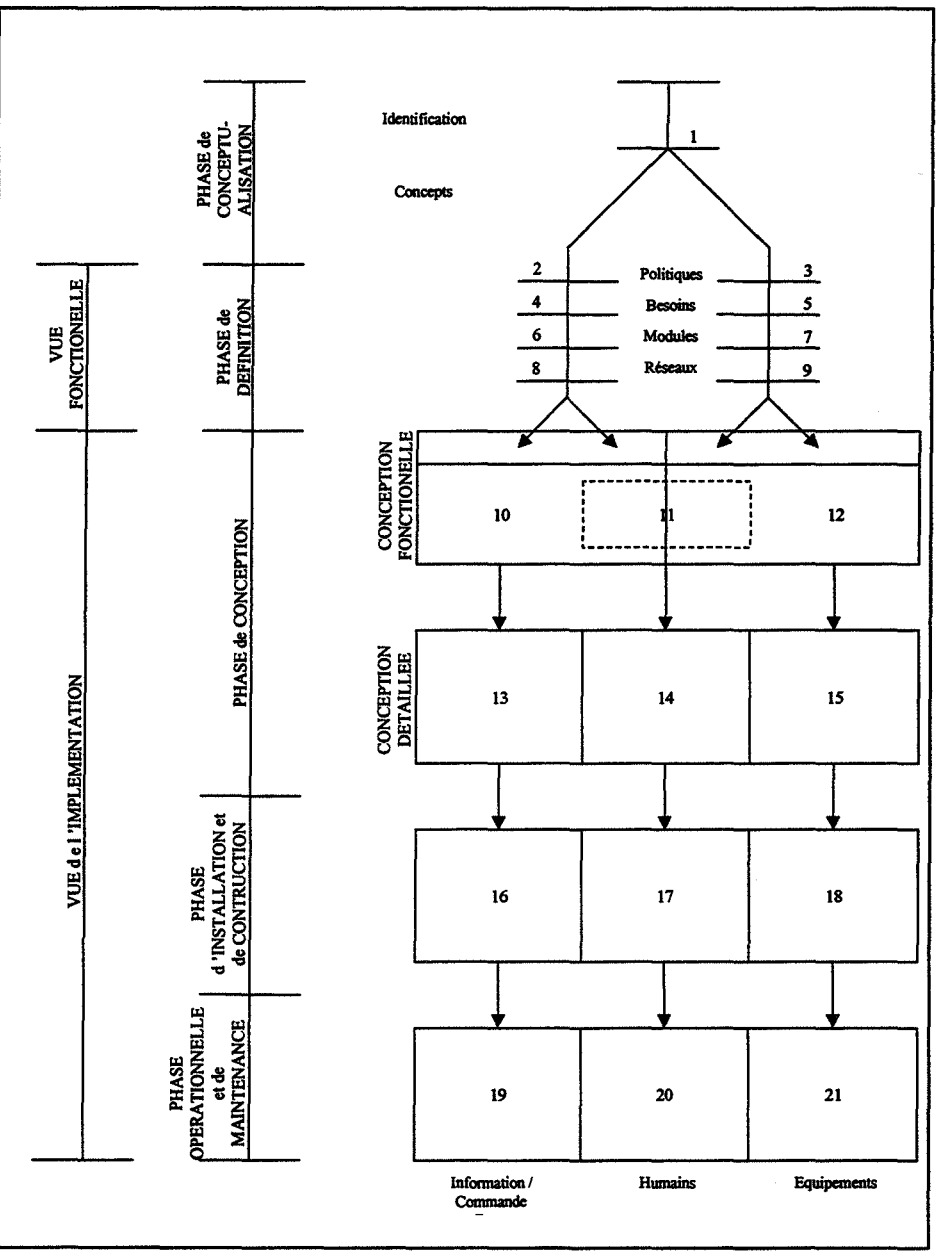

Figure II.11 : Représentation abrégée de la structure de PERA

L'architecture est décomposée en cinq phases:

une phase de **conceptualisation** :elle est composée d'une phase d'identification et d'une phase dite de concepts. L'identification (1) définit l'étendue de l'étude et la phase de concepts décrit la mission, la vision et les valeurs de 1' entreprise, aussi bien pour la structure informationnelle - qui concerne les produits et le système opérationnel ainsi que leur implémentation (2), que pour la structure de productive qui elle concerne la gestion du personnel et de la production ainsi que leur implémentation (3). On voit donc apparaître ici deux branches de la méthodologie : une pour la partie opérative et l'autre pour la partie information / commande ;

- une phase de définition : lors de cette phase sont définis les besoins pour mener à bien les mises en œuvre (4 et 5), les tâches, modules et «macro-fonctions» nécessaires pour ces besoins ( 6 et 7), et enfin les diagrammes de connexion entre les tâches, les modules et les« macro-fonctions» (8 et 9);
- une phase de conception : elle-même composée de deux sous-phases : une première sous-phase de *conception fonctionnelle* (10, 11 et 12) qui permet de spécifier les choix initiaux en ce qui concerne l'architecture du système d'information (10), l'organisation humaine (11), et l'architecture de la partie opérative (12), et une seconde sous-phase de *conception détaillée* (13, 14 et 15) permettant de détailler ce qui aura été renseigné dans la phase de conception fonctionnelle afin de préparer la phase d'installation ;
- une phase **d'installation et de construction:** il s'agit lors de cette phase de mettre en œuvre ce qui aura été décidé dans les phases amont, en termes d'installation et de test des bases de données et des programmes de commande (16), de formation du personnel (17), et d'installation des équipements (18);
- une phase **opérationnelle** et de **maintenance:** cette phase correspond à l'utilisation effective de l'installation ainsi qu'à son évolution. Pendant son utilisation, le système devra subir des modifications aussi bien au niveau de la partie information / commande (19), que des tâches humaines (20), ou de la partie opérative (21).

L'originalité de la méthodologie PERA est de prendre en considération les aspects humains à part entière, ainsi que leurs liens avec les deux autres grandes « composantes » de l'organisation que sont la partie information / commande et la partie opérative.

# ll.3.5 La méthode GERAM

GERAM (Generalised Enterprise Reference Architecture and Methodology) [GERAM 97] est une architecture de référence développée par un groupe de réflexion sur les architectures pour l'intégration des entreprises (IFACIIFIP Task Force on Architectures for Enterprise Integration) . Elle se base sur des travaux antérieurs, notamment CIMOSA, GRAI/GIM et PERA. Il s'agit d'une structure composée de sept éléments (cf. Fig. II.12):

- GERA (Generic Enterprise Reference Architecture): cette architecture de référence décrit les concepts utilisés lors de la conception de l'entreprise, et cela pour toutes les phases du cycle de vie du système conçu ;
- GEEM (Generic Enterprise Engineering Methodology): il s'agit de la description, à un niveau générique, des processus d'intégration de l'entreprise. Cette méthodologie est une sorte de guide décrivant les diverses étapes du projet d'intégration;
- GEML (Generic Enterprise Modelling Languages) : cet élément décrit les divers « constructs » (cf. CIMOSA) utilisés pour la modélisation en entreprise. ll permet de faire les liens, sémantiques, entre les divers modèles décrivant un même système ;
- GEMT (Generic Enterprise Modelling Tools): cette catégorie est constituée par les outils informatiques support à la modélisation. Ces outils doivent permettre d'utiliser les « constructs », le langage de modélisation retenu;
- GEMs (Generic Enterprise Models): les GEMs permettent de restituer des modèles partiels communs à de nombreuses entreprises. lls peuvent être utilisés, par exemple, pour regrouper les« one best way »(les bonnes pratiques). lls sont donc un élément permettant d'augmenter l'efficacité de la modélisation;

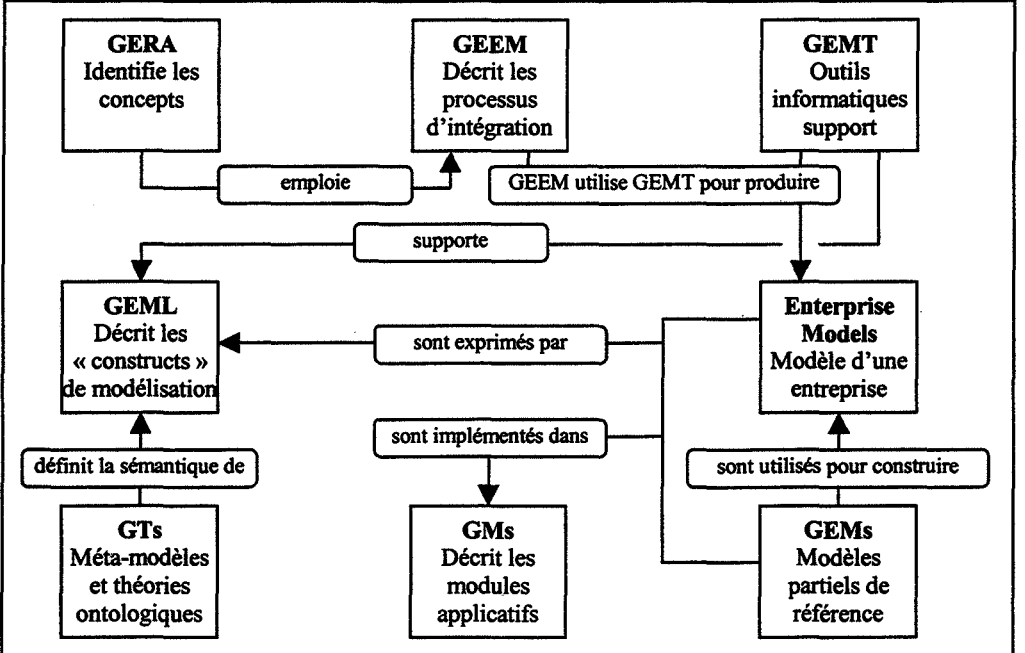

Figure II.12 : Résumé de la structure GERAM

GMs (Generic Enterprise Modules): les modules sont des applicatifs commerciaux qui peuvent être utilisés lors du projet d'intégration ou pour gérer l'entreprise. Ces modules permettent généralement de mettre en œuvre un ou plusieurs GEMs ;

**GTs** (Generic Enterprise Theories): cet élément regroupe les théories permettant de formaliser les aspects les plus génériques des concepts relatifs à l'entreprise. Ces théories sont le plus souvent qualifiées d'ontologiques. Elles peuvent aussi être considérées comme des méta-modèles puisqu'elles considèrent les faits et règles à propos des faits et règles des modèles d'entreprise.

La figure page précédente (cf. Fig. II.12) permet d'illustrer les relations existant entre les divers éléments de GERAM, ainsi que les liens de ces éléments avec les modèles de l'entreprise. Les modèles d'entreprise sont exprimés à travers des langages (GEML), supportés par des GEMT, et dont la sémantique est définie par les GTs; ces modèles sont mis en œuvre dans des GMs, et ils sont construits à partir de GEMs en suivant des processus décrit dans les GEEM, eux-mêmes basés sur GERA. La structure de cette architecture est représentée dans le schéma de la Figure II.13.

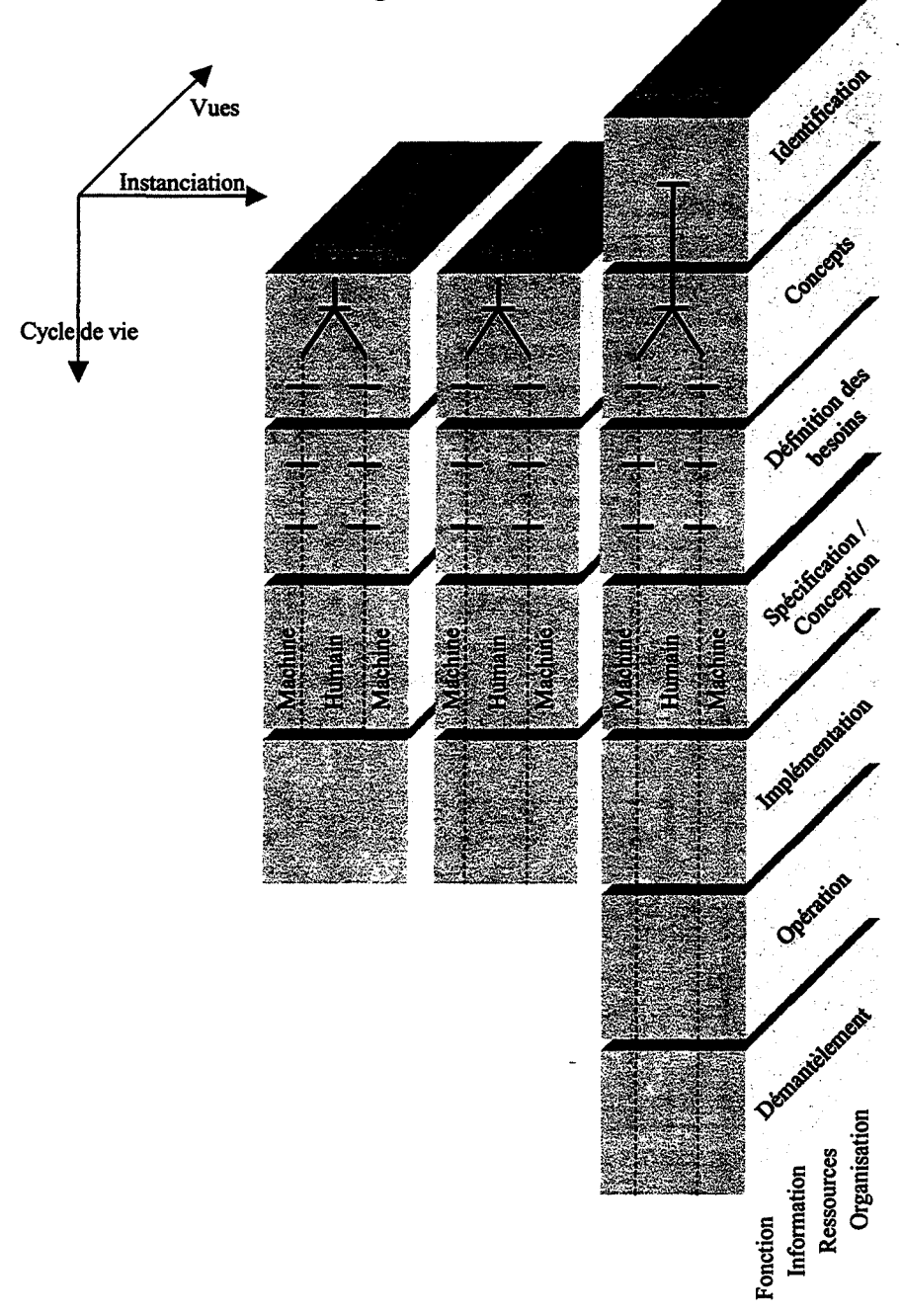

Figure II.l3: La structure de l'architecture GERAM

#### 11.3.6 UEML

UEML (Unified Enterprise Modelling Language) est, comme son nom l'indique, un langage de modélisation d'entreprise en cours d'élaboration [VERNADAT 01]. L'objectif de ce langage est de fournir une interface standardisée pour les différents outils dédiés à la modélisation en entreprise, et donc de pérenniser les efforts de modélisation fournis par les entreprises. ll ne s'agit en aucun cas d'un nouveau langage destiné à remplacer ceux existants déjà, mais bien de construire *à partir* de ces langages.

Ce langage suit les préconisation des normes CEN TC 310 et ISO TC 184, et fait suite aux efforts du groupe IFAC-IFIP GERAM dans le domaine de la modélisation et la conception d'entreprise.

Un des domaines sur lesquels est basé ce langage est l'ontologie, puisqu'il s'agit avant tout de fournir des concepts communs aux différentes approches de modélisation. Un état de 1' art très détaillé, aussi bien sur les méthodes que sur les outils de modélisation en entreprise, a donc été effectué dans le cadre de ces recherches menées par le groupe de recherche UEML du groupe IF AC-IFIP Task Force.

#### 11.3. 7 Les outils informatiques

Pour supporter les méthodes que nous avons présentées, tout un ensemble d'outils informatiques a été développé. Nous allons maintenant les présenter de façon concise, en suivant l'ordre que nous avons choisi pour les méthodes. Devant le nombre très élevé d'outils, nous n'en présenterons que quelques uns, qui sont les plus connus et les plus utilisés.

#### 11.3.7.1. IMAGIM+

IMAGIM+ est l'outil informatique support de GIM (cf.  $\S$  III.2.). Il s'agit d'un outil modulaire supportant les formalismes utilisés dans GIM (IDEFØ, formalisme entité - relation, grilles et réseaux GRAI). ll est muni d'un système expert permettant de détecter les dysfonctionnements grâce à une base de règles définies dans GIM, notamment en ce qui concerne la grille GRAI ; ce module est basé sur le produit ILOG Rules (ILOG). Les autres modules sont un module de gestion de l'étude, un module « GRAIXPERT » permettant de documenter et simuler les processus et de recueillir les procédures qualité, un module ECOGRAI dont le but est de supporter la détermination et l'implantation d'un système d'indicateurs de performance, un autre appelé GIMSOFT supportant la démarche pour élaborer le cahier des charges de choix d'un progiciel (ERP, CSM, ... ) et son implantation, et enfin un module de formation à l'approche GRAI. \_

IMAGIM+ est un outil distribué par Graisoft<sup>7</sup>, issue du groupe de recherche GRAI du LAP (Laboratoire d'Automatique et de Productique) de l'Université Bordeaux 1, et dont le directeur technique et marketing est G. Doumeingts.

<sup>&</sup>lt;sup>7</sup> Pour obtenir plus d'information sur Graisoft, consulter le site http://www.graisoft.com/french/index.html

#### 11.3.7.2. FIRSTSTEP

FirstSTEP (Interfacing Technologies) est un outil canadien développé selon les principes de CIMOSA. ll reprend les notions des quatre vues fonction, information, ressources et organisation. Il ne s'agit que d'un outil de prototypage rapide, et ne supporte donc que la phase d'expression des besoins de CIMOSA. Cet outil propose une aide à la réorganisation de processus opérationnels, basée sur un. outil d'analyse rapide de scénarios.

FirstSTEP a son propre moteur de simulation. Il permet d'évaluer les coûts et les durées associés aux processus modélisés. La présentation des résultats est graphique.

Une version d'évaluation peut être téléchargée depuis le site d'Interfacing Technologies http://www.interfacing.com. Mais cette version d'évaluation est valable trente jours et ne permet pas d'enregistrer les modèles crées, ce qui en complique un peu l'évaluation.

#### 11.3.7.3. CIMTOOL

CIMTOOL (René Gaches Consultant<sup>8</sup>) est un outil graphique basé lui aussi sur la méthode CIMOSA. ll en respecte les niveaux, mais ne les met pas tous en œuvre. ll permet de modéliser les vues fonction et information.

Contrairement à FirstSTEP, CIMTOOL n'est qu'un outil de représentation, il ne permet pas de simuler les processus décrits, bien que les concepts permettant cette simulation soient pris en charge par 1' outil, à savoir les événements et les activités.

<sup>8</sup> Le site Internet est http://www.rgcp.com

# **11.4** Le Business Process Reengineering

Le Business Process Reengineering n'est ni une méthode de modélisation en entreprise, ni une méthode d'aide à la mise en œuvre d'un ERP. Pourtant, les techniques qui se rattachent à cette démarche sont très souvent rattachées à la mise en œuvre d'un ERP ou à la phase de modélisation préalable à cette mise en œuvre. L'amalgame peut facilement être commis puisque le BPR est souvent associé à l'ERP. Reste alors à déterminer lequel des deux est le premier: l'œuf ou la poule, l'ERP qui nécessite une refonte du système d'information de l'entreprise ou le BPR qui met en évidence des lacunes dans le système d'information?

Il s'agit là d'un autre débat. Les paragraphes suivants forment une synthèse de ce qu'est le BPR. Pour de plus amples détails, on se reportera à [HAMMER 93].

#### ll.4.1 Le Business Process Reengineering

Le BPR est une démarche visant à redéfinir totalement une entreprise. La définition qu'en donnent ses auteurs est: «Une remise en cause *fondamentale* et une redéfinition *radicale* des *processus* opérationnels pour obtenir des gains *spectaculaires* dans les performances critiques que sont les coûts, la qualité, le service et la rapidité » [HAMMER 93]. Pour aller plus loin que cette simple définition, les auteurs la détaillent selon les quatre mots clés : fondamentale, radicale, spectaculaire et processus.

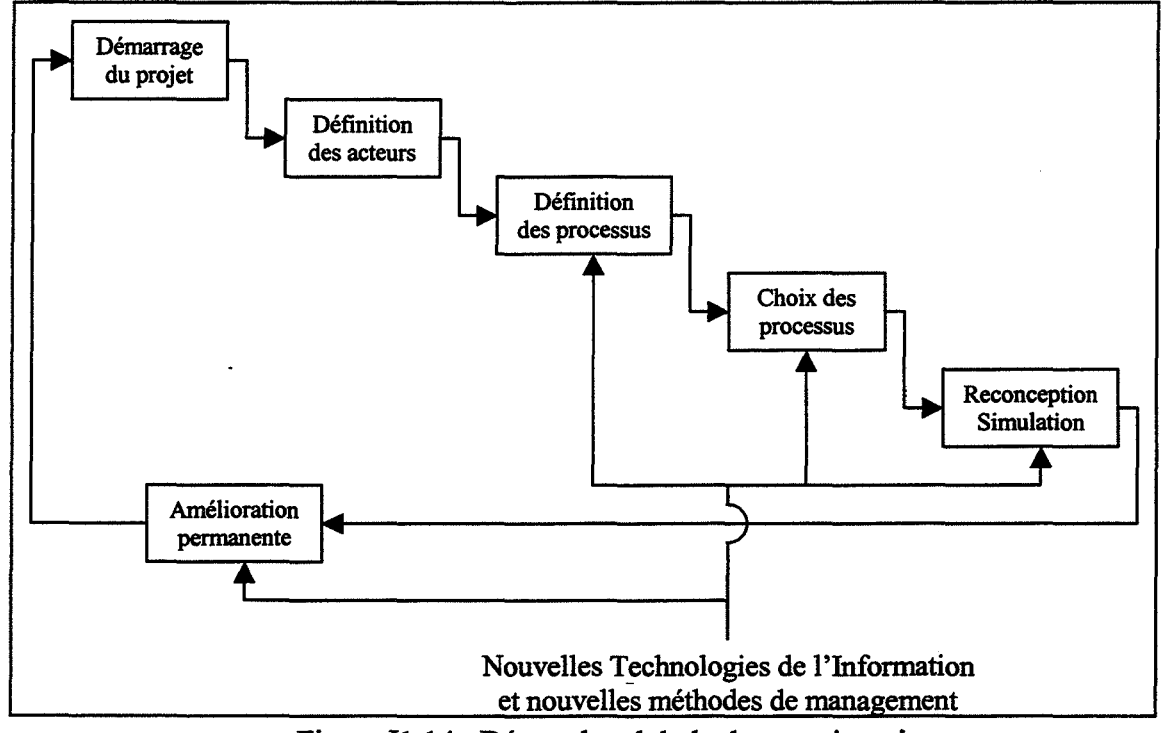

Figure !1.14 : Démarche globale de reengineering

«Pourquoi faisons nous ce *que* nous faisons ? Pourquoi le faisons-nous *comme* nous le faisons?» C'est après avoir répondu à ces deux questions que doit commencer la reconfiguration. En effet, le reengineering présuppose de faire fi des règles et présupposés tacites qui régissaient la façon de fonctionner de 1' entreprise, afin de s'occuper de ce qui est vraiment important, c'est à dire *ce* que produit l'entreprise. « Il [le reengineering] ignore ce

qui est et s'attache à ce qui devrait être.» De plus, les objectifs, en termes de gains escomptés, d'une démarche de BPR ne doivent pas se situer aux environs d'améliorations marginales, de l'ordre d'une dizaine de pour-cent; il s'agit ici de permettre aux organisations de changer d'échelle. C'est pourquoi le BPR peut être qualifié d'approche «fondamentale», «radicale» et « spectaculaire ». Le dernier mot important de la définition est « processus » ; ce concept permet de s'affranchir des cloisonnements fonctionnels traditionnels, et donc d'une optimisation locale (par département) on peut passer à une optimisation globale, en faisant ressortir la vision du client. L'objectif du reengineering n'est pas d'optimiser les flux, mais de les réduire [JACOB 95]. Nous allons à présent nous intéresser aux diverses phases qui constituent une démarche de reengineering. Celle-ci peut être résumée par le schéma de la figure  $II.14$ .

# IL4.1.1. Le démarrage du projet.

Afin de lancer le reengineering dans de bonnes conditions, il convient de faire adhérer tous les membres de l'entreprise au projet. lls risqueraient, par la suite, d'être des freins lors de la mise en œuvre des processus reconfigurés. Cette motivation doit se faire de façon très claire par la direction de l'entreprise, en dressant un portrait objectif de l'entreprise, et en disant pourquoi il faut absolument évoluer vers des solutions radicalement nouvelles (situer l'entreprise dans son contexte économique concurrentiel). ll faut ensuite un autre message expliquant ce vers quoi l'entreprise doit tendre : la « vision ». Cette vision servira de motivation tout au long du reengineering, le point à atteindre. ll faut que cette vision soit exprimée clairement, et qu'elle définisse des objectifs quantifiables (progression de tant de pour-cent dans tel domaine, et faire du mieux possible en ce qui concerne tel domaine).

#### ll.4.1.2. Les acteurs d'une démarche de BPR lHAMMER 931.

La deuxième phase du projet est la définition des acteurs du projet. Elle peut se décomposer selon les différentes étapes de définitions suivantes :

- Le *leader du projet.* ll est un cadre dirigeant qui autorise et motive l'ensemble de l'effort de reengineering. Il doit pouvoir « persuader les barons qui gouvernent les silos fonctionnels de 1 'entreprise de subordonner les intérêts de leurs domaines de responsabilité à ceux de processus qui en ignorent les frontières». ll s'agit d'un rôle capital. En effet, la plupart des échecs des démarches de BPR sont imputables à une défaillance du leadership, car sans lui aucune évolution drastique ne sera possible, personne ne pouvant imposer les changements nécessaires mais souvent désagréables ;
- Le *responsable du processus.* Cette personne est le manager responsable d'un processus spécifique et de l'effort de reengineering auquel il donne lieu. TI s'agit d'un cadre expérimenté, qui jouit de« prestige, crédibilité et influence» au sein de l'entreprise. Son rôle est de faire aboutir le projet à l'échelle du processus dont il est responsable. Cette charge ne s'arrête pas avec le projet de reengineering, car à l'issue d'un tel projet, il sera le plus apte à assurer le fonctionnement du processus ;
- *L'équipe de reengineering.* C'est un groupe de personnes qui se consacrent au reengineering d'un processus particulier, qui établissent le diagnostic du processus existant et qui développent son remodelage. Ce sont les différentes équipes qui *font* le reengineering. L'équipe de reengineering n'est pas sous la direction du responsable du processus, c'est une structure quasiment auto-dirigée. L'intérêt d'une telle équipe est de

permettre la création de nouveautés, d'innovation, au risque même de se tromper, ce qui enrichit l'expérience. En bref, l'énergie de ce groupe de travail doit être entièrement destinée à l'innovation, et ne doit pas être gaspillée en tâches annexes (administratif, ressources, peur de l'échec, ... ), qui sont du ressort de responsable du processus.

- Le *comité de pilotage.* TI s'agit d'un ensemble de cadres supérieurs qui mettent au point la stratégie globale de reengineering de l'organisation et qui pilotent son avancement. Le leader doit être à sa tête, et on y trouve habituellement les responsables des processus. Son rôle est de s'attacher aux questions dépassant le cadre des différents projets constituant le reengineering, par exemple l'ordre dans lequel ces projets doivent s'accomplir.
- Le *capitaine du reengineering.* C'est la personne responsable dela création des techniques et outils de reengineering de l'entreprise, et garante des synergies à assurer entre ses différents projets. Il est en quelque sorte le chef d'état major du leader. Il est en charge de la coordination des responsables de processus, et leur premier interlocuteur en cas de besoin (information, arbitrage, ... ). Le capitaine du reengineering est donc responsable de 1' agrégation des efforts menés à travers 1' entreprise tout entière.

Pour résumer les différents rôles et leurs relations, on peut dire que « le *leader* désigne un *responsable de processus* qui constitue une *équipe de reengineering* chargée de traiter un processus avec 1' assistance du *capitaine du reengineering* sous les auspices du *comité de pilotage».* A présent que nous avons défini les différents acteurs d'un projet de BPR, intéressons-nous à l'étape suivante du projet, à savoir la définition des processus à reconfigurer.

## 11.4.1.3. Défmition des processus

La notion de processus n'est pas nouvelle, il ne s'agit pas d'un nouveau terme 'vendeur' pour gérer l'entreprise. Les processus sont ce que font les entreprises. Par contre ce qui est nouveau, c'est de les mettre en valeur. TI va sans dire que cela va à l'encontre des habitudes de fragmentation de l'entreprise en départements, lisible sur un organigramme figé. Il faut donc, dans un premier temps, identifier ces processus, dans le but de faire progresser leurs performances.

• Identification des processus. L'identification d'un processus peut se résumer à le nommer. Le nom qui lui sera associé doit évoquer la totalité du processus ; par exemple on préférera "développement de produit", qui va du concept au prototype, à un vocable comme "conception" qui ne couvrirait qu'une partie du processus.

Une fois les processus nommés et donc identifiés, on peut en faire une cartographie.

Cartographie des processus. La cartographie des processus est à l'organisation par processus ce qu'est l'organigramme à l'organisation hiérarchique habituelle. Il s'agit de définir les relations entre les divers processus identifiés. Cela permettra d'établir une fois pour toute un vocabulaire commun, fort utile lors du reengineering (tous les acteurs parlent la même langue). On peut de plus, afin d'en faciliter la compréhension, établir une sorte de tableau identifiant le « parcours » des processus à travers les divers départements fonctionnels de l'entreprise (cf. Fig. II.15). La cartographie des processus permet de faire le lien entre l'ancienne organisation de l'entreprise, par fonctions, et le nouveau découpage dessiné par les processus.

• Critères d'évaluation des processus. Lorsque la carte des processus est tracée, on peut passer à leur évaluation afin de déterminer ceux qui devront faire l'objet d'un projet de BPR. Il s'agit donc de trouver des critères permettant de caractériser ces processus. Citons simplement les plus répandus: l'impact du processus vis à vis du client, son importance stratégique pour l'entreprise, les enjeux financiers, les dysfonctionnements, l'opportunité suite à un événement à l'intérieur ou à l'extérieur de l'entreprise, l'impact sur le personnel, ... L'ensemble des critères retenus par l'entreprise permettra de choisir les processus à reconfigurer.

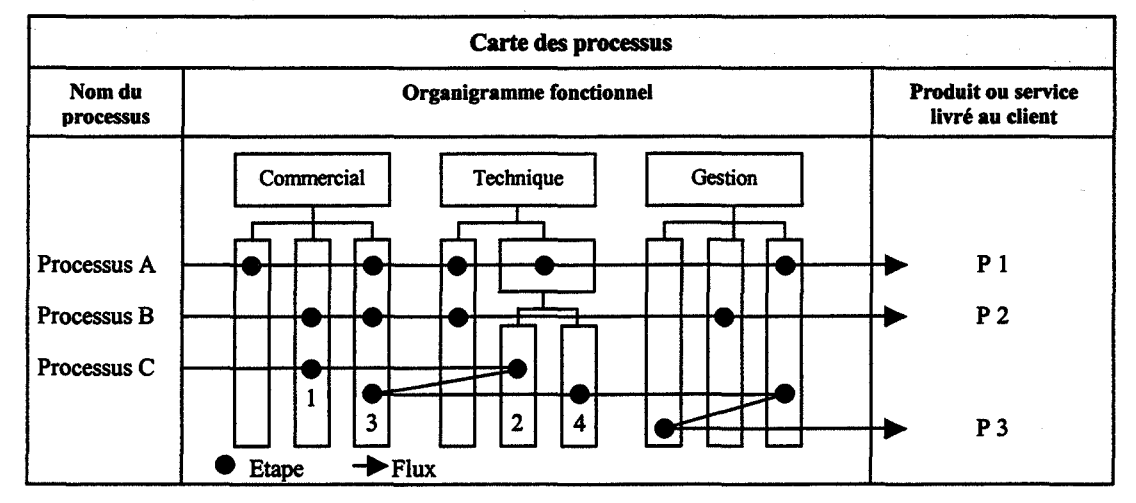

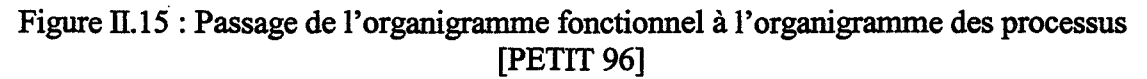

#### 11.4.1.4. Choix des processus à reconfigurer

TI est impossible pour une entreprise de reconfigurer tous ses processus principaux en même temps (manque de ressources, trop grosses évolutions simultanées, trop grands risques encourus,...). Il faut donc définir un ordre de priorité entre ces processus. Celui-ci s'établira en fonction de l'évaluation des processus, et en fonction des objectifs de l'entreprise (centrage sur le 'core-business', le métier de l'entreprise).

Avant d'attaquer le reengineering à proprement parlé -le remodelage des processus, il reste encore une étape cruciale pour les membres de 1' équipe de reengineering ; il s'agit de la compréhension du processus qu'ils auront à traiter. lls ne doivent pas s'attacher, lors de cette phase, au *comment* du processus, mais bien au *quoi-* qu'est-ce que le processus est censé produire, et au *pourquoi* - ce processus est-il nécessaire pour le client. Cette compréhension pourra s'acquérir en allant *''faire"* avec les clients plutôt que de les interviewer, car il existe souvent une différence entre ce que les gens font et ce qu'ils croient, ou disent, faire. Il en va de même pour la compréhension du processus\_ lui-même, les membres de l'équipe de reengineering doivent pouvoir s'impliquer dedans afin de bien le connaître, sans toutefois devenir des spécialistes du comment le processus fonctionne.

Une fois ces divers points réalisés, la partie active du reengineering peut commencer ; les équipes de travail peuvent concevoir de nouveaux processus et les tester par la simulation afin de les valider. Mais une fois les nouvelles solutions mises en œuvres, le reengineering n'est pas pour autant terminé. C'est une démarche continuelle; en fait, le reengineering n'est pas un projet au sens classique du terme, avec un début, un développement et une fin. Cette démarche est virtuellement sans fin, il s'agit d'une amélioration permanente. Toute reconfiguration d'un processus, aussi performant soit-il lors de sa mise en œuvre, n'a qu'une «durée de vie» limitée; un jour ou l'autre il faudra à nouveau procéder à une reconfiguration afin de répondre, et même aller au-delà, des exigences de 1' environnement de 1' entreprise. La définition du reengineering qu'on trouve dans les travaux du programme Computer Aided Business REengineering (CABRE) illustre bien cela: «C'est une *amélioration continue* du processus opérationnel, caractérisée par l'élimination des gaspillages et des activités qui n'apportent pas de valeur ajoutée, tout en assurant la livraison à temps de produits et services, la meilleure garantie de qualité et le coût le plus bas» [GARY 93].

#### ll.4.1.5. Les "faclliteurs" du BPR

On peut aussi considérer le rôle des nouvelles technologies de l'information (NTI). Leur évolution est telle, qu'il faut intégrer leurs possibilités actuelles dans la redéfinition des processus. En effet, on peut dire que quasiment toutes les solutions de traitement imaginées par un groupe de travail, sont réalisables via l'informatique. Mais, a contrario, il est illusoire de penser que l'informatique, ou l'automatisation, est la solution de tous les problèmes. Il ne suffit pas d'acheter un parc de PC et de les mettre en réseaux pour que tous les problèmes de transmission d'information soient résolus. En fait, les nouvelles technologies de l'information peuvent jouer un rôle de levier sur le reengineering, dans le sens où elles peuvent permettre de briser des règles établies de longue date dans l'entreprise, et qui n'ont d'autre fondement originel que des blocages technologiques anciens (devenus les « standards » implicites de l'entreprise).

ll en va de même avec les «nouvelles » méthodes de management. Par exemple, l' Activity Based Costing peut être un soutien pour le reengineering. Parmi ses avantages, on peut signaler [SANDOVAL 94] :

- l'amélioration de la précision et l'estimation du coût ;
- une meilleure élimination du gaspillage grâce à l'éclairage des opérations sans valeur ajoutée ;
- l'identification des sources particulières de coûts;
- la possibilité de liaison décision coût dans l'entreprise.

#### ll.4.1.6. Conclusion

Pour conclure sur le BPR<sup>9</sup>, on peut dire que cette démarche est une démarche globale qui, à l'instar de la mise en œuvre d'un ERP, bouleverse radicalement la façon de travailler d'une entreprise. Elle vise à des améliorations spectaculaires dans tous les domaines: diminution des délais, réduction des coûts, augmentation de la réactivité, ...

Il ne faut tout de même pas ignorer les fréquents échecs de telles tentatives. Les causes en sont quasiment toujours les mêmes. Nous n'allons pas toutes les citer ici, mais les principales sont [HAMMER 96]:

- Tenter d'améliorer l'existant au lieu de le changer,
- Ne pas se concentrer sur les processus opérationnels,

<sup>9</sup>On pourra consulter [ACNOS 97] pour une présentation synthétique d'une démarche de BPR

- S'intéresser uniquement au remodelage des processus, il faut aussi considérer l'entreprise dans son ensemble,
- Accepter des compromis portant sur des résultats mineurs,
- Fixer a priori des limites à la définition du problème et à l'envergure du reengineering, ...

Un autre type d'achoppement doit aussi être considéré. A l'issue de cette reconfiguration complète des processus de l'entreprise, il faudra mettre en œuvre les solutions retenues dans l'ERP choisi, si ces solutions sont informatisables telles quelles, sinon il faudra recommencer une partie du reengineering avec comme objectif supplémentaire de l'étude, la mise en œuvre de l'ERP retenu. C'est ce phénomène qui est la cause des problèmes de dépassement de délais - voire d'échec, à cause de la démobilisation due au retard - de certains projets de mise en œuvre d'un ERP.

Les directions d'entreprises ont souvent pris l'achat d'un nouvel outil informatique support de leur système d'information comme prétexte pour effectuer une démarche de BPR, synonyme de réorganisation et licenciements; les intégrateurs, visant eux-mêmes leurs propres objectifs financiers, ont aidé les directions à se diriger vers des démarches longues, et donc prolifiques, de reengineering. Les projets ERP ont donc pris énormément de retard dans les premières phases. C'est ainsi qu'on a pu lire dans la presse spécialisée des délais d'implantation de certains ERP dans certaines entreprises de plusieurs années.

Ce que nous voulons mettre en avant dans cette section, c'est qu'il ne s'agit pas de confondre une démarche complète de BPR, avec la mise en œuvre d'un ERP. Bien que dans la pratique ces deux projets soient consécutifs et très liés, ce sont deux processus distincts. La corrélation entre eux ne peut venir que du besoin, lors du BPR, de connaître l'ERP qui sera implanté dans l'entreprise, afin de définir des solutions, autant organisationnelles que fonctionnelles, qui puissent effectivement être gérées avec l'ERP.

Le BPR a donc lui aussi évolué au cours du temps. Il ne s'agit plus, de nos jours, de définir la meilleure des solutions dans l'absolu, mais plutôt de définir la meilleure des solutions qu'on peut atteindre avec l'ERP. C'est ainsi que sont apparues sur le marché, des méthodes et outils de gestion de projet dont le but est la mise en œuvre d'un ERP particulier. Les deux plus connus sont certainement l'outil associé à l'ERP de Baan *(BaanSeries):*  Dynamic Enterprise Modeling (DEM}, et la méthode associée à la mise en œuvre de SAP : Accelerated SAP (ASAP) basée sur l'outil ARIS Toolset, qui est un outil dont la conception est inspirée de l'architecture de référence CIMOSA.

Nous allons maintenant présenter successivement ARIS Toolset, DEM et ASAP. Nous terminerons cette présentation par un outil de modélisation en entreprise qui lui n'est pas issu d'une méthode académique, ni distribué par un éditeur d'ERP : DCOMP.

## 11.4.2 ARIS Toolset

#### 11.4.2.1. Introduction

ARIS est une méthode de modélisation en entreprise développée par le Prof. Scheer<sup>10</sup> [SCHEER 92, 99]. ll s'agit d'une méthode orientée BPR, et afin d'atteindre cet objectif, un outil support de la méthode, ARIS Toolset a été développé.

ARIS Toolset est un outil qui permet de modéliser les divers flux circulant dans 1' entreprise : les flux physiques et surtout les flux informationnels. Pour cela, il met à la disposition de l'utilisateur un formalisme de représentation formé d'une multitude de symboles différents (représentant les informations, les acteurs, les événements, ...). Ce formalisme se compose de quatre grandes familles (cf. Fig. TI.l6): les données (modèle entité - relation), les fonctions (processus et décomposition hiérarchique des fonctions), l'organisation (décomposition hiérarchique) et le contrôle (Process Chain Diagram PCD, Event driven Process Chain EPC, ...). Ce formalisme est contrôlé lors de la saisie des processus; les formes géométriques ne sont pas libres d'utilisation, elles ont un sens. Cette sémantique servira au logiciel, dans une seconde étape, à générer automatiquement des modèles graphiques de processus à partir de n'importe quelle description logique de processus.

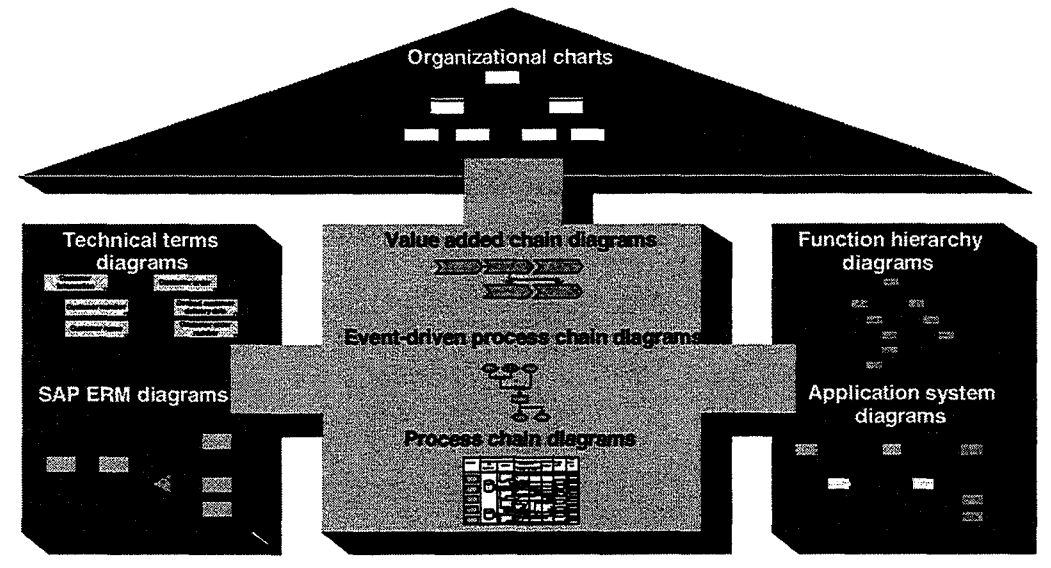

Figure II.16 : Les quatre familles décrites par ARIS

La méthodologie ARIS se décompose en quatre phases :

- l'optimisation des processus,
- le management des processus,
- la gestion des opérations,
- l'application.

<sup>&</sup>lt;sup>10</sup> Pour plus d'informations, consulter http://www.ids-scheer.de

#### 11.4.2.2. L'optimisation des processus

Cette première phase correspond, dans un premier temps, à la représentation des flux de l'entreprise et à leur analyse. Celle-ci est facilitée par la mise à disposition de l'utilisateur de modèles de référence. lls servent à formater la modélisation en fournissant une trame de modélisation. Ensuite ces processus sont évalués, grâce à un outil de simulation (SIMPLE++). La simulation permet de détecter les dysfonctionnements, les goulots d'étranglement, etc... Un autre outil de simulation (PROMPT) permet de mettre en place une comptabilité analytique de type ABC(Activity Based Costing). Les processus peuvent alors être modifiés dans le but de supprimer les dysfonctionnements, et ce, processus par processus.

#### 11.4.2.3. Le management des processus

Lors de cette phase tous les processus sont connus et bien définis. Il s'agit alors de comparer ces divers processus afin de déterminer s'il n'est pas possible d'en regrouper certains, si ils sont identiques, ou tout au moins certaines parties de processus afin de ne pas retrouver plusieurs fois les mêmes enchaînements d'activités (morceaux de processus). Ceci doit bien sûr être réalisé en s'assurant que les ressources des processus peuvent accepter ces regroupements, notamment pour des raisons de capacité (ce que fait ARIS). Le résultat de cette deuxième phase est donc une seconde optimisation des processus, mais cette fois de façon plus globale puisque tous les processus sont considérés lors de l'optimisation.

#### 11.4.2.4. La gestion des opérations

Cette phase s'apparente à des activités de Workflow, c'est-à-dire qu'on s'intéresse uniquement aux flux d'informations qui transitent dans l'entreprise et aux outils support (logiciels par exemple) de cette information. Pratiquement, ce qui est décidé lors de cette étape, c'est qui fait quoi avec quelles ressources: telle partie du processus sera réalisée dans tel service sur tel type d'outil. C'est dans cette phase qu'est décrit le système d'information de l'entreprise car on passe d'une description «générique» (celle du processus dans son ensemble auquel on associe des unités organisationnelles) à une description plus détaillée puisqu'on parle ici des véritables utilisateurs du processus (end-user). On ne parle plus d'un ordre en général mais de l'ordre de tel type rattaché au client X. Cette phase s'apparente à une phase d'impléméntation.

#### 11.4.2.5. L'application

Enfin cette dernière phase sert à décrire de façon très précise le fonctionnement des logiciels, standards et spécifiques, dans le cadre de l'entreprise considérée. C'est une mise en application de ce qui a été décidé dans la phase 3. Dans le schéma suivant (cf. Fig. II.17) sont illustrés des exemples de ce que peut produire ARIS Toolset au niveau de la représentation des informations à modéliser :

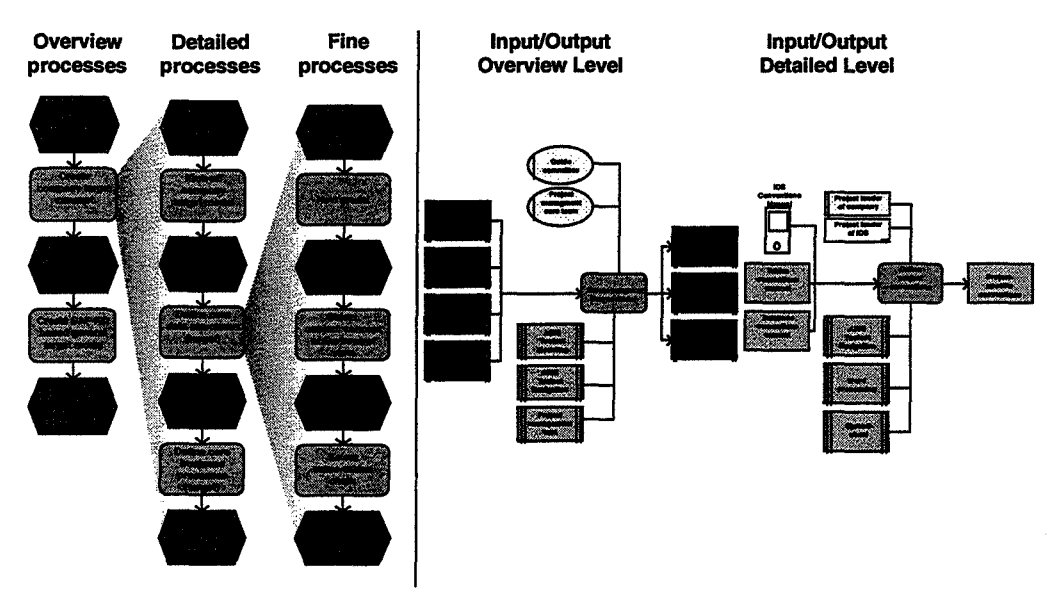

Figure 11.17 : Exemples de représentations produites avec ARJS Toolset

# 11.4.2.6. Conclusion

ARJS est une méthode complète de modélisation en entreprise. A travers les quatre phases de cette démarche, les différents aspects d'une entreprise sont abordés, toujours au travers de la grille de lecture que proposent les processus.

On peut remarquer la similitude d'approche entre ARJS et une démarche de BPR, comme présenté dans la partie 11.4 de ce chapitre. Cela semble logique puisque ARJS est tout à la fois une méthode de modélisation d'entreprise, mais aussi, et surtout peut-être, une démarche visant à faire évoluer le système d'information de l'entreprise modélisée.

# ll.4.3 DEM : Dvnamic Entemrise Modeling

#### ll.4.3.1. Introduction

Dynamic Enterprise Modeling est l'outil de modélisation en entreprise dédié à la mise en œuvre et à l'exploitation de l'ERP Baan. Cet outil de modélisation par les processus fait partie intégrante de l'ERP. Les trois points principaux mis en avant par Baan à propos de cet outil sont:

- La rapidité d'implémentation grâce à DEM ;
- La flexibilité de l'outil;
- L'intégration totale de DEM à l'ERP.

Les deux premiers points sont des caractéristiques qui peuvent être retrouvées dans d'autres approches, les objectifs de telles approches étant avant tout de réduire sensiblement la durée d'un projet de mise en œuvre d'un ERP (rapidité), et de pouvoir facilement se fondre et s'adapter à tous types de projets (flexibilité).

La grande spécificité de DEM réside dans le troisième point: l'intégration. En effet, à notre connaissance, Baan est le seul ERP du marché qui soit doté d'un outil de modélisation par les processus. Cette intégration est un véritable avantage conceptuel. En effet, elle permet notamment de «conduire» l'ERP à partir d'une interface graphique. Le fonctionnement de Baan suit ce qui est modélisé dans DEM. Lors de la mise en œuvre, il n'est pas nécessaire de saisir la valeur d'une multitude de paramètres, une grande partie de ce paramétrage est réalisé automatiquement par 1' outil à partir de la modélisation graphique.

La modélisation dans DEM est réalisée à partir d'une sorte de bibliothèque des différentes fonctionnalités offertes en standard par l'ERP. Une grande part du travail de mise en œuvre de Baan consiste alors à définir à l'intérieur de cette bibliothèque quelles fonctionnalités seront utilisées et lesquelles ne le seront pas. Cela permet de n'avoir à se concentrer plus particulièrement que sur les points que Baan ne sait pas gérer, ou en tout cas pas gérer comme le veut l'entreprise. Ces points peuvent être modélisés et documentés dans DEM. Ces modèles serviront de cahier des charges lors de la phase de développement des programmes« spécifiques». D'autre part, comme un ERP se veut le plus générique possible, la bibliothèque de fonctionnalités peut être envisagée comme un réservoir de «bonnes pratiques » (one best way). Il est donc possible de s'étalonner par rapport à ces références par corps de métier (offres verticales) lors d'un projet de BPR.

#### 11.4.3.2. Mode de fonctionnement- Architecture

L'approche proposée par DEM repose sur quatre niveaux de travail (Cf. Fig. II.18):

• Niveau 1 : Une phase de Business Process Reengineering. Comme nous venons de le dire, ce BPR est facilité par l'apport d'une bibliothèque de bonnes pratiques;

- Niveau II: Process Management. TI s'agit d'une couche permettant de définir comment les processus seront administrés et contrôlés ;
- Niveau III : Workflow Execution. Une fois les processus modélisés et leur administration définie, cette couche permet de faire vivre les processus dans l'entreprise. Ce niveau correspond à un moteur de workflow ;
- Niveaux IV : ERP Application. Dans cette phase, la bibliothèque de fonctionnalités est utilisée afin de construire le système d'information, et donc le support informatique, des processus. Les processus sont construits grâce aux briques logicielles fournies par 1 'ERP Baan.

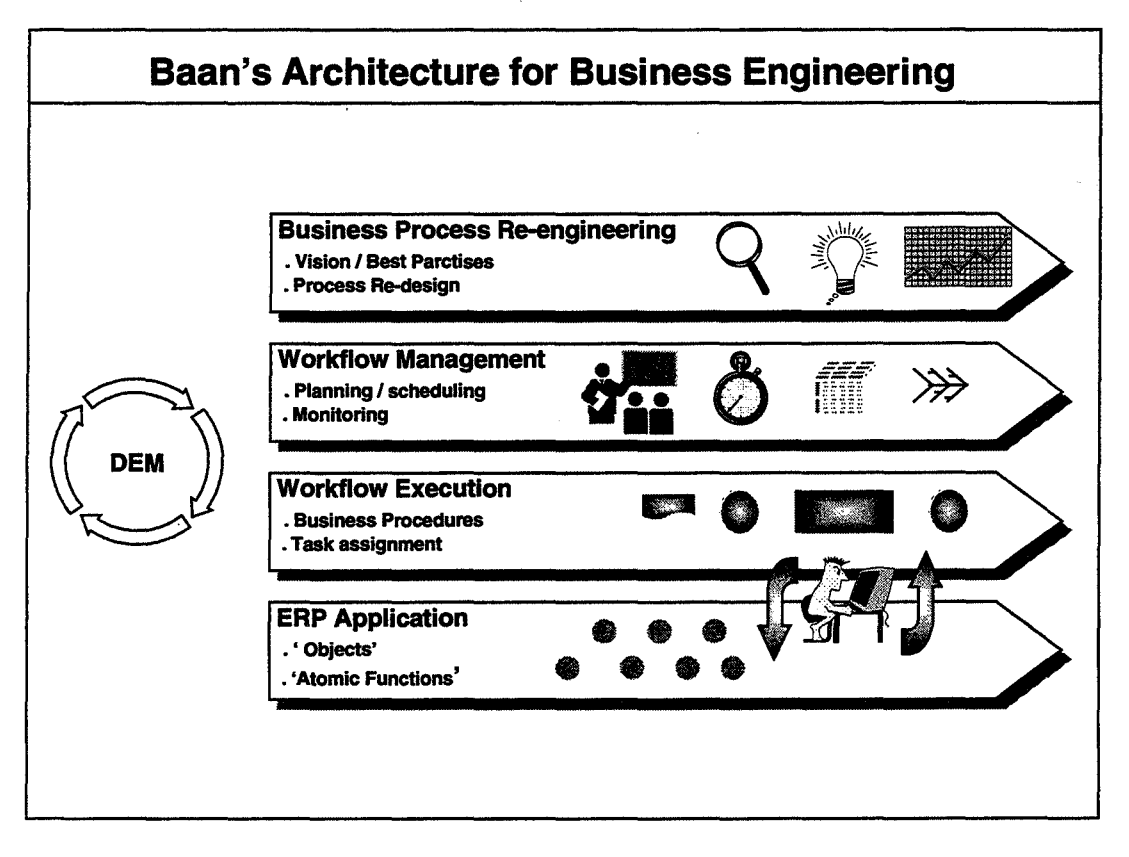

Figure II.18: Architecture de l'approche DEM

#### 11.4.3.3. Conclusion

DEM est un outil faisant partie du vocable générique de Business Process Management (BPM) puisqu'il permet tout à la fois de modéliser, contrôler et piloter les processus d'une entreprise. TI s'agit donc d'un outil complet permettant de mener à bien des démarches de modélisation en entreprise.

#### 11.4.4 ASAP : Accelerated SAP

#### 11.4.4.1. Introduction

Accelerated SAP est, comme son nom l'indique très clairement, une démarche conçue pour diminuer les délais de mise en œuvre de SAPIR3. Cette méthode a été développée à partir des modèles de SAPIR3 établis avec l'outil ARIS Toolset présenté précédemment (Cf. § II.4.2). A ce titre ASAP ne propose aucun outil pour modéliser les processus. Il s'agit uniquement d'une méthode.

L'apport principal de cette démarche encore récente (commercialisation débutant vers 1997) réside dans la structuration d'un projet de mise en œuvre de SAP/R3. L'ampleur d'un tel projet est telle qu'une préparation méthodique et rigoureuse est nécessaire. ASAP remplit ce rôle. En effet, toutes les phases nécessaires à la mise en œuvre de SAP/R3 y sont abordées.

#### 11.4.4.2. Eléments constitutifs de ASAP

L'objectif de cette méthode étant d'aider le groupe de projet pour mettre en œuvre SAPIR3 dans une entreprise, le premier point que cette méthode aborde est la constitution du groupe de projet.

Vient ensuite une liste prévisionnelle de réunions, ainsi que l'ordre du jour de ces réunions et parfois même une sorte de trame pour l'élaboration d'un compte-rendu. Pour simplifier quelque peu, ASAP est un outil de gestion de projet adapté à la mise en œuvre de SAPIR3. Le déroulement de ce projet suit un chemin similaire à celui décrit pour DEM, à savoir une phase de BPR (Cf.  $\S$  II.4.1), puis une phase de Workflow et enfin une étape de mise en relation des processus conçus et des briques logicielles fournies par SAP, cette dernière phase n'étant pas un point à négliger étant donnée la richesse fonctionnelle de SAP/R3.

#### 11.4.4.3. Conclusion

Derrière cette méthode de gestion de projet qui semble très classique, se cache en fait un outil très utile. En effet, bon nombre de projets durent plus longtemps, et donc coûtent plus cher, que ce qui était prévu à l'origine du projet. L'origine de ces dérapages peut certainement être en grande partie attribuée au manque de structuration de ces projets. ASAP fournit un guide méthodologique très précis permettant de pouvoir correctement à la fois évaluer le projet de mise en œuvre de SAPIR3 dans une entreprise, et de réaliser ce qui a été prévu.

## **11.4.5 DCOMP**

DCOMP v3.0 est un outil de modélisation distribué par la société SECORP<sup>11</sup> (Rotterdam, Pays-Bas). ll s'agit d'un outil informatique de modélisation et de documentation de l'organisation d'une entreprise.

#### **11.4.5.1. Description fonctionnelle**

En tant qu'outil de modélisation de processus, DCOMP permet de représenter sous forme hiérarchisée, et en utilisant un formalisme simple, tous les modèles d'organisation industrielle.

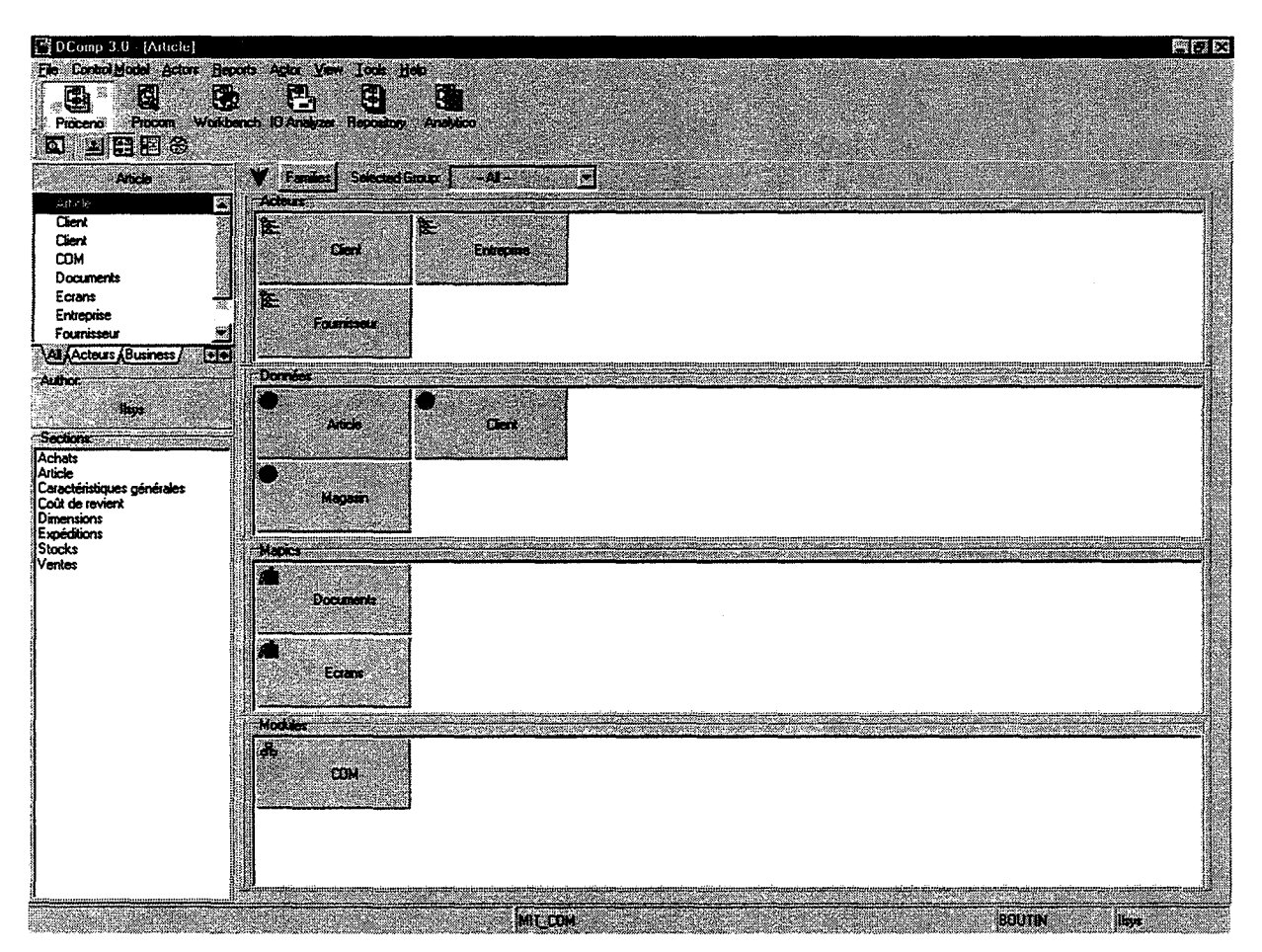

Figure ll.l9 : Représentation des différents éléments de DCOMP

DCOMP est constitué de plusieurs modules :

• Proceno: il s'agit du module principal de DCOMP. C'est grâce à ce module que les modèles vont pouvoir être construits. La modélisation n'est pas faite par dessin, la création des objets étant réalisée dans un mode textuel.

<sup>11</sup> Voir le site Internet http://www.secorp.nl

# SCIDEM

# Espace Fauriel

- Procom : ce module propose l'accès aux mêmes données que Proceno, à une restriction près : il s'agit d'un module de visualisation. Il permet par exemple de visualiser deux niveaux hiérarchiques en même temps.
- Workbench: ce module permet d'établir un bureau, dans le sens d'une configuration particulière de visualisation (filtre des données).
- 10 Analyser: ce module a pour objet de définir et de permettre d'analyser les flux d'entrée et de sortie des différentes activités composant les processus décrits.
- Repository : ce module permet de générer des rapports à partir des données contenues dans les modèles.
- Analytico: il s'agit d'un module d'analyse des données. Il permet de créer des tableaux.

Le module Proceno, comme nous venons de le dire, constitue le cœur de DCOMP. TI comporte différentes fonctionnalités. Parmi celles-ci, nous pouvons citer la possibilité d'insérer une image dans le modèle, de visualiser les flux définis dans le module 10 Analyser, de créer les attributs des objets de modélisation, ou encore de créer des liens vers des objets externes à DCOMP comme un document texte, une vidéo, etc....

Les objets de modélisation sont regroupés, selon le vocabulaire DCOMP, par familles. Dans l'exemple de la figure II.19, on trouve les familles « Acteurs », « Données », « Mapics » et « Modules ». Les familles servent à regrouper des données de nature équivalente ; un formalisme différent (organigramme, processus, ... ) est associé à chacune des familles.

L'accès aux différents modules et familles est géré par un système de profils d'utilisateurs. Ainsi l'information contenue dans les modèles peut être partagée sans risque de détérioration (droits de visualisation uniquement); cette information est aussi filtrée, ce qui permet de ne pas noyer un utilisateur sous une trop grande quantité d'informations. L'utilisateur, en fonction de son profil, n'a accès qu'à l'information qui lui est pertinente, qu'à la partie du modèle qui lui est propre.

#### **ll.4.5.2. Conclusion**

DCOMP est un outil de modélisation de processus d'entreprises qui regroupe nombre de points intéressants dans le cadre de notre étude. Le premier est qu'il permet de construire des modèles de n'importe quel système. TI n'est en effet lié à aucun ERP. Le deuxième point à considérer est que, bien que fournissant de réelles aides aux concepteurs des modèles, il n'enferme pas ce dernier dans un carcan de contraintes lourdes à gérer. DCOMP est un outil facile à utiliser. Enfin, il est possible de lier des fichiers externes aux modèles établis. Dans le cadre d'une modélisation des processus et procédures, ces liens peuvent par exemple servir à mettre en ligne la documentation certifiée avec le modèle de l'entreprise sans avoir à la ressaisir dans DCOMP. De même, l'information contenue dans les modèles peut être récupérée depuis l'extérieur de l'outil.

Pour conclure sur cet outil, on peut dire que c'est un outil complètement opérationnel qui allie la simplicité d'utilisation et la complétude de la couverture fonctionnelle attendue de la part d'un outil de ce type.

# **11.5 Conclusion**

Notre besoin est d'identifier des méthodes et concepts nous permettant d'aider à la mise en œuvre d'un ERP. Au cours de ce chapitre, nous avons donc présenté diverses méthodes de modélisation en entreprise, puisque la mise en œuvre d'un ERP est comparable à une démarche de modélisation. En effet, l'ERP étant un outil couvrant l'intégralité des flux de l'entreprise, on peut dire qu'une fois qu'il est mis en œuvre, il représente le modèle le plus fidèle qui soit de cette entreprise. Nous avons pu distinguer deux types d'approches de modélisation.

Le premier type est constitué de ce qu'on peut regrouper sous le vocable approche globale, considérant l'entreprise dans son ensemble. Merise, GIM ,CIMOSA, PERA, GERAM sont les approches que nous avons présentées qui font partie de ce groupe. De manière synthétique, en partant d'une feuille blanche, ces méthodes permettent de mener des phases d'analyse du système existant, de critique de ce dernier et de reconception. Le résultat de ce type d'approche est une description détaillée au niveau conceptuel de la solution à implanter dans l'entreprise.

A 1 'inverse de ce premier type de méthode, on trouve des approches dont la principale raison d'être est la mise en œuvre d'un ERP particulier. L'entreprise n'est vue qu'au travers du filtre de l'ERP. Ce sont les méthodes ASAP et DEM qui en sont, aujourd'hui, les meilleurs exemples. Ce genre d'approche présuppose que 1 'ERP soit choisi avant le début de la reconfiguration de l'entreprise, puisque c'est à partir des modèles de l'ERP que l'intégrateur va faire exprimer à l'entreprise ses besoins. C'est paradoxalement souvent au cours de démarches de BPR que de telles méthodes sont utilisées, le paradoxe venant de la différence entre la liberté de choix d'orientation de la modélisation pendant une étude de BPR d'une part et d'autre part le moule standard de modélisation que propose un outil de mise en œuvre d'un ERP. Leur coexistence vient de l'ampleur des projets au cours desquelles elles sont utilisées.

On voit donc bien que ces deux types d'approches ont des résultats complètement différents. D'un côté, on peut analyser et concevoir un système idéal, sans toutefois savoir si ce système complètement détaillé peut être mis en œuvre directement au travers d'un outil commercial de gestion d'entreprise. De l'autre côté, on est certain dè mettre en œuvre l'ERP qui aura été choisi, sans toutefois savoir si on ne va pas informatiser une solution non optimale.

Dans le chapitre suivant, nous allons présenter notre proposition de démarche pour la conception d'outils support au travail de prototypage d'un ERP. Cette démarche se base sur les méthodes classiques de modélisation en entreprise, mais en les restreignant. Nous considérons qu'elles sont utiles, dans le cadre de la\_ mise en œuvre d'un ERP bien sûr, jusqu'à la phase d'expression des besoins de l'entreprise, en termes d'évolution organisationnelle. A partir de cette expression des besoins de 1' entreprise, nous intégrons les contraintes et considérations de l'ERP. Comme nous le montrerons, cela a pour effet de diminuer le temps de mise en œuvre de l'ERP, et aussi d'en augmenter l'efficience; l'ERP étant pris en compte pour la conception du système futur, il a toutes les chances d'être installé de façon optimale.

# Chapitre III :

# Méthodologie Proposée

# ID.l Introduction

Dans le chapitre précédent nous avons présenté les principales méthodes de modélisation d'entreprise. Nous allons, à présent, tenter de synthétiser ces diverses approches, qui toutes ressortent du schéma suivant (cf. Fig. III.1): à partir d'une analyse de l'existant, par exemple par une analyse GRAI utilisant la grille et les réseaux GRAI (cf. § II.3.1), une phase de reconception du système est menée; elle conduit à la définition d'une solution détaillée au niveau conceptuel; enfin, une phase de mise en œuvre permet d'implanter effectivement les solutions retenues dans l'entreprise.

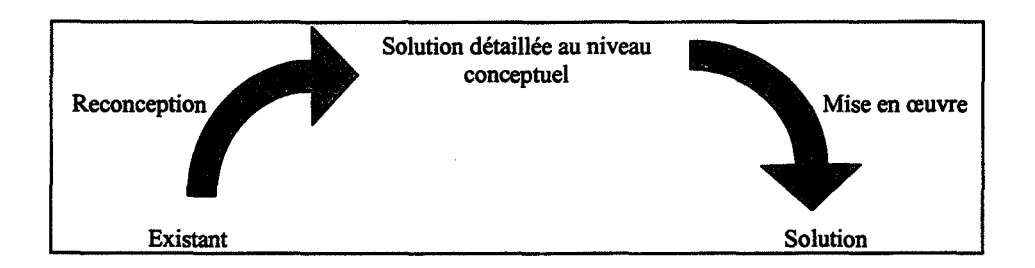

Figure III.1 : Approches classiques d'évolution d'entreprise

Nous allons montrer dans ce chapitre, ce qui fait, à notre avis, que ce type d'approche n'est pas adapté à la mise en œuvre d'un ERP, en raison de leur non prise en compte de notions telles que le savoir-faire métier, les concepts fondamentaux de gestion, ou encore les modèles implicites des ERP.

Dans un premier temps nous allons synthétiser ces diverses approches, afin d'en expliciter clairement les manques. Ceci nous permettra, dans la section suivante, de présenter la démarche que nous proposons. Cette démarche repose sur un constat simple : il faut intégrer les possibilités fonctionnelles de l'ERP choisi le plus en amont possible dans le processus de définition du mode de fonctionnement futur de l'entreprise, au lieu de définir ex nihilo des processus qui ne pourront pas être supportés par le progiciel retenu ; ce constat d'échec, fait a posteriori par rapport à la démarche que nous proposons, a pour effet d'accroître, parfois considérablement, la durée et le coût de mise en œuvre de tels outils.

# m.2 Insuffisances des méthodes classiques de modélisation d'entreprise

Dans le second chapitre de ce document, nous avons présenté les principales méthodes de modélisation d'entreprise (GRAI/GIM, CIMOSA, PERA, GERAM), ainsi qu'une approche succincte du BPR (Business Process Reengineering). Nous allons maintenant présenter ce que sont, selon nous, leurs insuffisances dans le cadre de la mise en œuvre d'un ERP.

#### m.2.1 Synthèse de ces diverses approches

Les méthodes de modélisation d'entreprise présentées dans ce document ont des points communs, notamment au niveau de leur démarche d'intervention. Celles-ci débutent invariablement par une phase d'analyse de l'existant, qui consiste en une modélisation du système existant, puis une évaluation des modèles obtenus (détection des dysfonctionnements, critiques, ... ). Cette phase correspond à celle d'analyse de GIM, aux trois premiers points de la démarche de modélisation prônée par CIMOSA, et peut utiliser par exemple les GEML ou GERA définis dans GERAM (cf. Chapitre II). Ensuite vient une phase de construction des modèles de l'organisation future du système, qui peut se décliner en une étape de reconception, dont découle une définition des modèles du système futur. On trouve ici les deux phases de conception (orientées utilisateurs et technique) décrites dans GIM, ainsi que le quatrième point de la démarche de CIMOSA. Enfin, la dernière phase décrite dans ces diverses méthodes est l'implémentation, c'est-à-dire la mise en œuvre effective des solutions retenues lors des précédentes phases.

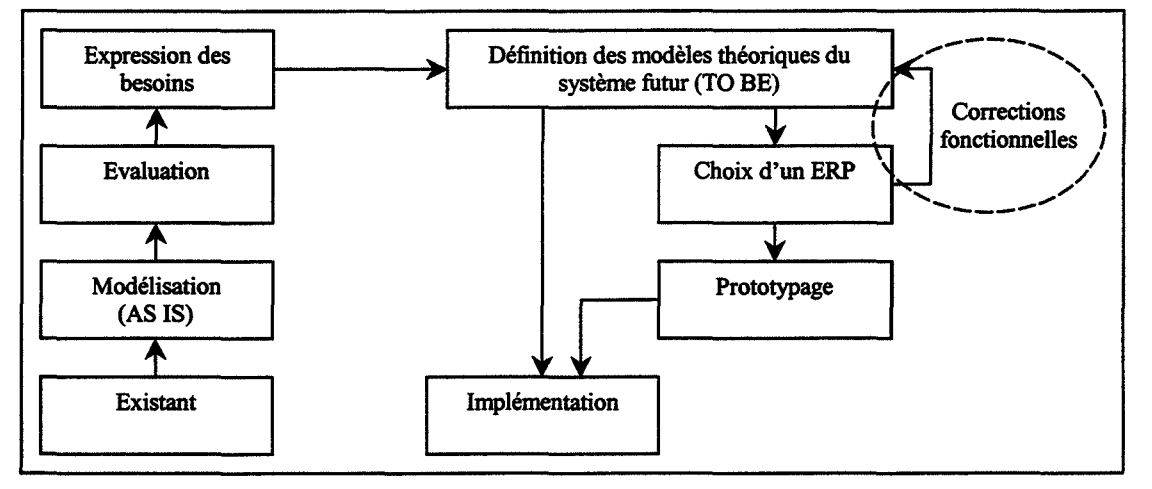

Figure III.2: Démarche synthétique d'évolution issue des méthodes de modélisation d'entreprise

Dans le cadre de notre étude, il nous semble important de situer chronologiquement le choix d'un ERP dans cette démarche. C'est ce que nous avons intégré au schéma de la figure m.2, puisque, traditionnellement, ce choix s'effectue une fois les modèles du système futur établis; et donc juste avant la phase d'implémentation. Or ce positionnement chronologique n'est pas sans conséquences.

La première de ces conséquences est liée aux formalismes de représentation. En effet, de plus en plus d'éditeurs et d'intégrateurs d'ERP, et en premier lieu les acteurs principaux de ce marché, se dotent- ou se sont dotés- d'outils d'aide à leur mise en œuvre. A chaque ERP correspond un formalisme de représentation des processus. Donc, dans le cadre de l'utilisation d'une des méthodes classiques de modélisation d'entreprise, il y aura un travail de traduction à réaliser pour utiliser, au cours de la phase d'implémentation, les modèles établis lors de la phase de définition des modèles théoriques du système futur. De plus la phase d'analyse de l'existant de ces méthodes va jusqu'aux détails les plus fins de l'organisation modélisée, donc une fois l'ERP choisi, il faudra de nouveau modéliser tous ces détails dans l'outil dédié à la mise en œuvre de cet ERP. Ce travail supplémentaire, non évident à première vue et donc certainement non planifié dans le projet, risque de coûter en temps mais aussi en approximation, la traduction étant souvent une source de perte de richesse des détails.

Une autre conséquence est indiquée dans le schéma ci-dessus (cf. Fig. III.2). Il s'agit des corrections fonctionnelles éventuelles, mais fort probables, à apporter aux modèles définissant le TO BE de l'entreprise. Ce genre de modifications est souvent très pénalisant en termes de durée du projet. Elles peuvent intervenir pour plusieurs raisons, dont les deux principales, diamétralement opposées, sont :

- D'éventuels "trous" fonctionnels de l'ERP n'ont pas été détectés lors du choix,
- Une meilleure organisation que celle qui a été définie sur le papier est proposée en standard dans l'ERP choisi.

En effet, du fait de l'approche employée, les différences de couverture fonctionnelle entre l'ERP et les modèles conçus peuvent ne pas avoir été mis en évidence dès la phase de choix de ce progiciel. Bien sûr, ces manques d'adéquation n'apparaîtront pas au niveau des grandes fonctions de l'outil, mais par contre peuvent intervenir à un niveau de détail plus fin. Mais, quelle que soit l'étendue de la différence fonctionnelle entre l'outil tel qu'il est et tel que l'entreprise l'imaginait, le problème majeur est que sa découverte est tardive et peut remettre en cause ce qui a déjà été réalisé par ailleurs. Par exemple, une entreprise ayant une méthode de facturation spécifique, établie depuis de nombreuses années, n'aura pas forcément le réflexe, lors de la phase de validation de l'adéquation entre les possibilités de l'ERP et ses besoins, de soulever ce point. Lorsque la facturation sera abordée lors du prototypage, la prise en compte de cette spécificité risque de prendre du temps qui n'était pas planifié.

Enfin, cette approche ne prend pas en compte le savoir-faire métier, les « best practices ». Ces bonnes pratiques sont en fait des solutions organisationnelles jugées optimales, dans l'état actuel des connaissances, par rapport à un problème donné, dans un contexte donné. Ces bonnes pratiques sont la plupart du temps mises en œuvre dans les ERP. On peut les identifier dans les processus potentiellement descriptibles par ces progiciels (ensemble des fonctionnalités offertes). Dans le vocabulaire des divers intégrateurs présents sur le marché, ce sont les « solutions métier », nom non usurpé puisque, en effet, elles s'appuient sur de réels savoir-faire métier. Or, aucune des méthodes de modélisation d'entreprise ne prend explicitement en compte ces bonnes pratiques. TI n'est donc pas possible de s'étalonner (notion de benchmarking) par rapport à ces processus optimaux lors de la phase de conception du TO BE de l'entreprise.

#### **lll.2.2 Conclusion**

Les méthodes de modélisation d'entreprise fournissent une démarche globale aux entreprises désireuses d'améliorer leurs performances par le moyen d'une analyse complète de leurs activités, et d'une reconception de leur organisation décisionnelle ou physique.

Mais, dans le contexte de notre étude, ces démarches ne sont pas suffisantes. En effet, pour l'entreprise qui met en œuvre un ERP, les étapes de la démarche présentée Figure III.2 ne permettent pas de prendre en compte les contraintes et potentialités inhérentes à l'entrée dans le monde des ERP. Comme nous l'avons montré, les manques sont de plusieurs ordres. De façon synthétique, ce sont des problèmes de différences de formalismes de représentation entre la méthode de modélisation retenue et celui introduit par l'ERP, et de non prise en compte des possibilités fonctionnelles de l'ERP choisi lors de la phase de reconception du système.

Dans la section suivante nous allons présenter la démarche de mise en œuvre que nous proposons. Celle-ci se base sur la trame de la démarche classique que nous venons de présenter. Nous n'avons ni supprimé ni ajouté d'activité; nous les avons changés au niveau de ce que sont intrinsèquement ces activités et aussi de leur ordre d'apparition dans la démarche.
# III.3 Démarche de mise en œuvre

#### 111.3.1 Introduction

Comme nous venons de le montrer, les méthodes de modélisation d'entreprise ne sont pas complètement adaptées à la mise en œuvre d'un ERP. Elles se prêtent mieux aux méthodes anciennes du développement informatique qui, à partir d'un cahier des charges fonctionnel, permettent de développer des applications sensées répondre aux besoins spécifiques des utilisateurs. Or, ce type de développement, comme nous l'avons montré dans le premier chapitre de ce document, n'est plus la tendance actuelle. Il n'est bien sûr pas question ici d'effet de mode, mais de considérations liées d'une part à la prise en compte de l'offre actuelle et d'autre part aux besoins d'évolution des systèmes informatiques supports des systèmes d'information. La tendance actuelle est donc d'implanter des solutions informatiques d'une façon la plus standard possible, et cette tendance s'en va crescendo. C'est dans cette optique que nous allons à présent exposer la démarche de modélisation que nous proposons.

#### 111.3.2 Démarche proposée

Pour présenter cette démarche de modélisation, nous allons commencer par la synthétiser dans le schéma de la figure suivante (cf. Fig. III.3).

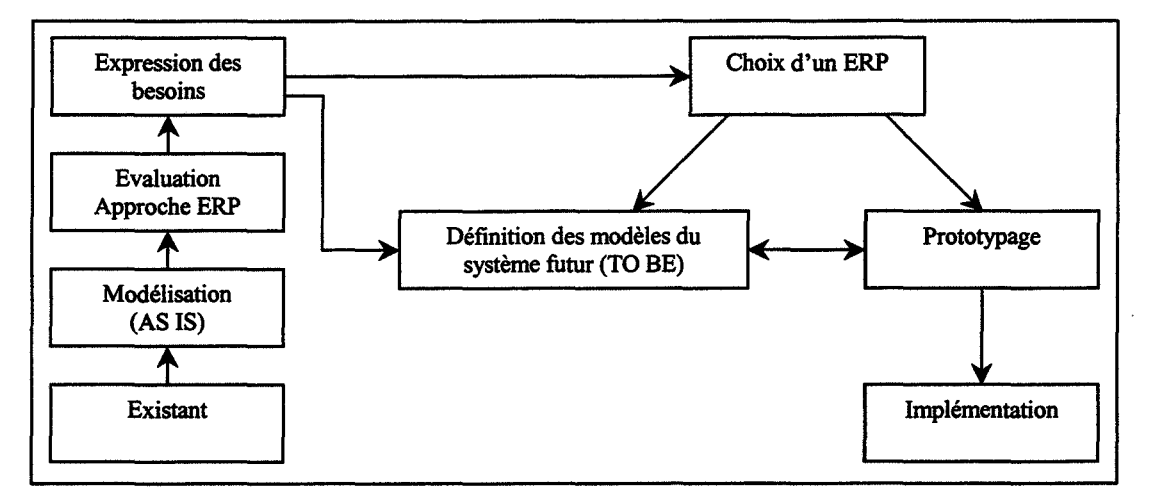

Figure III.3 : Démarche proposée

Par rapport au processus, que nous avons qualifié de classique, nous remettons en cause quasiment toutes les phases que nous avions identifiées. Nous allons à présent détailler chacune de ces phases, et dans un second temps préciser les principales différences entre les approches classiques et celle que nous proposons.

## 111.3.2.1. La phase de modélisation

La phase de modélisation de l'existant est une phase au cours de laquelle les principaux aspects de l'entreprise vont être abordés. Il s'agit ici de représenter l'entreprise de façon macroscopique, sans aller jusque dans le détail des processus, contrairement à ce que préconisent toutes les méthodes de modélisation d'entreprise. L'objectif de cette étape de la démarche n'est plus de permettre l'analyse de l'entreprise dans le détail, mais plutôt de comprendre ce qu'elle est, ce qui fait sa spécificité par rapport, par exemple, à ses concurrents.

Les objectifs de cette phase sont donc, d'une part, de permettre la détection des processus importants pour 1' entreprise et leur éventuels dysfonctionnements, et d'autre part de construire une base de modélisation suffisante permettant, primo, à 1' entreprise d'exprimer les évolutions qu'elle souhaite entreprendre et, secundo, de choisir un ERP.

#### III.3.2.2. La phase d'évaluation

Lors de cette phase, les modèles obtenus lors de la phase de modélisation sont critiqués. Cela signifie que les modèles sont passés au travers d'un filtre afin d'en détecter les dysfonctionnements. Pour ne citer que ces exemples, on peut se référer aux règles de dysfonctionnement énumérées dans l'approche GRAI, ainsi qu'aux diverses approches de simulation, notamment au cours d'une démarche de BPR, permettant de détecter, par exemple, les goulets d'étranglement.

Dans aucune des méthodes que nous avons recensées, il n'est fait mention, pour critiquer et évaluer les processus conçus lors de la modélisation de l'existant, du fait que l'entreprise est potentiellement en train de se doter d'un ERP. Bien sûr, toutes les entreprises ne se dotent pas d'un ERP, mais il s'agit d'une tendance générale qui touche toutes les tailles d'entreprise et tous les domaines d'activité, cette tendance étant liée à un souci d'intégration des données. TI nous semble donc opportun de commencer à introduire des considérations propres à ce qu'on peut qualifier d'approche ERP. Pour expliquer ce qu'est cette approche, on peut, par exemple, citer l'élimination des saisies multiples d'une même information, mais dans différents services de l'entreprise. Ce n'est que parce que l'ERP est un progiciel intégré que cette suppression est possible, et aucune des règles de dysfonctionnement ne permettrait de détecter cette lacune dans l'optimisation du futur système. Seule une analyse détaillée des résultats de simulation (en admettant que cette partie du modèle ait fait l'objet d'une simulation) permettrait de mettre en évidence la redondance de ces activités.

n nous semble donc important d'intégrer, dès la phase d'évaluation des processus, les contraintes et potentialités inhérentes à l'entrée de l'entreprise dans le monde ERP. Et cela, bien que l'ERP qui sera implanté dans l'entreprise n'ait pas encore été choisi. TI faudra donc se préoccuper lors de cette phase d'analyse de tout ce qu'un ERP peut bouleverser dans l'entreprise: introduction des nouvelles technologies de l'information, base de donnée unique, temps de traitement réduits grâce au paradigme client - serveur, accessibilité de l'information, ...

## lll.3.2.3. La phase d'expression des besoins

Comme nous l'avons déjà dit en décrivant la phase de modélisation, cette phase est celle lors de laquelle sont identifiés les besoins de l'entreprise en termes d'évolution organisationnelle et de couverture fonctionnelle pour l'ERP qui deviendra son système d'information.

Cette identification est possible car les modèles établis et critiqués auparavant ont montré les forces et faiblesses de l'organisation telle qu'elle est actuellement. De plus, pour se

lancer dans un projet de l'envergure de la mise en œuvre d'un ERP, la direction de l'entreprise doit avoir émis un certain nombre de desiderata, d'orientation stratégiques, en ce qui concerne l'avenir de l'entreprise. Le système futur "idéal" - la vision - est donc connu. Il est donc possible, à l'issue de cette phase, d'établir un cahier des charges permettant de choisir un ERP adapté aux besoins et ambitions de 1' entreprise.

#### III.3.2.4. La phase de choix de l'ERP

Cette phase de choix de l'ERP, que nous avions placée après celle de définition des modèles théoriques du système futur dans le processus classique (cf. Fig. TII.2), n'est pas simplement avancée chronologiquement dans la démarche que nous proposons. Elle évolue aussi d'une phase pendant laquelle sont listées exhaustivement toutes les fonctions dont 1 'entreprise a besoin d'après la phase de reconception, à une phase dans laquelle sont abordées les fonctionnalités potentiellement nécessaires à l'entreprise, c'est-à-dire à une phase de validation de 1' adéquation entre un ERP et ce vers quoi 1' entreprise veut tendre.

La première modification que nous proposons, concernant cette activité de choix de l'ERP, est de l'avancer chronologiquement, afin de lui faire précéder, ou tout au moins commencer en même temps que la phase de reconception. Cela a pour premier, et direct, avantage de supprimer la boucle de rétroaction concernant les modifications à effectuer sur les modèles une fois l'ERP choisi. Et comme ces corrections nécessitent énormément de temps, le bénéfice escompté par cette suppression des corrections est grand. Le second avantage, qui est en relation directe avec le positionnement de l'activité, est d'intégrer complètement les contraintes et avantages de l'ERP choisi lors de la phase de reconception $1^2$ .

La deuxième modification concerne 1 'activité de choix elle-même. Comme nous l'avons dit en introduction, nous proposons que le choix de l'ERP ne se fasse plus sur une liste exhaustive de fonctions à remplir, lesquelles fonctions sont définies lors de la phase de définition des modèles théoriques du système futur, mais plutôt de se baser sur une analyse fonctionnelle, donc plus globale, au cours de laquelle sont comparés les besoins fonctionnels de 1' entreprise, identifiés lors de 1' analyse des modèles du système existant et issus de la volonté d'évolution de l'entreprise, et les possibilités, ou couverture fonctionnelle, de l'ERP envisagé. A cette fin de choix, des questionnaires permettent de faire un premier choix parmi l'offre. Le CXP, par exemple, fournit une série de questions (environ 600) permettant de choisir son ERP. ll s'avère qu'en fonction des besoins de l'entreprise, le choix peut être contraint sur cinq ou six questions, un seul ERP répondant par 1' affirmative à ces questions.

## Ill.3.2.5. La phase de défmition des modèles du système futur

Comme nous l'avons déjà indiqué, nous préconisons le positionnement de l'activité de reconception après celle de choix de l'ERP. Ainsi, lors de cette phase, les groupes de projet pourront optimiser l'utilisation de l'ERP; contrairement à l'approche, dite classique, qui considère l'arrivée de l'ERP comme une contrainte postérieure à la définition des processus, alors que cette arrivée va fatalement remettre en cause ce qui aura été défini auparavant. Cette phase de reconception consiste à décrire complètement les processus futurs de l'entreprise. Il s'agit donc, en fonction de l'état actuel de l'organisation, des dysfonctionnements ou incohérences détectés lors de la phase d'évaluation et mis en évidence lors de l'expression des besoins, et des volontés d'évolution affichées par l'entreprise, de concevoir un nouveau

<sup>&</sup>lt;sup>12</sup> Pour le développement de cet argument, se référer au paragraphe traitant de la phase de reconception (cf. § III.3.2.5)

système. Cette conception n'est toutefois pas libre, comme par exemple dans le cas des approches de BPR, mais contrainte par les limitations inhérentes à l'ERP choisi.

De plus, le fait d'avoir choisi l'ERP dès le début de cette phase permet d'utiliser, si elles existent, les «solutions métier» définies par l'éditeur de l'ERP. Ce sont des modèles préétablis qui donnent une trame standard à l'organisation de l'entreprise en fonction de son métier. Ces processus standard sont très fortement inspirés des « best practices », voire complètement calquées sur ces modèles. lls permettent à une entreprise qui souhaite profiter de l'arrivée d'un ERP pour évoluer (ce qui est plus que souhaitable), de pouvoir s'étalonner par rapport à des solutions validées par ailleurs. On s'approche là d'une notion de benchmarking, mais au lieu de se comparer directement à d'autres entreprises de son secteur d'activité, l'entreprise a directement accès à une sorte de synthèse de ce qui se fait de mieux dans le domaine. Cette synthèse peut être considérée comme fiable, car elle est réalisée soit directement par l'éditeur, soit par un intégrateur possédant une crédibilité, et donc une base de cas issue de retours d'expériences, assez grande pour proposer ce genre de solutions.

Outre l'utilisation de ces «solutions métier», ce type de fonctionnement- choix du progiciel puis définition des modes de fonctionnement de 1' entreprise - a au moins un autre avantage. La phase de prototypage (définition du mode de fonctionnement de l'ERP) est réalisée en même temps que la conception des modèles définissant le système futur, au lieu d'une démarche séquentielle dans les approches classiques. Nous proposons donc que ces deux phases soient menées simultanément, ce qui a pour effet immédiat de réduire le temps de mise en œuvre.

La phase de reconception doit venir enrichir la connaissance qu'a l'entreprise d'ellemême. En effet, jusqu'à cette phase, les modèles réalisés sont (cf. § ID.3.2.1) macroscopiques et sans autres finalités que de comprendre 1' entreprise et de faciliter la définition de ses objectifs. La phase de reconception est la phase pendant laquelle l'intégralité de l'entreprise, ou tout au moins l'intégralité de l'entreprise comprise à l'intérieur du périmètre du projet, devra être prise en considération; il s'agit donc d'une phase de modélisation détaillée de 1 'entreprise.

Pour résumer cette phase de reconception, on peut dire qu'au lieu de s'orienter vers une solution optimale, dans l'absolu, la conception est guidée par les processus potentiellement descriptibles par l'ERP choisi. Cette façon de travailler peut sembler très réductrice, puisque le champs des possibilités est contraint, mais la richesse fonctionnelle des progiciels actuels est telle que les contraintes ne portent plus sur *ce* qu'on peut faire, mais sur le *comment* on le fait. D'autant plus que l'entreprise a déjà choisi son ERP, et que le tri s'est effectué, à une échelle macroscopique, en fonction des possibilités fonctionnelles des progiciels.

#### III.3.2.6. La phase de prototypage

Cette phase est consacrée à la définition de la façon dont l'ERP va fonctionner, afin de gérer informatiquement les processus établis lors de la phase de définition des modèles du système futur. Le travail de consultant va alors consister dans cette phase à faire expliciter et analyser les besoins de l'entreprise, à définir la valeur des paramètres du progiciel permettant d'atteindre le fonctionnement de l'entreprise désiré, et enfin de montrer aux membres du groupe de travail que ce qu'il propose fonctionne effectivement comme prévu et répond aux attentes réelles des utilisateurs. C'est pourquoi le prototypage est une activité qui prend du temps. En effet, lors de cette phase tous les processus administrés à travers l'ERP devront

faire l'objet d'une étude détaillée, et les valeurs de chacun des paramètres déterminant le fonctionnement de l'ERP devront avoir été renseignées. Le prototypage, pour résumer, est donc une phase de test à taille réduite, sur une base de données d'essai, du mode de fonctionnement de l'ERP choisi par l'entreprise.

Comme nous l'avons dit précédemment, ces deux dernières phases - la définition des modèles du système futur et le prototypage, non seulement, *peuvent* être menées en complète simultanéité, mais *doivent* l'être. En effet, afin d'atteindre l'objectif que nous nous sommes fixé, il est nécessaire que ces deux activités -l'une relative à l'organisation de l'entreprise et 1' autre à 1 'ERP mis en œuvre - soient réalisées en même temps ; et pour aller plus loin, on peut aussi recommander qu'elles soient effectuées par les mêmes personnes, par le même groupe de travail. Cela permet de valider immédiatement, in situ, que ce qui est attendu de l'ERP est bien ce qu'il fait. Les modèles du système futur peuvent alors être entérinés et mis en œuvre lors de l'implémentation par un simple déploiement à l'échelle de l'entreprise dans son ensemble du système de paramétrage défini et testé pendant le prototypage. Cette phase de prototypage est la phase que nous avons privilégiée dans notre démarche par rapport à la démarche des méthodes classiques de modélisation d'entreprise. TI s'agit du cœur de notre travail. Cette phase sera présentée au cours du chapitre suivant.

#### III.3.3 Conclusion

Comme nous venons de le montrer dans les paragraphes précédents, notre proposition vient enrichir les méthodes de modélisation d'entreprise dans le domaine de la mise en œuvre d'un ERP. En effet, bien que les éditeurs fassent des efforts afin de faciliter la mise en œuvre des ERP, notamment en proposant des outils de modélisation dédiées à la mise en œuvre de leur ERP (Cf. ASAP ou bien DEM par exemple), les méthodes académiques de modélisation d'entreprise n'ont pas évolué vers la problématique de mise en œuvre d'ERP. Ces dernières méthodes de modélisation sont orientées mise en œuvre de logiciel et n'ont pas encore intégré les spécificités de la mise en œuvre d'un ERP. C'est probablement ce qui fait que ces méthodes sont très peu utilisées dans le milieu industriel, les dirigeants des entreprises hésitant à faire appel à de telles méthodes puisqu'ils ne sont pas convaincus de leur utilité pour mettre en œuvre l'ERP qu'ils ont acheté.

Notre proposition a des impacts sur deux niveaux distincts du processus, associant d'une part une analyse de l'entreprise grâce à une des méthodes de modélisation et d'autre part la mise en œuvre d'un ERP qui, dans le cadre de notre travail, lui fait suite. Le premier de ces impacts est relatif à la démarche elle-même, en termes d'enchaînement de ses activités. Par rapport à la démarche que nous avons qualifiée de classique, notre approche modifie fondamentalement la nature et les objectifs de chacune des activités à mener pour mettre en œuvre un ERP. Le second impact va au-delà d'un simple déplacement chronologique des activités. TI est lui relatif au contenu même des activités. Comme nous l'avons montré dans les paragraphes précédents, quasiment toutes les activités du processus décrit pour la mise en œuvre d'un ERP sont modifiées, toujours par rapport aux démarches proposées par les méthodes classiques.

# **ffi.4 Synthèse**

Notre travail vise à répondre à un besoin exprimé à la fois par les industriels et par les intégrateurs. En effet, les premiers, clients de solutions ERP, souhaitent que la mise en œuvre de l'ERP qu'ils ont acheté- cher- se passe dans les meilleures conditions, c'est à dire que la durée d'un tel projet soit la plus courte possible et que l'ERP soit installé de façon optimale pour leurs besoins. Les seconds, quant à eux, sont demandeurs de méthodes permettant de structurer leur travail ; cela leur permet de proposer à leurs clients potentiels une démarche sécurisante, de faciliter le travail des consultants en leur fournissant un support de travail, une trame à suivre, et donc de réduire leur charge de travail par projet. C'est ainsi qu'on voit apparaître de plus en plus d'outils servant de support au travail de prototypage, le dernier important en date, et un des plus médiatisés étant ASAP (Accelerated SAP).

Les apports de notre travail de recherche se situent à deux niveaux. D'une part, notre proposition vient ajouter une extension aux méthodes de modélisation d'entreprise dans le domaine de la mise en œuvre d'un ERP. Comme nous l'avons montré au long de ce chapitre, la prise en compte des préoccupations propres au monde de l'ERP fait considérablement évoluer les différentes activités qui constituent la démarche de modélisation. D'autre part, par rapport aux approches propriétaires dédiées à la mise en œuvre d'un ERP donné, nous proposons une approche globale applicable à tous les ERP.

Nous venons de présenter dans ce chapitre, la démarche méthodologique que nous préconisons d'utiliser afin de mettre en œuvre un ERP. Quasiment toutes les activités de cette démarche ont déjà fait l'objet de nombreux développements puisqu'elles sont issues, aux quelques restrictions près que nous leur avons apportées, de méthodes de modélisation d'entreprise. Seule l'activité de prototypage n'avait pas encore été abordée. Cela semble à la fois normal puisque les diverses méthodes dont nous avons parlé sont des méthodes de modélisation d'entreprise et non pas des méthodes de mise en œuvre d'un progiciel- et donc d'ERP- et à la fois un manque étant donné que les ERP, à travers les outils de modélisation dédiés à leur mise en œuvre, permettent de modéliser une entreprise, par le biais de son système d'information. Il semble donc clair que leur mise en œuvre est une problématique voisine de celle des méthodes de modélisation d'entreprise. Mais aucun développement n'est venu décrire plus précisément ce en quoi consiste 1 'activité de prototypage et surtout essayer de faciliter cette phase cruciale de la mise en œuvre d'un ERP.

Le cœur de notre travail est donc le prototypage ; nous allons lui consacrer le chapitre suivant. Le schéma de la figure suivante (Cf. Fig. III.4) fait apparaître l'activité de prototypage. Ce schéma peut être considéré comme un zoom de la Figure III.3. On y retrouve les entrées de cette activité, c'est à dire le modèle inhérent à l'ERP choisi par l'entreprise et le modèle du système futur (TO BE). On en trouve aussi les sorties que sont le modèle instancié -soit le modèle de l'ERP adapté à l'entreprise, soit le modèle de l'entreprise adapté à l'ERPle compte-rendu de prototypage, qui consigne les choix qui ont été fait et explique le fonctionnement de l'ERP, accompagné du guide de paramétrage, qui recense les valeurs retenues des paramètres de l'ERP déterminant son fonctionnement. Comme nous l'avons indiqué sur ce schéma, l'activité de prototypage nécessite un outil support. En effet, la quantité d'information qui devra être traitée pendant cette activité est très importante et complexe.

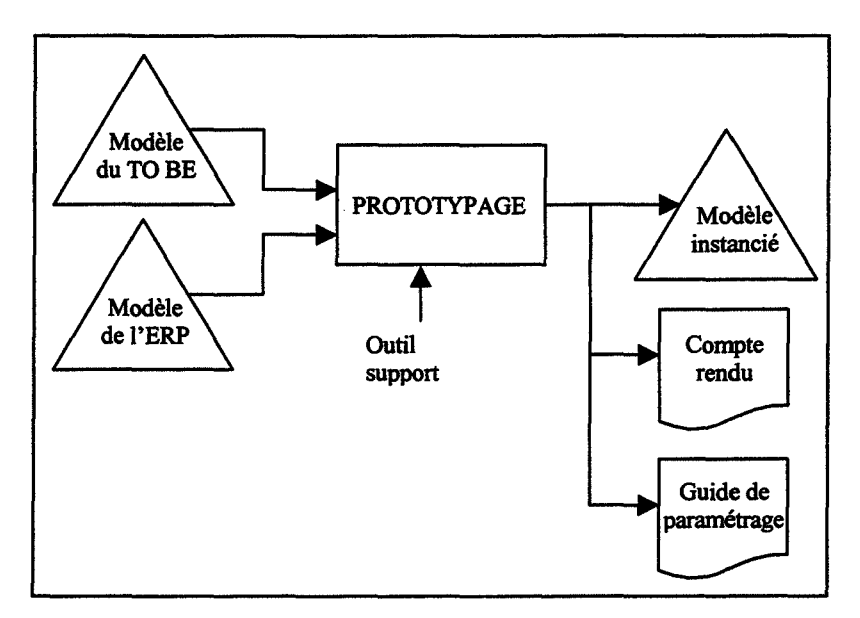

Figure III.4: L'activité de prototypage

En abordant ces différents points, nous montrerons, dans le chapitre suivant, comment se passe cette étape cruciale, les besoins spécifiques qu'elle implique, ainsi que les solutions que nous proposons.

# **Chapitre** IV : **Le Prototypage**

# IV.l **Introduction**

Après avoir présenté la démarche complète de mise en œuvre d'un ERP que nous proposons, nous allons à présent décrire plus en détails le cœur de notre travail : le prototypage.

TI convient tout d'abord de définir précisément ce que nous nommons prototypage. TI s'agit de l'activité qui permet de définir le fonctionnement d'un ERP dans le cadre d'une entreprise bien particulière. TI s'agit d'une activité obligatoire car les ERP sont des produits logiciels qui ne peuvent fonctionner tel quels. Comme nous l'avons déjà dit, la richesse fonctionnelle qu'ils proposent est telle, qu'il faut faire des choix. Ces choix concernent les procédures qui vont être utilisées par l'entreprise, ainsi que la façon dont elles vont fonctionner.

Cette phase fait intervenir, outre les membres de l'entreprise participant au projet d'implémentation, ce qu'on appelle l'intégrateur. Un intégrateur est une entité qui apporte un soutien à l'entreprise lors de l'intégration de l'ERP (Cf. § 1.2.4). Elle est composée de consultants. Ce que nous allons développer dans cette partie leur est destiné, puisque l'objectif de ce travail de recherche est de définir une méthodologie de mise en œuvre et de prototypage d'un ERP.

La première partie de ce chapitre sera consacrée à la description des supports de la démarche présentée. Ceux-ci sont au nombre de quatre : le modèle des processus de gestion d'une entreprise et ses vues fonctionnelle et opérationnelle, le pré-rapport de prototypage, la grille de paramétrage et le modèle formel. Le besoin de formalisation fait que les différents modèles sont les passages obligés d'une démarche comme celle que nous proposons. En effet, les modèles permettent de structurer l'information qui devra être échangée au cours de la mise en œuvre entre les consultants et les membres de l'équipe projet.

La seconde partie de ce chapitre sera, quant à elle, consacrée à la description détaillée du processus de prototypage. Nous présenterons les diverses activités qui le composent, ainsi que les différents modèles dont nous préconisons l'utilisation. A l'issue de cette présentation, nous identifierons un certain nombre de besoins à combler afin de mener à bien ces différentes activités.

# IV.2 Les supports de la démarche de prototypage

Comme nous l'avons vu, le prototypage est l'activité qui consiste à définir comment l'entreprise va fonctionner avec l'ERP. En effet, l'ERP nécessite une personnalisation par rapport au mode de fonctionnement particulier de l'entreprise, et l'entreprise doit réorganiser ses processus en fonction des contraintes inhérentes à l'ERP.

Afin de mener à bien l'activité de prototypage telle que nous l'avons introduite dans le chapitre précédent, est apparu le besoin de structurer la connaissance qu'on peut avoir d'un ERP. Ce besoin de structuration provient en grande partie du besoin de communication non équivoque entre les consultants et les membres de l'équipe projet. Le médium le moins ambigu, à notre sens, est un modèle. C'est pourquoi nous avons proposé de modéliser les processus potentiellement descriptibles par l'ERP. A cette fin, nous avons identifié cinq niveaux de modélisation. Dans un premier temps nous présenterons ces niveaux et la structure hiérarchique de modélisation retenus, puis nous présenterons les divers éléments sur lesquels repose notre démarche de prototypage.

## IV.2.1 Le modèle des processus de gestion d'une entreprise

## IV.2.1.1. Structure du modèle hiérarchique

Dans le but simultané d'aide à l'intégrateur pendant la phase de prototypage, et de compréhension de la part des futurs utilisateurs de l'ERP, nous avons mis en évidence le besoin d'un modèle de gestion des processus d'une entreprise et de deux vues de ce modèle: une vue fonctionnelle et une vue opérationnelle. Nous avons choisi une représentation hiérarchisée pour ces deux vues. Cela permet en cas d'évolution de l'ERP modélisé de ne changer que les parties affectées par les modifications. Et, afin de structurer ce modèle, nous avons défini cinq niveaux hiérarchiques de modélisation :

- *Compagnie* : description de 1' entreprise dans son ensemble. La compagnie est constituée de différents domaines ;
- *Domaine* : description des grandes fonctions de l'entreprise (approvisionnement, R&D, fabrication,...). Le domaine est composé de différents processus;
- *Processus* : description des processus principaux du domaine considéré (la commande client peut, par exemple, être considérée comme support principal d'un processus qui va de l'arrivée de ladite commande jusqu'à l'expédition au client). Le processus peut être réalisé à travers différentes procédures, qui se décomposent en activités;
- *Activité:* entité élémentaire d'un processus, elle est constituée d'un enchaînement de tâches (la saisie d'une commande client est une activité);
- *Tâche:* niveau élémentaire de représentation d'une activité.

Ces différents niveaux permettent d'une part de fixer un référentiel simple, dans lequel à la fois les consultants et leurs clients se retrouvent facilement, et d'autre part de contraindre 1' analyste en charge de la conception du modèle. Cette contrainte est nécessaire afin de ne pas assister à une dérive des modèles réalisés, qui peut se résumer par une tentation très forte à faire représenter dans le modèle des éléments de détail au même niveau que des fonctionnalités complètes. Cela permet aussi de limiter la navigation à l'intérieur d'un modèle puisque le nombre de niveaux possibles est restreint. Cette structure volontairement restreinte permet de normaliser les modèles construits pour décrire les ERP.

Au niveau le plus bas de granularité du modèle, soit la tâche, cette dernière peut être décomposée en *fonctions,* au sens algorithmique du terme; c'est-à-dire qu'on donne des paramètres en entrée et qu'on récupère des résultats en sortie sans aucune intervention pendant le processus. Ce niveau de décomposition hiérarchique est parfois appelé « Business Case » ou « Work Instruction ».

Pour faire le lien entre ces cinq niveaux et le découpage classiquement admis dans le domaine de la modélisation en entreprise, on peut dire que le second niveau de notre décomposition correspond aux processus fonctionnels, que *nos* processus correspondent aux processus élémentaires et que les tâches sont équivalentes à des opérations, la notion de tâche étant plus liée à une notion d'objectif de l'activité. Le premier niveau, quant à lui, n'est utile que dans le cadre d'un élément représentant l'ensemble des processus fonctionnels, c'est-àdire la partie de l'entreprise sur laquelle porte l'étude de modélisation. La différence de vocabulaire employé provient de la nécessité que nous avons de conserver un vocabulaire proche de celui encore utilisé dans le milieu industriel, où le concept de processus est encore très peu répandu.

A présent que les divers niveaux de modélisation ont été définis, nous allons décrire les deux vues du modèle.

#### IV.2.1.2. La vue **fonctionnelle**

La vue fonctionnelle est une vue permettant de représenter des processus de gestion d'entreprise, elle couvre donc à la fois les processus opérants et les processus de pilotage. Elle repose sur les cinq niveaux de modélisation définis précédemment. Cependant, généralement, lors de la phase de modélisation de l'existant (AS IS), seuls les trois premiers niveaux seront considérés, puisque comme nous l'avons dit dans le chapitre trois, il ne s'agit que d'une modélisation permettant de décrire globalement l'entreprise, d'exprimer ses besoins et ses spécificités. Il se peut toutefois que les niveaux suivants soient utilisés pour valider l'adéquation de l'ERP avec les besoins de l'entreprise.

Dans le cadre de la vue fonctionnelle, le vocabulaire employé pour modéliser les concepts de 1' entreprise sera un vocabulaire générique. Générique dans le sens où il ne sera ni issu d'une terminologie propre à l'entreprise cliente, ni de celle proposée par l'ERP. Cette vue doit être compréhensible par tous les types de public. Elle constitue le point d'entrée du processus complet de mise en œuvre de l'ERP. Un des principaux objectifs de la vue fonctionnelle est de permettre aux diverses personnes impliquées dans le projet de communiquer les unes avec les autres, afin de pouvoir travailler *ensemble.* 

Enfin, pour conclure sur l'utilité de la vue fonctionnelle, elle permet de construire une base de modélisation quasiment indépendante de tout ERP. En effet, cette vue recense les invariants à chaque niveau de modélisation. Cette vue peut donc être réutilisée pour construire la vue opérationnelle de différents ERP, ou tout au moins, pour un ERP particulier, les évolutions et les nouvelles versions n'ont pas d'impact sur cette vue. Ce dernier point permet à l'intégrateur, ou l'éditeur, de conserver son investissement, en n'ayant pas à reconstruire complètement un nouveau modèle à chaque nouvelle version.

# IV.2.1.3. La vue opérationnelle

La vue opérationnelle est, elle aussi, constituée des cinq niveaux de modélisation que nous venons de présenter. Elle permet de représenter le fonctionnement d'un ERP dans le détail. La vue opérationnelle est en quelque sorte le reflet de l'ERP, puisqu'elle décrit l'organisation du progiciel en allant jusqu'aux enchaînements d'écrans. Toute seule, c'est-àdire séparée de la vue fonctionnelle, elle n'est guère plus compréhensible que l'ERP luimême. Elle constitue une vue complémentaire de la vue fonctionnelle, elle vient l'illustrer par les écrans de l'ERP.

La seconde différence entre la vue fonctionnelle et la vue opérationnelle, justifiant l'existence de ces deux vues, est le vocabulaire. Ici, il s'agit de décrire l'organisation d'un ERP. Cette vue opérationnelle sert à représenter dans le détail tous les processus que l'ERP peut gérer. Le vocabulaire employé est donc, contrairement à la vue fonctionnelle, celui de l'ERP.

## IV.2.2 Le pré-rapport de prototypage

n s'agit d'un document texte dont l'objectif est de fournir aux consultants une base de travail. En effet, le prototypage fait l'objet d'une rédaction d'un compte-rendu. Celui-ci reprend en détails toutes les décisions qui sont prises pendant les réunions des groupes de travail, ainsi que l'explication du fonctionnement de l'ERP dans le cadre de l'entreprise. Une fois validé, le compte-rendu est un engagement contractuel bipartite entre l'intégrateur et son client. Ce qui est consigné dans ce compte-rendu est *ce* que doit réaliser l'ERP, ni plus ni moins.

Ce que nous proposons est d'établir un compte-rendu standard, ou pré-rapport de prototypage, dans lequel sont consignés les renseignements standards. Ces renseignements peuvent être, par exemple, l'explication du fonctionnement standard de fonctionnalités de l'ERP, ou encore l'explication standard d'une zone de saisie d'un écran (par exemple «la codification entreprise se fait sur 30 caractères en alphanumérique»).

Cela permet, premièrement, de proposer aux consultants un canevas de compte-rendu standard. lls n'ont plus à s'occuper de la forme de leur compte-rendu, mais seulement du fond. Et toutes les explications standards qui font partie de leur compte-rendu n'ont plus à être ressaisies pour chaque client. Deuxièmement, le pré-rapport peut constituer un guide pour conduire le prototypage. En effet, il aborde tous les points qui doivent être traités par les consultants lors du prototypage d'une fonctionnalité.

## IV.2.3 La grille de paramétrage de l'ERP

Cette grille a pour vocation de recueillir tous les paramètres, et leur valeur, déterminant le mode de fonctionnement de l'ERP. Son utilité découle de la nécessité de répertorier ces paramètres, car ces paramètres sont les aiguillages de l'arborescence des modèles de l'ERP. Dans le cas d'un ERP modulaire, ce qui est la majeure partie des cas, cette grille peut être décomposée en grilles de paramétrage des différents modules.

La grille constitue une check-list des points à aborder pour réaliser la totalité du paramétrage de l'ERP. Elle constitue une sorte de guide de paramétrage standard et vierge. Comme pour le compte-rendu de paramétrage, elle facilite le travail des consultants par l'apport d'une structure déjà établie qui n'a plus qu'à être personnalisée en fonction des besoins des clients.

## IV.2.4 Le modèle formel de l'ERP

Ce modèle permet de représenter de façon formelle le fonctionnement de l'ERP. C'està-dire qu'il sert à représenter les diverses branches de l'arborescence des wes fonctionnelle et opérationnelle, sans spécifier les activités les composant. TI est lié à ces wes car c'est 1 'état de ce modèle qui fixe leur apparence.

Ce modèle nous semble nécessaire pour mener à bien la personnalisation des wes fonctionnelle et opérationnelle. Nous ne pouvons nous contenter de modèles de représentation. Nous avons besoin de modèles ayant des propriétés afin de pouvoir les faire évoluer. En effet, un modèle formel est modifiable en fonction de paramètres, alors qu'un modèle sans propriétés formelles doit être modifié en le parcourant. En considérant que ces paramètres sont ceux qui fixent le fonctionnement de l'ERP, on peut modifier ce modèle formel pour qu'il décrive les branches de l'arborescence des modèles qui seront utilisées par 1' entreprise. Ce modèle formel sera complètement transparent pour les différents utilisateurs.

Le modèle formel est en quelque sorte un méta-modèle, puisque c'est lui qui permet de reconstruire le modèle de l'entreprise à partir des valeurs des paramètres consignées dans la grille de paramétrage décrite plus haut.

## IV.2.S Conclusion

Nous venons de présenter les modèles que nous proposons d'utiliser lors de la phase de prototypage d'un ERP. On voit bien que les deux wes, fonctionnelle et opérationnelle, représentent une même entité, à savoir une entreprise we à travers ses processus de gestion, mais passée au travers de filtres différents.

Les objectifs respectifs de ces deux vues ne sont pas comparables. La vue fonctionnelle, a pour buts de fédérer les différents champs sémantiques, à travers les membres de l'équipe projet, qui sont amenés à coopérer dans un premier temps pour valider l'adéquation de l'ERP avec les besoins de l'entreprise, puis pour définir précisément comment va fonctionner l'ERP dans l'entreprise; ces objectifs étant menés à bien en explicitant fonctionnellement les processus de gestion. La we opérationnelle est, au commencement du projet, le reflet fidèle, en termes de copies d'écrans, de toutes les possibilités fonctionnelles de gestion de l'ERP. Au cours de la phase de prototypage, le modèle et ses deux wes seront utilisés et modifiés, jusqu'à correspondre au modèle de la future entreprise (TO BE).

C'est cet aspect, de modification des modèles et donc le cœur du travail de prototypage, que nous allons développer dans la section suivante.

# IV.3 Le prototypage

Cette section va s'intéresser à deux aspects différents de notre étude. Le premier concerne la démarche de prototypage à proprement parler, c'est-à-dire ce que fait le consultant chez son client. Nous aborderons donc les différentes tâches qui composent l'activité de prototypage, ainsi que les processus d'instanciation des différents modèles utilisés au cours de cette activité. Cela nous permettra de définir précisément les besoins en termes de fonnalisme de représentation et d'outils support à satisfaire, et de décrire les solutions que nous proposons. Enfin, en guise de conclusion, nous aborderons le second point qui est, quant à lui, relatif à la démarche de travail suivie pour développer les outils support au prototypage.

## IV.3.1 La démarche de prototypage

Nous avons illustré la démarche complète de prototypage ci-dessous dans le schéma de la Figure IV.1.

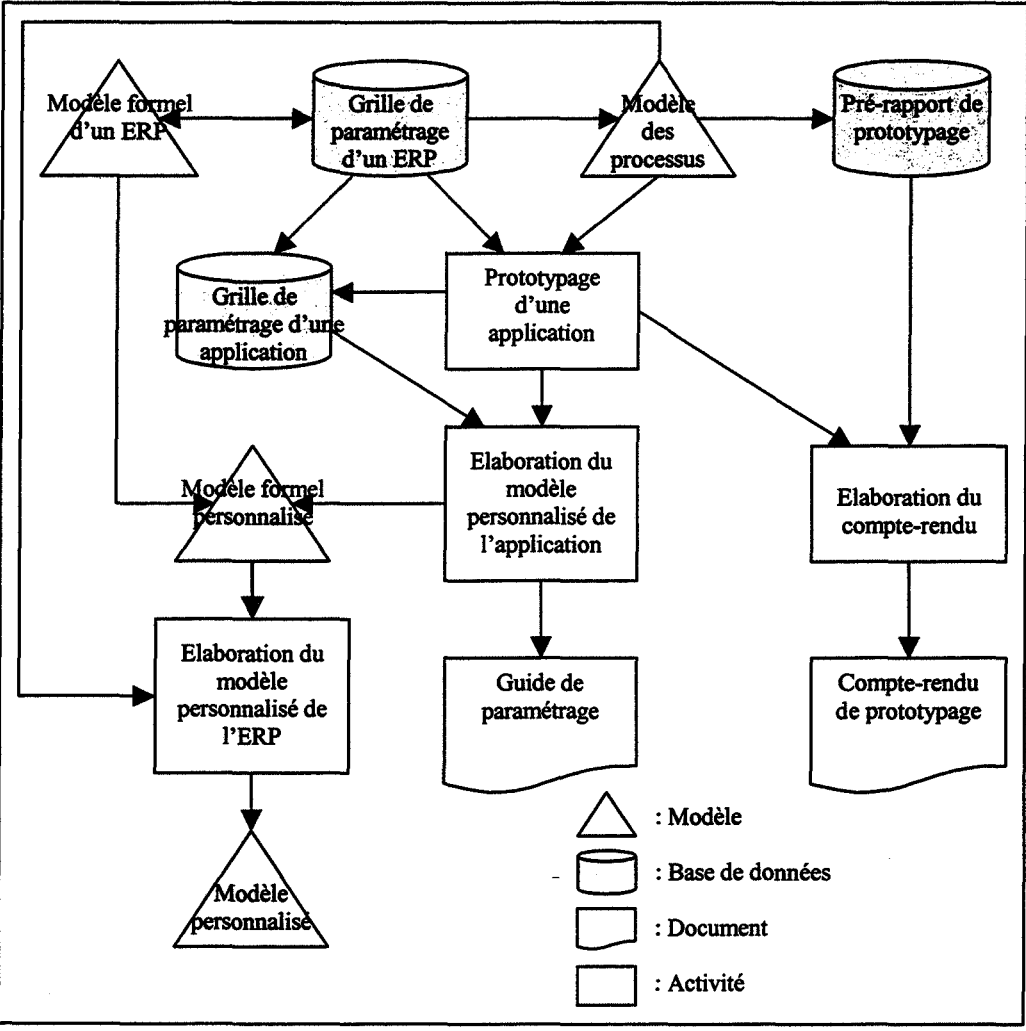

Figure IV.l : La démarche de prototypage

La démarche que nous proposons repose principalement sur le modèle que nous avons présenté précédemment, ainsi que ses deux vues fonctionnelle et opérationnelle. Outre ces deux vues hiérarchisées, nous avons aussi introduit un pré-rapport de prototypage, une grille de paramétrage ainsi qu'un modèle formel de l'ERP. Ces cinq éléments constituent le point de départ du prototypage. lls constituent le matériel de base pour ce travail. Nous allons maintenant décrire l'utilisation de ces composants de la démarche.

#### IV.3.2 Utilisation des composants lors du prototypage

Comme décrit dans le schéma de la Figure N.l, nous avons décomposé l'activité de prototypage en diverses tâches, qui peuvent se classer en deux grandes catégories. La première concerne l'élaboration du guide de paramétrage, ainsi que l'établissement du modèle futur de l'entreprise, appelé modèle personnalisé dans le schéma. L'autre catégorie concerne, quant à elle, l'élaboration du compte-rendu. Nous allons aborder successivement ces deux catégories dans les paragraphes qui suivent.

Le premier point est l'élaboration du guide de paramétrage et du modèle personnalisé de 1 'ERP. Afin de structurer et de faciliter le travail de prototypage, nous proposons que le consultant utilise les processus explicités dans le modèle précédemment décrit, et ses vues fonctionnelle et opérationnelle. A partir de ce modèle de base, le prototypage s'effectue en enlevant, en rajoutant, ou en déplaçant des branches des modèles. Les troncatures seront utilisées pour signifier que la fonctionnalité décrite dans la partie du modèle enlevée ne sera pas utilisée par l'entreprise. Les ajouts de branches seront eux des développements spécifiques nécessaires pour couvrir le spectre de ce que l'entreprise veut gérer. En fait, de par la couverture de plus en plus étendue des ERP, ces spécifiques sont plus des programmes modifiant 1' aspect de documents édités par le système informatique (facture, bordereaux de livraison, ... ),que de véritables développements de fonctionnalités ou modes de calculs différents comme c'était encore le cas de par le passé. Ainsi les vues fonctionnelle et opérationnelle passeront d'un stade dans lequel elles décrivent l'ensemble des potentialités de l'ERP, à un état où elles correspondent à ce que sera la gestion de l'entreprise, une fois l'ERP mis en œuvre. En ce qui concerne le guide de paramétrage, il sera établi à partir de la grille de paramétrage, au fur et à mesure que des décisions en ce qui concerne les fonctionnalités utilisées de l'ERP.

Le second point est relatif à l'élaboration du compte-rendu. Celui-ci est construit au cours des réunions du groupe de travail. Il est établi à partir du pré-rapport de prototypage. Comme pour les vues fonctionnelle et opérationnelle, ce pré-rapport est modifié afin de passer d'un état standard – dans lequel sont consignés les renseignements standards (Cf.  $\S$  IV.2.2) – à un état dans lequel il décrit ce que 1' entreprise veut être.

En résumé, le compte-rendu de prototypage décrit textuellement sur un plan fonctionnel comment va fonctionner l'ERP dans le cadre de l'entreprise et en fonction de ses besoins et objectifs ; le modèle personnalisé représente graphiquement ce qui est consigné dans le compte-rendu de prototypage ; le guide paramétrage est le recueil des valeurs des paramètres de l'ERP permettant de faire fonctionner l'ERP tel qu'il est décrit dans le compte-rendu de prototypage.

Pour mener à bien toutes les activités que nous venons de décrire, un certain nombre de besoins sont apparus que nous allons maintenant développer.

#### IV.3.3 Besoins engendrés

Comme nous l'avons montré dans la section précédente, l'activité de prototypage est une activité très interactive, car basée sur 1 'échange entre les divers membres du groupe de travail. Cela implique que chacune de ces personnes puisse exprimer complètement et sans ambiguïté leurs besoins et idées. Et surtout que les autres membres du groupe comprennent tout ce qui est signifié. C'est pourquoi nous avons défini les vues fonctionnelle et opérationnelle du modèle des processus de gestion d'une entreprise. Nous avons défini la structure hiérarchique et les niveaux de modélisation de ce modèle. Reste donc à définir un *formalisme de représentation.* De plus, ces vues doivent avoir un support physique. Etant donnée la quantité d'informations à manipuler, un support papier ne serait pas efficace. TI nous faudra donc définir les spécifications fonctionnelles d'un outil supportant le formalisme graphique de représentation.

D'autre part, pour aider les consultants pendant la phase de prototypage, nous proposons qu'ils utilisent un pré-rapport de prototypage. Encore une fois, ce compte-rendu doit exister, il nous faut donc définir nos besoins en ce qui concerne un outil supportant le travail de rédaction.

Nous allons présenter ces deux facettes (formalisme de représentation et outils support) dans les paragraphes qui suivent.

#### IV .3.3.1. Le formalisme de représentation

Les ERP étant des outils informatiques permettant de gérer l'ensemble des flux d'information circulant dans une entreprise, ils constituent ce qu'on pourrait appeler le modèle d'une entreprise virtuelle. Pour décrire leurs modes de fonctionnement, il nous est paru tout à fait logique d'explorer ce qui existe dans le domaine de la modélisation d'entreprise. Dans ce terme générique de modélisation d'entreprise, nous regroupons aussi bien les approches académiques de modélisation, que les approches de BPR.

Une constante du domaine de la modélisation d'entreprise est le concept de processus. Ce concept permet de structurer et fédérer l'entreprise autour de ses activités. TI nous servira comme point de départ pour notre représentation. Un processus est composé d'activités, qui sont elles-mêmes décomposables en tâches.

C'est à partir de ces trois concepts de base que nous proposons de construire les modèles décrivant les modes de fonctionnement des ERP, comme nous l'avons déjà dit lorsque nous avons décrit la structuration des vues fonctionnelle et opérationnelle.

En ce qui concerne le formalisme graphique de représentation, nous avons choisi d'utiliser une représentation classique, constituée qe trois éléments de base :

- Le rectangle, qui permet de représenter soit un processus, soit une activité, soit une tâche, selon le niveau de décomposition hiérarchique du modèle considéré ;
- Le losange, qui permet de représenter une activité de choix ou de prise de décision quant à 1' activité suivante, en fonction de certain paramètres ;
- Le trait permettant de relier les deux éléments précédents entre eux.

## IV.3.3.2. Outils support

Nos besoins en terme d'outils support se situent à deux niveaux. Le premier est un besoin d'outils supportant le formalisme graphique que nous avons décrit précédemment, le second type d'outils étant, lui, dédié à l'activité de rédaction du compte-rendu de prototypage.

#### L'outil support graphique

La démarche que nous proposons va nécessiter de manipuler beaucoup de données, sous forme graphique pour la plupart. En effet, la représentation de tous les processus d'un ERP par des modèles hiérarchisés représenterait un nombre de feuille considérable si le support était un document papier. De plus, les modèles étant hiérarchiques il faudra, au cours de l'utilisation, pouvoir naviguer facilement entre les divers niveaux des modèles, sans avoir à chercher quelle feuille recèle les informations relatives à la décomposition d'une activité (problème d'indexation et d'accessibilité des données). Nous avons donc besoin d'un outil informatique permettant, dans un premier temps, de gérer des modèles hiérarchisés graphiques, de transmettre les modèles graphiques vers un éditeur de texte, et étant facilement utilisable par les consultants. Nous proposons déjà de changer quelque peu leur façon de travailler, il ne faut pas qu'en plus on leur demande de s'investir lourdement dans la formation à la manipulation d'un nouvel outil. Nous avons besoin d'un outil supportant un formalisme graphique, car l'outil doit permettre le dialogue, plus facilement que par un discours, avec l'utilisateur et en faciliter l'expression des besoins.

## L'outil support textuel

Pour ce qui est de l'outil support au travail de rédaction d'un compte-rendu de prototypage, notre besoin est simple à remplir : il nous faut un éditeur de texte. Cet éditeur de texte devra être capable d'ouvrir des documents préétablis, afin de pouvoir utiliser le prérapport de prototypage, mais aussi de récupérer des informations renseignées directement dans les modèles conçus pendant le prototypage et de générer un document imprimable et consultable par des éditeurs de texte standard, par exemple au format PDF (Portable Document Format $)^{13}$ .

ll nous semble aussi très important que 1' outil support permette de saisir en temps réel le compte-rendu de prototypage. Traditionnellement, ce compte-rendu est établi a posteriori par le consultant. Pour ce faire, il se sert des informations qu'il a prises en note au cours de la réunion de travail, les retranscrit sur un éditeur de texte, et en fin de prototypage de l'ERP ou d'un module si l'ERP est modulaire- remet ce document à l'entreprise cliente. Du point de vue de l'entreprise, ce compte-rendu a toutes les chances de ne pas refléter ce qu'elle avait cru donner comme indications au consultant. On peut trouver à cela de bonnes raisons :

- Le compte-rendu est validé par 1' entreprise bien après la phase de prototypage ; il risque donc d'y avoir une différence entre ce que les gens du groupe de travail ont dit et ce qu'ils se souviennent avoir dit;
- ll peut y avoir incompréhension entre le groupe de travail et le consultant. Ce dernier ne peut donc pas consigner par écrit ce qui a été décidé. Le compte-rendu ne pourra donc pas satisfaire le client ;

<sup>13</sup> Voir le site Internet http://www.adobe.com

- Le consultant peut lui aussi faire un contre sens entre ce qu'il a noté pendant la réunion, et ce qu'il va comprendre de ses notes lors de la relecture pour établir le compte-rendu ;
- Certains points peuvent ne pas avoir été abordés pendant la réunion, et lors de la rédaction le consultant, sans forcément s'en rendre compte, va induire des réponses aux questions qu'il n'aura pas posées. ll y aura un problème si les réponses qu'il aura apportées lui-même ne conviennent pas à 1' entreprise.

Le fait de saisir les informations pendant la réunion permet d'avoir une validation en direct de tous les membres participants au groupe de travail. ll ne peut plus y avoir incompréhension entre les divers membres de ce groupe, et le consultant n'a plus à interpréter ses notes. De plus, en fournissant un cadre structuré pour le rapport, on peut s'assurer que le consultant balaiera l'intégralité du spectre des points à aborder pour le prototypage. De plus, comme l'outil de traitement de texte et l'éditeur graphique permettant de visualiser les processus de l'ERP doivent être étroitement reliés, le consultant pourra documenter son compte-rendu avec les processus définis pour le client. Le principal inconvénient d'un tel système est essentiellement lié à la vitesse de saisie des informations par le consultant sur 1' outil de traitement de texte.

## IV.3.4 **Conclusion**

Dans la seconde partie de ce chapitre nous avons présenté la démarche que nous proposons pour mener l'activité de prototypage. Nous avons détaillé cette activité, en décrivant comment les consultants utilisent les composants définis auparavant. Les différents modèles doivent être modifiés afin de refléter l'entreprise telle qu'elle a décidé de fonctionner avec son ERP. Cette instanciation des modèles se fait par troncatures ou rajouts d'éléments fonctionnels. Le compte-rendu de prototypage, quant à lui, est établi à partir du pré-rapport. Ce travail de rédaction de la part des consultants est alors facilité puisqu'ils n'ont pas à se soucier de la forme de leur document, elle est définie dans le pré-rapport, et qu'ils n'ont qu'à compléter les explications des zones des écrans de l'ERP en fonction de leur utilisation dans 1' entreprise.

Cela nous a permis d'aborder le sujet des besoins à couvrir, en termes de formalisme de représentation et d'outils support. Nous avons alors défini le formalisme de représentation que nous retenons, ainsi que les besoins en termes d'outils informatiques supports au travail de prototypage, que ce soit pour 1' outil support graphique ou pour le textuel.

Enfin, pour clore cette conclusion sur l'activité de prototypage, il nous faut aborder le point de la capitalisation du savoir-faire. En effet, la démarche de prototypage telle que nous la proposons permet aux intégrateurs de capitaliser leur savoir-faire. Cela tient au fait que les modèles ne sont pas établis une fois pour toute. lls évoluent non seulement au rythme des évolutions de l'ERP qu'ils représentent, mais aussi au fur et à mesure que les consultants introduisent dans l'outil les connaissances plus spécifiques que ce qu'ont peut trouver dans la documentation de l'ERP. lls peut s'agir, par exemple, de modes d'organisation en fonction du corps de métier de leur clients, et ainsi l'intégrateur peut créer peu à peu des offres métier (automobile, assurance, banque, industrie pharmaceutique, ... ). Quoi qu'il en soit, les modèles doivent pouvoir évoluer car la richesse fonctionnelle des ERP est telle qu'il serait prétentieux d'affinner avoir consigné dans un modèle toutes les possibilités de configuration. D'autre part, toujours sur le plan de la capitalisation du savoir-faire, le fait de consigner les méthodes de travail dans un outil permet de les conserver chez l'intégrateur, même lorsque les consultants changent d'employeur, ce qui est très fréquent dans ce type d'emploi.

# IV.4 **Synthèse**

Après avoir présenté la démarche complète de mise en œuvre d'un ERP dans le chapitre précédent, nous venons de décrire en détails 1' activité de prototypage.

Dans ce chapitre nous avons présenté l'ensemble des éléments supports de l'activité de prototypage, aussi bien en termes de modèles que d'outils informatiques. Nous avons successivement abordé le modèle des processus de gestion d'une entreprise, sa structure hiérarchique, ses deux vues fonctionnelle et opérationnelle, le pré-rapport de prototypage, ainsi que la grille de paramétrage et le modèle formel. Dans la seconde partie, l'utilisation et l'instanciation de ces composants a été présentée. C'est ce qui constitue l'activité de prototypage.

En résumé, on peut dire que la démarche de prototypage repose sur trois niveaux de travail, qui sont en quelque sorte trois étapes du cycle de vie de l'outil support que nous proposons de concevoir afin de faciliter et de structurer le travail de prototypage :

- La conception et la réalisation des composants de la démarche, à savoir le modèle fonctionnel, le modèle opérationnel, le pré-rapport de prototypage, la grille de paramétrage et le modèle formel ;
- L'utilisation de ces composants lors du travail de prototypage par les consultants ;
- L'évolution des modèles en fonction de la connaissance qu'ont les consultants de l'ERP et des évolutions de ce dernier.

La démarche que nous proposons dans ce travail de recherche a été complètement présentée sur un plan théorique. Dans le chapitre suivant nous allons présenter notre cas d'application pratique. Il s'agit d'une collaboration avec un intégrateur dont les attentes étaient en parfaite adéquation avec les idées que nous venons de développer. Pour cette application, l'implémentation de la partie relative aux grilles de paramétrages et au modèle formel ne sera pas développée. Cet aspect n'est, en effet, pas prioritaire, l'automatisation de l'instanciation des modèles pouvant être traitée a posteriori.

# **Chapitre V:**

# **Un Outil d'Aide au Prototypage**

# **MIT**

## V.l **Introduction**

Ce chapitre présente un travail réalisé en collaboration avec une société de service spécialisée dans l'intégration d'ERP, ILSYS. Ce travail constitue une mise en application et une validation des concepts et idées développés dans ce mémoire. Comme nous l'avons montré dans les chapitres précédents, la démarche préconisée nécessite la conception des supports associés, à savoir les vues fonctionnelle et opérationnelle du modèle des processus de gestion d'une entreprise ainsi que le pré-rapport de prototypage. La partie concernant la grille de paramétrage et le modèle formel, bien que faisant partie intégrante de notre démarche, n'ont pas fait l'objet de développements dans cette application. L'automatisation de l'instanciation des modèles pourra faire l'objet de travaux ultérieurs, le système d'aide au prototypage étant opérationnel sans ces développements.

Dans un premier temps, nous allons présenter rapidement la société ILSYS ainsi que ses attentes en termes de méthodes de travail et d'outil support au travail de prototypage. Puis, nous présenterons l'ERP qu'elle met en œuvre, Mapics XA. Nous pourrons alors aborder la démarche de travail que nous avons suivie avec cet intégrateur, et nous présenterons l'outil MIT (Mapics Implementation Tool) que nous avons réalisé. Enfin nous aborderons la phase de validation en entreprise de cet outil et le retour d'expérience en résultant.

# V.2 ILSYS

#### V.2.1 Présentation générale

ILSYS Consulting est une société de conseil basée à Vénissieux (69, Rhône). Cette société est spécialisée dans l'implémentation de l'ERP Mapics, sa stratégie étant « un seul produit pour une compétence maximale ». A côté de cette activité, ILSYS propose un support technique et des formations aux utilisateurs.

Créée en 1993 par M. Gérard Maucet, cette société compte aujourd'hui une trentaine de membres dont environ vingt consultants. Elle est affiliée au groupe international suédois IBS (International Business System). Ce groupe (250 personnes, 280 MF de CA) comprend quatre affiliés en France : ILSYS, AGI (intégrateur de BPCS), ms Consulting (intégrateur de ASW) et Excelsius (intégrateur de SAP).

ILSYS est en relation avec près de 140 clients principalement localisés en France et en Suisse Romande. TI s'agit de PME/PMI et d'unités de grands groupes. La majorité de ces clients travaillaient déjà avec Mapics et renouvellent leurs systèmes informatiques.

Cet intégrateur a des clients dans tous les secteurs d'activité: aéronautique, pharmacie, électricité - éclairage, injection plastique, constructions mécaniques, électronique, ...

#### V.2.2 Les attentes d'ILSYS

ILSYS, comme toute entreprise située dans un contexte commercial extrêmement concurrentiel, cherche à s'améliorer. Ces améliorations peuvent être regroupées en améliorations externes et internes. Les améliorations que nous avons qualifiées d'externes concernent la relation qu'a ILSYS avec ses clients ou prospects. Pour rester concurrentielle, ILSYS doit, entre autre, assurer à ses clients des délais de mise en œuvre très restreints. TI lui faut donc trouver des moyens de diminuer ces délais. Les améliorations internes, quant à elles, s'expriment en termes de normalisation du travail des consultants. D'une part, cette normalisation permettra de capitaliser le savoir-faire acquis par ses membres, et d'autre part le fait de respecter une trame de travail constante - la norme dont nous venons de parler permet une bonne transmission du savoir-faire entre les consultants "senior" et les débutants, puisque l'information transmise sera structurée. De plus, cette normalisation permettra de transmettre le dossier d'un client d'un consultant à l'autre sans perte ni d'information, ni de temps de recherche de ces informations.

De plus, la fin des années 90 a été marquée par une explosion du nombre de clients à satisfaire, notamment à cause du fameux passage de l'an 2000. Cela a provoqué une surcharge de tous les intégrateurs. Ces derniers en sont même venus à refuser, ou tout au moins retarder, la signature de nouveaux contrats puisqu'ils n'étaient plus en mesure de répondre à la demande par manque de personnel. L'Homme est devenu une ressource critique. On a alors assisté à une immense vague d'embauche de consultants, mais là aussi cette source d'augmentation de la capacité des intégrateurs s'est tarie, faute de personnes qualifiées. Cela a amplifié la nécessité de repenser l'augmentation des capacités: au lieu d'augmenter le

nombre de consultants, il faut augmenter la capacité de travail de chacun des consultants, et donc structurer leur travail et leur fournir des outils supports permettant d'atteindre cet objectif.

Pour toutes ces raisons, la société ILSYS a cherché un partenaire susceptible d'apporter des solutions à ses attentes. C'est ainsi qu'est née la collaboration entre cette société et notre laboratoire de recherche. Cette collaboration a pour objectifs d'enrichir, de formaliser et de supporter la méthodologie de prototypage et de paramétrage de Mapics XA et de développer des outils supports de cette méthodologie pour ce qui concerne ILSYS. Au niveau de notre laboratoire de recherches, ce partenariat permet aussi de valider la méthodologie développée dans cette thèse grâce à de réelles applications pratiques. Cette collaboration a fait l'objet d'un contrat industriel d'une durée de deux années (1998 et 1999).

# V.3 Description de Mapics XA

#### V.3.1 Présentation générale

Les premières versions de Mapics datent de la fin des années 70 (1978). Il s'agissait d'un système intégré complet de planification des ressources de production (MRP II). Au cours du temps, le produit s'est étoffé, de nombreuses versions sont apparues, pour aujourd'hui s'appeler Mapics XA (eXtended Advantage).

Cet ERP est composé de plus de 40 modules intégrés qui lui permettent de gérer l'ensemble des flux informationnels de l'entreprise. Plus de 5700 installations à travers le monde entier en font un des ERP les plus utilisés. Mapics a successivement été développé par IBM, puis Marcam (une division d'IBM), et maintenant c'est la société Mapics Inc. qui développe ce progiciel.

## V .3.2 Fonctionnalités de Mapics XA

Les différents modules de l'ERP Mapics peuvent être regroupés en sept grandes fonctions cohérentes<sup>14</sup> :

- *Fonctions inter-applications :* ces applications fournissent un support de base et des outils de traitement de l'information couvrant plusieurs domaines fonctionnels ;
- *Fonctions commerciale et marketing :* cet ensemble de modules prend en charge tous les aspects de la relation client ;
- *Fonctions techniques:* ce groupe prend-en charge la conception et la définition des produits, l'établissement de devis et les modifications techniques ;
- *Planification de la production :* la famille de modules regroupés sous ce vocable aide à élaborer des solutions pour répondre rapidement à l'évolution du marché ;

<sup>&</sup>lt;sup>14</sup> Pour plus de détails sur les fonctionnalités de Mapics XA, voir en annexe 1

- *Logistique de production :* ces applications prennent en charge toutes les activités de production ;
- *Gestion financière :* la gestion financière prend en charge le suivi comptable et financier de 1' entreprise ;
- *Gestion de la maintenance :* c'est un ensemble d'outils permettant de gérer le maintien en bon état de fonctionnement des équipements de production, du parc de véhicules ou de tout autre type d'immobilisation (bâtiments, système de climatisation, etc.).

Comme tout produit informatique en phase d'exploitation, Mapics XA évolue très régulièrement. Ces évolutions sont aussi bien d'ordre technique, avec l'introduction des nouvelles technologies de l'information et actuellement de la technologie objet, que d'ordre fonctionnel, par exemple les possibilités de relations offertes par Internet ou les outils de planification avancée (APS).

Ces mises à niveau sont quasiment annuelles, mais comme 1 'ERP est décomposé en une quarantaine de modules le système informatique n'évolue que très lentement, les nouveautés étant intégrées au fur et à mesure et non pas au cours d'installations «Big Bang» où tout le système serait changé en une fois.

Mapics a ainsi évolué des classiques écrans passifs, ou « écrans verts » si chers à IBM, vers des PC et des interfaces graphiques de type Windows pour parvenir maintenant à un véritable système client-serveur.

# V.4 La méthodologie de mise en œuvre d'ILSYS

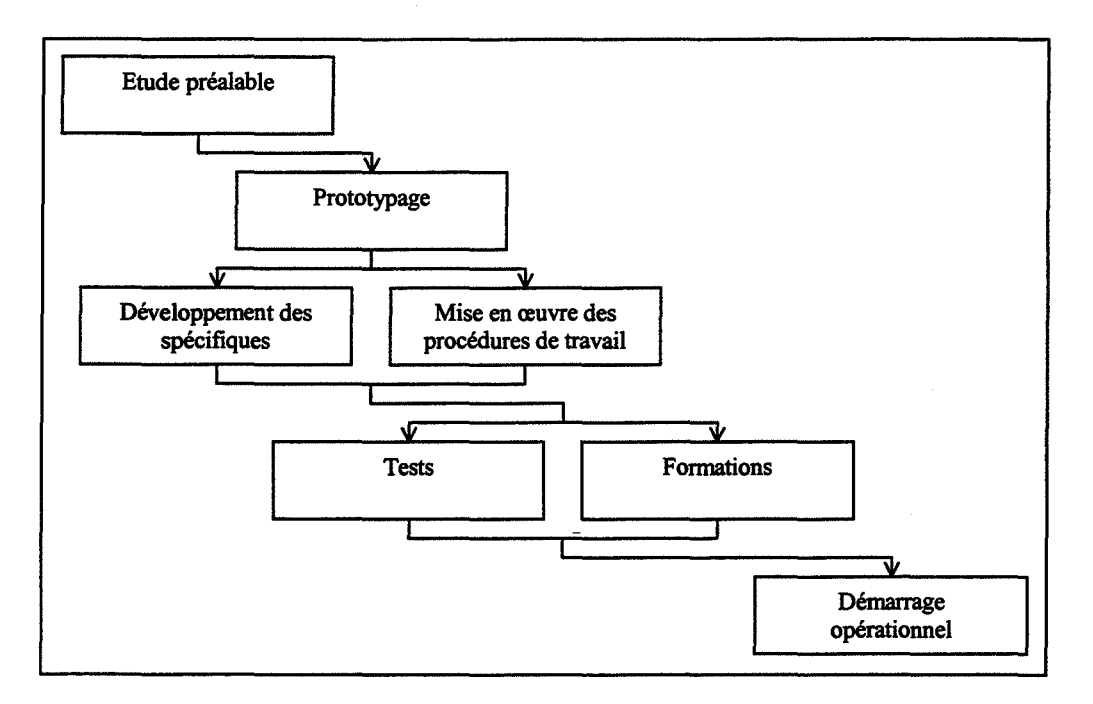

Figure V.1 : Méthodologie de mise en œuvre de Mapics par ILSYS

La méthodologie de mise en œuvre définie par ILSYS(Cf. Fig. V.l) en 1996 compte cinq phases :

- La première de ces phases est *l'étude préalable,* au cours de laquelle est défini le projet:
- Ensuite vient la phase de *prototypage.* Après une réunion de lancement du projet chez le client, l'installation de la nouvelle version de Mapics et la formation technique à ce progiciel des membres du groupe de travail, le prototypage est mené. n fait l'objet d'une rédaction de compte-rendu, validé par le client;
- La troisième phase est une phase pendant laquelle les *spécifiques* sont développés et les procédures de travail mises en œuvre dans l'entreprise ;
- Vient ensuite la phase de *tests* et *formations.* Les tests servent à valider par des simulations le fonctionnement de l'ERP et de ses spécifiques. Au cours de cette phase ce sont les utilisateurs qui vont être formés sur le progiciel tel qu'il fonctionnera dans leur entreprise ;
- La cinquième et dernière phase est celle du *démarrage opérationnel.* L'ERP est mis en état opérationnel et par la suite ILSYS fournit une assistance au démarrage.

Les travaux que nous exposons interviennent principalement au niveau de la deuxième phase, le prototypage, mais ont aussi des répercussions sur les phases de mise en œuvre des procédures de travail et de formation. En effet, les procédures sont complètement documentées et explicitées dans un formalisme facilement compréhensible. Tous les membres de l'organisation dont l'activité va être modifiée par l'arrivée du nouveau système informatique vont pouvoir rapidement comprendre quel sera leur nouveau rôle dans 1' entreprise grâce aux modèles qui auront été établis lors du prototypage.

Nous allons maintenant présenter l'outil informatique que nous avons développé pour ILSYS. Nous allons aborder la démarche de travail suivie, puis nous présenterons l'outil, baptisé MIT, à travers ses fonctionnalités.

# V.5 L'outil support : Mapics Implementation Tool

L'outil que nous avons développé pour ILSYS s'appelle MIT (Mapics Implementation Tool). ll est actuellement utilisé par les consultants et fait partie des arguments commerciaux de vente de Mapics.

Le choix de l'outil support a reposé sur la comparaison de différents logiciels disponibles sur le marché, et ce suivant trois critères (Cf. Fig. V.2). Dans ce tableau, sont comparés DCOMP, ARIS Toolset et DEM.

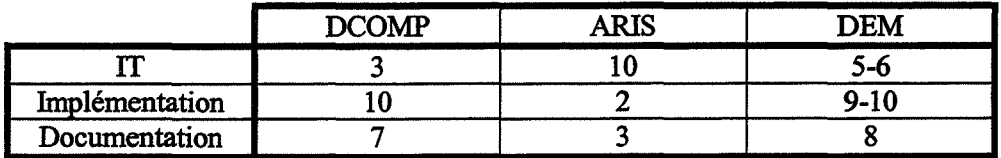

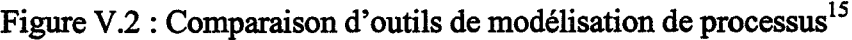

Les critères retenus pour comparer ces outils sont le niveau de la Technologie de l'Information (IT), la facilité de mise en œuvre (Implémentation) et la qualité de la documentation réalisable avec l'outil. DEM semble être l'outil présentant le meilleur ensemble, mais malheureusement pour notre étude, il est complètement intégré à l'ERP Baan. Or notre objectif est de créer un outil support de la méthodologie exposée. DEM n'a donc pas pu être choisi. ARIS, quant à lui, semblait trop complexe à utiliser, car trop complet. Cette impression a été confirmée par 1' apparition ces dernières années d'une version "light".

Le choix de DCOMP a donc été très simple puisqu'il remplit toutes les fonctionnalités dont nous avions besoin. Actuellement, MIT est développé à partir du logiciel de modélisation de processus DCOMP v3.0 que nous avons présenté dans le chapitre II.

n aurait bien sûr été possible de créer de toutes pièces, ou à partir d'une collection d'outils dédiés à certaines tâches, un outil remplissant exactement nos besoins, mais l'objet de ce travail de thèse n'était pas de créer un nouvel outil de modélisation de processus d'entreprise.

#### V.5.1 Description de l'outil de modélisation DCOMP 3.0

DCOMP 3.0 est un outil informatique permettant de supporter une modélisation graphique des processus d'une entreprise. Cet outil est développé et commercialisé par la société SECORP<sup>16</sup> implantée aux Pays-Bas.

La construction des éléments supports à la démarche de prototypage présentés au cours du chapitre précédent consiste en :

• La construction des vues fonctionnelle et opérationnelle du modèle des processus de gestion d'une entreprise (Cf. Chap. N);

<sup>&</sup>lt;sup>15</sup> Résultat d'une enquête menée par CIMAX auprès d'utilisateurs de logiciels de modélisation de processus en 1998.<br><sup>16</sup> Voir le site Internet http://www.secorp.nl

•L'établissement du pré-rapport de prototypage, décrivant l'explication du mode de fonctionnement standard des diverses zones des écrans MAPICS, et proposant une base de compte-rendu déjà formaté.

#### V.S.2 Démarche de travail suivie

La démarche que nous avons suivie a consisté en la réalisation en parallèle (Cf. Fig. V.3) d'un travail conceptuel, basé sur un état de l'art des méthodes d'analyse et de modélisation en entreprise et des outils existants, avec un travail de terrain, principalement constitué par 1' apprentissage du métier de consultant, à travers la formation à Mapics et un suivi des consultants chez les clients d'ILSYS. Nous avons ainsi pu accompagner plusieurs consultants afin d'analyser les approches effectivement employées pour mener à bien des actions de prototypage. Ce travail de terrain a d'ailleurs très nettement influencé les idées proposées dans les chapitres précédents de ce mémoire, puisque l'objectif de ce travail de recherche est de fournir des méthodes et outils effectivement utilisables par les consultants. TI nous a donc semblé très naturel de nous baser sur ce qui existe réellement pour construire nos réflexions.

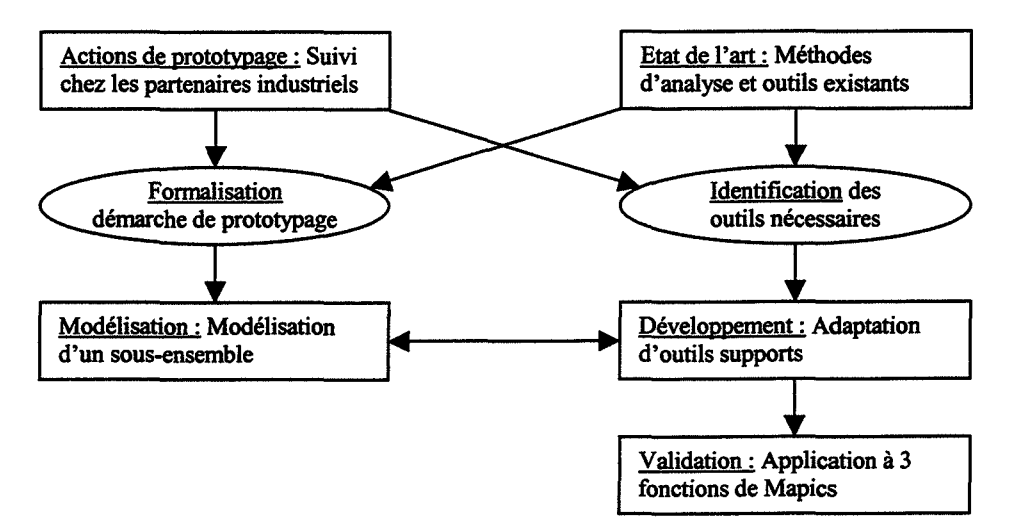

Figure V.3: Démarche de travail suivie

Une fois le logiciel de modélisation retenu, installé et maîtrisé, nous avons réellement pu commencer la modélisation. En accord avec la société ILSYS, nous avons commencé par le module de gestion commerciale (COM) de Mapics XA. Ce module a été choisi car c'est un des modules les plus importants de Mapics, et qu'il présente l'avantage de comporter les deux types de données que nous aurons à modéliser. Ce sont les données statiques (renseignements divers sur les clients par exemple) et les données dynamiques, c'est-à-dire traduisant et conditionnant l'activité de l'entreprise (par exemple le principe de tarification d'une ligne d'une commande).

Pour établir le pré-rapport de prototypage nous nous sommes basés sur l'étude de comptes-rendus réalisés par différents consultants expérimentés, et aussi sur la documentation de Mapics. Nous avons ainsi pu construire la trame du pré-rapport de prototypage.

Tous ces éléments ont été développés de façon progressive, avec validation à chaque évolution par les consultants. Ces validations se sont faites soit au cours d'entretiens individuels avec chacun des consultants plus particulièrement impliqués dans le projet, soit au

cours de réunion plénières où les différentes solutions de modélisation étaient discutées et évaluées afin de retenir une solution rassemblant le plus large consensus.

C'est ainsi que nous sommes parvenus à l'outil MIT tel qu'il est et tel que nous allons maintenant le présenter.

## V.S.3 Mapics Implementation Tool

MIT est l'outil informatique d'ILSYS dédié à la mise en œuvre de l'ERP Mapics XA. Pour le moment, il ne couvre que les principaux modules de Mapics, c'est-à-dire la gestion de données techniques (GOT), la gestion des stocks (lM) et la gestion commerciale (COM). ILSYS a l'intention d'étendre son application à d'autres modules, tels que la gestion des achats ou la gestion financière, dans un futur assez proche.

## V.S.3.1. Fonctionnalités de MIT

Les fonctionnalités principales de MIT sont au nombre de trois :

- Aide à la modélisation des procédures de travail de 1' entreprise ;
- Aide à 1' établissement du compte-rendu de prototypage ;
- Aide au paramétrage de Mapics XA.

## *V.5.3.1.1.* Modélisation des procédures de travail de l'entreprise

La modélisation des procédures de l'entreprise est réalisée en deux temps. La première étape consiste à définir, à 1 'intérieur des modèles décrivant Mapics XA, les procédures de 1 'ERP utilisées par 1' entreprise. Cette définition se fait, comme nous 1' avons proposé dans le chapitre N, en enlevant ou en déplaçant des branches des modèles de base. Ces troncatures sont techniquement faciles à réaliser puisqu'il suffit de se placer sur l'élément à retirer du modèle et de le supprimer. Les déplacements de branches sont eux aussi très aisés à réaliser ; chacun des diagrammes de flux est enregistré séparément dans la base de données du logiciel DCOMP. Le déplacement d'une branche consiste donc à créer un nouveau lien entre deux éléments de cette base de données, entre le diagramme père et le fils.

La seconde étape porte sur la conception des procédures spécifiques au client, et donc non couvertes en standard par Mapics XA. Ce travail est lui aussi facilité par MIT. Le consultant n'a qu'à se placer dans le modèle hiérarchique à l'endroit où la procédure spécifique doit intervenir. TI faut alors construire avec les membres de l'équipe projet la procédure en question. La construction des diagrammes est basée sur un mode textuel; c'est le logiciel qui gère la mise en page, ce qui évite aux consultants d'avoir à se préoccuper de la présentation et d'avoir à se changer en dessinateurs. Cette facilité de représentation permet au groupe de travail de se concentrer uniquement sur le fond du travail. De plus comme le diagramme de flux se construit en présence des membres du groupe, il est validé immédiatement, en temps réel, ce qui supprime les problèmes d'incompréhension que nous avions évoqués dans le chapitre IV.

La figure suivante (Cf. Fig. V.4) montre un exemple simple de ce que peut être un diagramme de flux réalisé avec l'outil de modélisation des procédures de travail de l'entreprise. L'exemple illustré ici est le mode de création d'une commande client. On peut y trouver les éléments que nous avons décrits précédemment, à savoir le losange pour les choix

et prises de décision, le rectangle pour les activités et enfin les traits pour illustrer les liaisons. Sur l'exemple, on voit les différents modes de réception d'une commande. Ces différentes possibilités sont la copie d'une cotation (devis dans le vocabulaire MAPICS), la copie d'une commande permanente, la réception des données par EDI (Echange de Données Informatisé), par un fichier externe (par exemple sous le format Microsoft Excel) et enfin la saisie manuelle de la commande. Ces cinq modes de réception sont gérés en standard par 1 'ERP MAPICS XA. Il est bien sûr possible de faire appel à des développements spécifiques répondant mieux qu'une offre standard aux besoins du client. Il est alors possible de documenter les procédures de travail dans l'outil MIT.

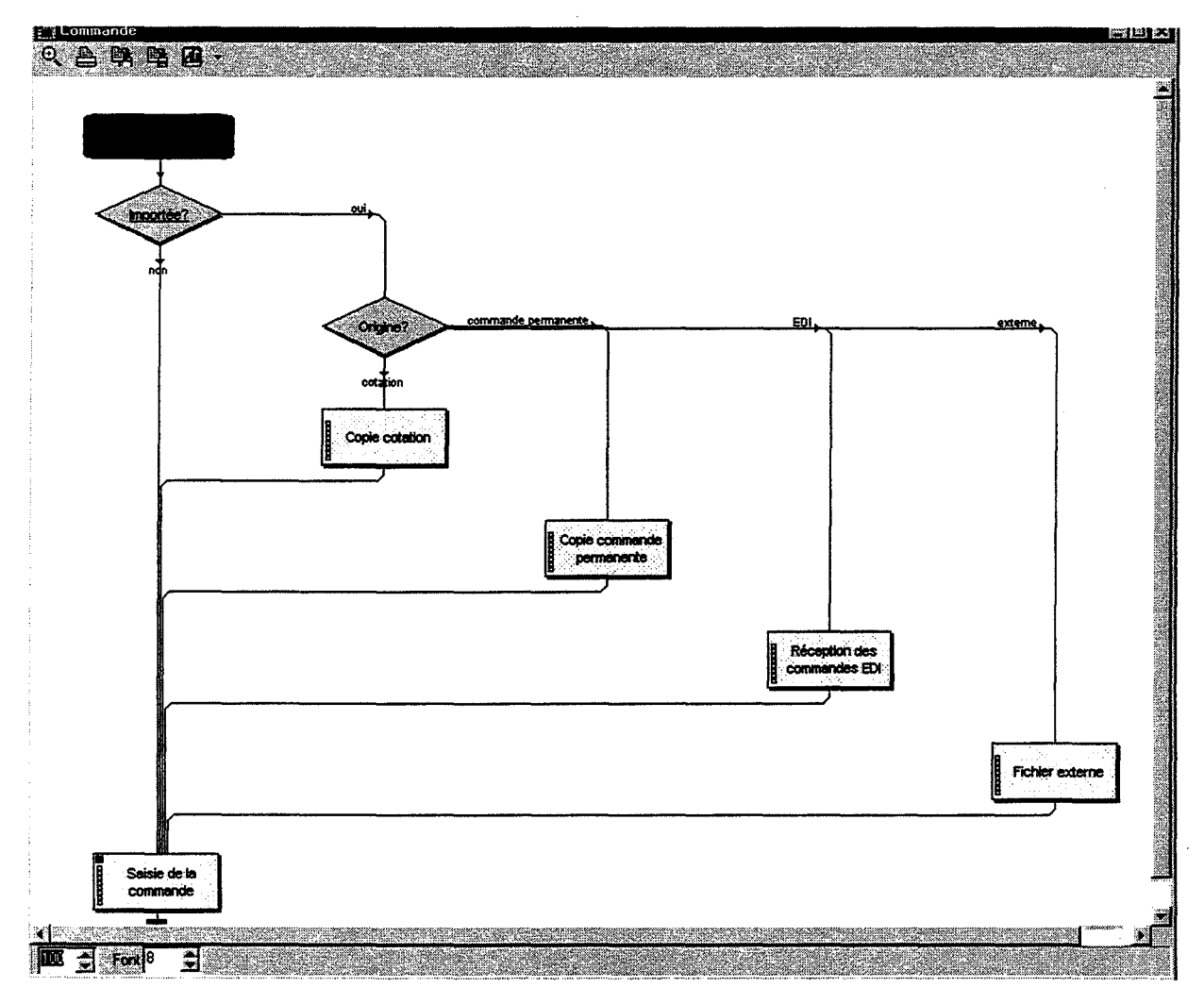

Figure V.4 : Exemple de diagramme de flux, la réception d'une commande

## *V.5.3.1.2. Etablissement du compte-rendu de prototy\_page*

La fonctionnalité permettant d'établir le compte-rendu de prototypage est intégralement prise en charge par MIT. Le pré-rapport de prototypage est renseigné dans des champs prévus dans DCOMP en standard, mais nous en avons détourné l'utilisation standard. Il s'agit de trois zones de texte rattachées aux éléments du formalisme : « goal », « definition » et « scope ». Nous en avons défini l'utilisation. La zone « definition» sert à consigner les définitions complètes ou des informations importantes concernant l'élément considéré, la zone « goal» est réservée pour les définitions succinctes destinées à être incorporées au

compte-rendu, et enfin la zone « scope » permet de renseigner les informations relatives à la personnalisation de Mapics pour le client et est destinée elle aussi à être intégrée au rapport de prototypage.

Les différents pré-rapports sont stockés dans le logiciel en tant qu'objet de modélisation, au même titre que les diagrammes de flux constituant les vues fonctionnelle et opérationnelle du modèle des processus de gestion.

Les principaux avantages d'utiliser les fonctionnalités de DCOMP pour construire un rapport de prototypage sont que, d'une part, cela permet d'introduire, de façon intégrée, les diagrammes de flux sans avoir à les exporter vers un traitement de texte, et d'autre part, les consultants n'ont pas besoin de changer d'application pour mener à bien, et en même temps, la définition des procédures et la rédaction du rapport.

| Commande à expédition immédiate                                                                                                    |  |
|----------------------------------------------------------------------------------------------------|--|
|                                                                                                    |  |
|                                                                                                    |  |
|                                                                                                    |  |
|                                                                                                    |  |
|                                                                                                    |  |
|                                                                                                    |  |
|                                                                                                    |  |
|                                                                                                    |  |
| Si la commande n'est pas finie avec F2 mais avec une autre touche (par exemple F3) alors la commande n'est pas                                                                                                    |  |
| validée et ne sera pas prise en compte.                                                                                                    |  |
| 劉A la suite de cette action apparaît un écran récapitulatif de la commande dans lequel est proposé d'éditer diverses                                                                                                    |  |
| lfiches : liste de colisage, la facture et des informations sur le transporteur. Ici le fait d'éditer la facture n'est pas<br>simplement une opération permettant d'imprimer une facture pro forma, tout le processus de la facturation est réalisé |  |
|                                                                                                    |  |
|                                                                                                    |  |
|                                                                                                    |  |
|                                                                                                    |  |
|                                                                                                    |  |
|                                                                                                    |  |
|                                                                                                    |  |

Figure V *.5* : Zones destinées à constituer le compte-rendu de prototypage

La figure ci-dessus (Cf. Fig. V.5) présente les trois zones « goal », « definition » et « scope » décrites auparavant. Cet exemple montre la zone « definition » déjà remplie, puisqu'il s'agit d'informations sur l'élément «Commande à expédition immédiate», alors que les deux autres zones sont vides. TI s'agit donc d'une copie d'écran du modèle standard fourni aux consultants.

## *V.5.3.1.3. Paramétrage de Mapics XA*

Le paramétrage de Mapics XA est lui aussi facilité. En effet, même si les consultants omettent de consigner la valeur de certains paramètres de l'ERP dans leur compte-rendu de prototypage, les procédures de travail sont complètement docwnentées dans les modèles représentant le fonctionnement futur de l'entreprise, modèles établis lors de la phase de prototypage. Pour les spécialistes chargés de paramétrer correctement Mapics XA, cette représentation graphique du fonctionnement de Mapics peut être suffisante.

De plus, on peut assurer que tous les paramètres dont il faut définir la valeur seront examinés, puisque l'ensemble du modèle définissant le mode de fonctionnement de 1 'entreprise doit être décrit pour que le prototypage soit terminé. La phase de paramétrage intervenant après le prototypage, toutes les procédures sont alors définies.

## **V.5.3.2. Structure de MIT**

Les données modélisées dans MIT sont structurées selon le modèle de l'outil support DCOMP V 3.0. Les différents types de données constituent les différents« *acteurs»* (Cf. Fig. V.6).

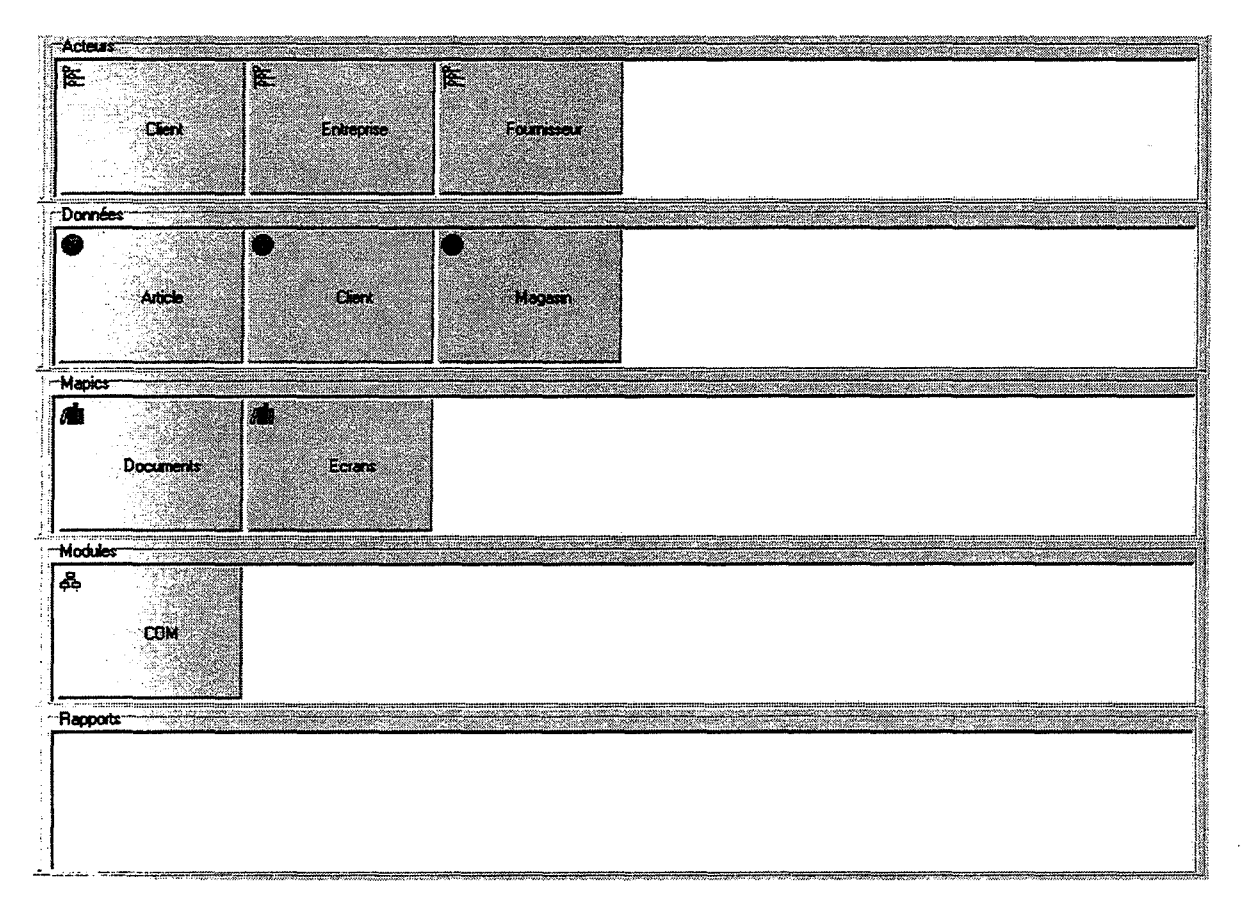

Figure V.6: Les différents« *acteurs»* de la modélisation dans MIT

Ainsi, on trouve les *acteurs* suivants :

- Les **modules** de MAPICS XA. Les modules de MAPICS XA sont ici présentés sous forme de processus, s'appuyant sur le formalisme graphique décrit dans les chapitres précédents. Sur l'exemple de la figure précédente (Cf. Fig. V.6) seul le module COM (Gestion Commerciale) de MAPICS XA est représenté, mais on trouve dans le modèle complet utilisé par ILSYS les autres modules qui ont fait l'objet d'une modélisation dans MIT;
- Les **illustrations** MAPICS. Dans ce type d'acteur; on retrouve les documents qui peuvent être imprimés à partir de données gérées par MAPICS XA, ainsi que les copies d'écrans de MAPICS XA. Le fait de dissocier la partie illustration de la

partie processus pennet de faire évoluer plus facilement le modèle avec les diverses évolutions de l'ERP ;

Les données gérées dans MAPICS XA. Cet acteur est consacré à la description des données qui sont gérées par l'ERP. Ces données sont celles qui sont liées aux modules considérés. Dans 1 'illustration précédente, seules les données du domaine de la gestion commerciale relatives aux clients, aux articles et aux magasins de stockage de 1 'entreprise elle-même sont représentées. Ces données sont consultables soit sous forme graphique soit sous la forme d'une arborescence (Cf. Fig. V.7 pour l'exemple des articles);

| <b>Article</b>                                                                                                    |                                     |      | <b>Article</b> |             | 國                 |
|----------------------------------------------------------------------------------------------------|-------------------------------------|------|----------------|-------------|-------------------|
| Caracteristique: generale:<br>Numéro d'article<br>- Désignation<br>Dimensions<br>- Numero de plan<br>Type article<br>gas .<br>Unité de fabrication<br>Poids                                                                                                    | Article                             |      |                |             |                   |
| - Famile article<br><b>B</b> Stocks<br>Emplacement<br>- Suivi par lot/traçabilité<br>- Contrôle réception<br>- Contrôle qualité<br>Délai de conservation<br>第 Achats<br><b>B</b> Ventes<br><b>E</b> Coût de revient<br><b>Expéditions</b><br>$\equiv$ Dimensions | <b>Charles Company</b><br>353.35.53 | Sure | <b>AG-13</b>   | <b>TANA</b> | <b>Collection</b> |

Figure V.7 : Exemple des données concernant les articles dans COM

- Les acteurs, au sens premier du terme, qui participent aux modules décrits précédemment. Dans le cadre de la gestion commerciale, les acteurs impliqués sont les clients, les fournisseurs et l'entreprise elle-même. Ces données sont explicitées sous forme d'organigrammes ;
- Les rapports. Ce type d'acteur pennet l'archivage des pré-rapports établis pour faciliter le travail des consultants, ne serait ce qu'en leur épargnant une grosse part du travail répétitif que constitue la restitution dans un compte-rendu de tous les éléments rémanents d'un rapport à l'autre, par exemple toutes les explications standard des différentes zones des écrans, ou bien encore la mise en page des dits rapports.

## V.5.3.3. Exemple

Afin d'illustrer les différentes fonctionnalités présentées, nous allons maintenant décrire un exemple d'utilisation de MIT. Il s'agit d'un cas portant sur le processus de traitement d'une commande client, donc issue du module COM de Mapics XA.

La première illustration (Cf. Fig. V.8a) montre l'intégralité des activités composant l'administration des ventes. Cette copie d'écran est issue du module COM, comme défini précédemment (Cf. § V.5.3.2). Nous allons nous intéresser plus particulièrement sur cette copie d'écran à la partie gauche du diagramme, c'est-à-dire la partie concernant la commande. Comme on peut le voir le traitement d'une commande client peut suivre différents cheminements, tous en standard dans Mapics. Ainsi peuvent se succéder après la saisie de la commande (1) des étapes d'édition de liste de préparation (2), de confirmation (3), de colisage (4), d'expédition (5) et enfin les deux étapes obligatoires de facturation (6) et d'archivage (7). Les différentes possibilités de gestion offertes par Mapics peuvent être résumées par les enchaînements suivants :

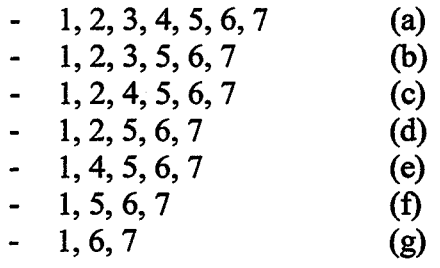

où 1, 2, 3, 4, 5, 6 et 7 sont les activités que nous avons listées ci-dessus.

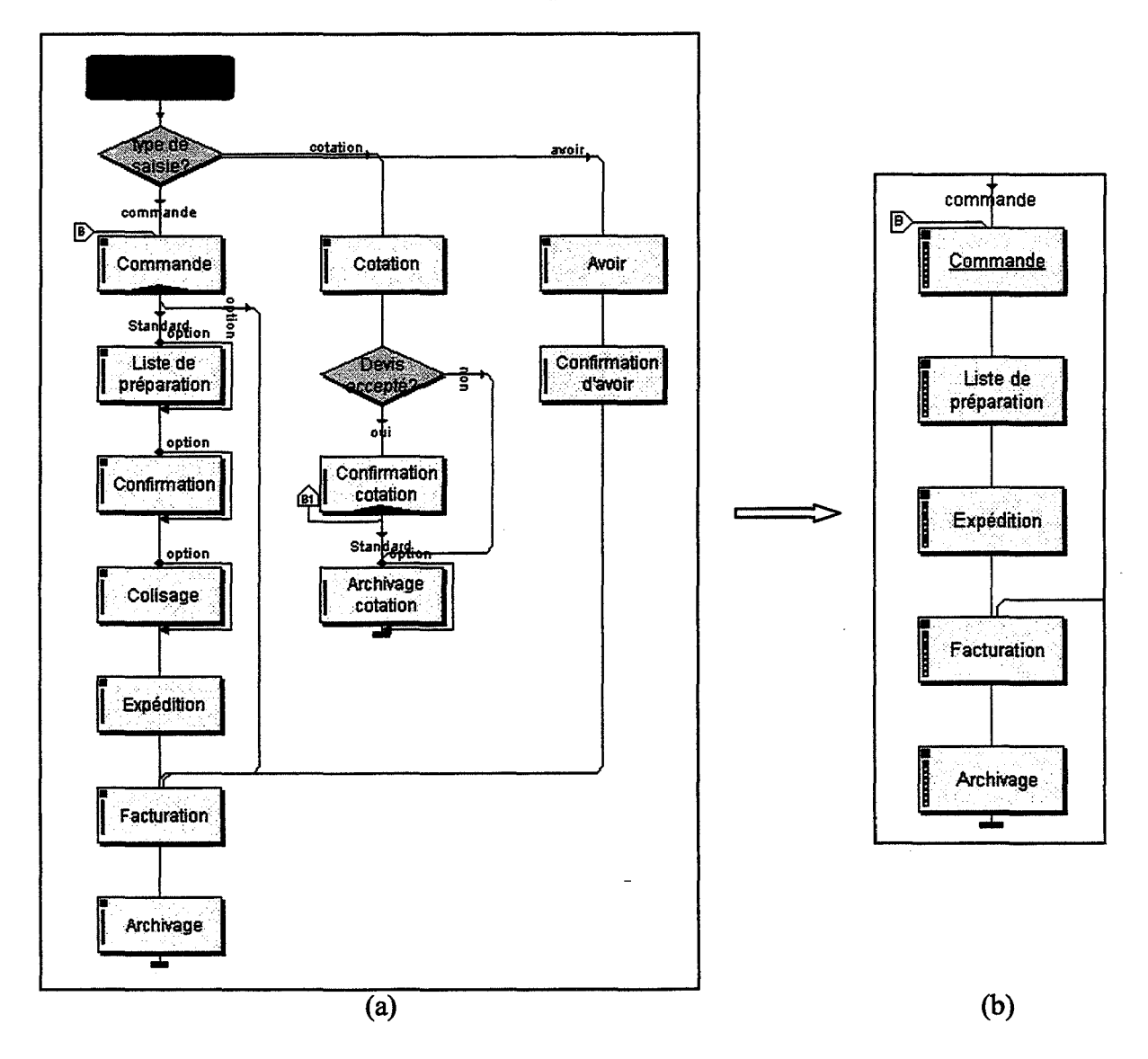

Figure V.8: Diagrammes de flux de l'administration des ventes

Plaçons nous dans le cas où le client désire éditer des listes de préparation pour chaque commande, mais qu'il ne veuille faire ni de confirmation ni de colisage. TI suivra donc la séquence numérotée (d): 1, 2, *5,* 6, 7.

Le schéma de la figure suivante (Cf. Fig. V.8b) montre le diagramme de flux une fois instancié pour décrire le fonctionnement décidé par l'entreprise. Tous les embranchements et les activités non utilisées par l'entreprise sont purement et simplement effacés du diagramme de flux, et l'outil remet automatiquement en forme ce qui reste dans le diagramme.

En ce qui concerne le compte-rendu de prototypage, la figure V .9a montre le prérapport de prototypage, donc ce qui est fournit aux consultants en standard dans MIT. Cet extrait du pré-rapport concerne la partie dévolue à l'explication de ce qu'est la liste de préparation. On peut y constater que la définition intégrale de la liste de préparation est décrite, et que les différentes valeurs d'un paramètre définissant le fonctionnement sont données.

La figure V.9b montre le compte-rendu une fois que le fonctionnement de Mapics a été défini, et les informations saisies dans la zone « goal » directement avec le client pendant la phase de prototypage (Cf. § V.5.3.1.2). On voit que dans ce cas précis, le paramétrage de Mapics est défini, puisque la valeur du paramètre fixant le mode de fonctionnement de MAPICS XA par rapport à l'utilisation ou non des listes de préparation et des confirmations de prélèvement est définie. Pour des besoins de lisibilité, la partie relative au paramétrage peut être mise en valeur (gras, italique, souligné, ... ).

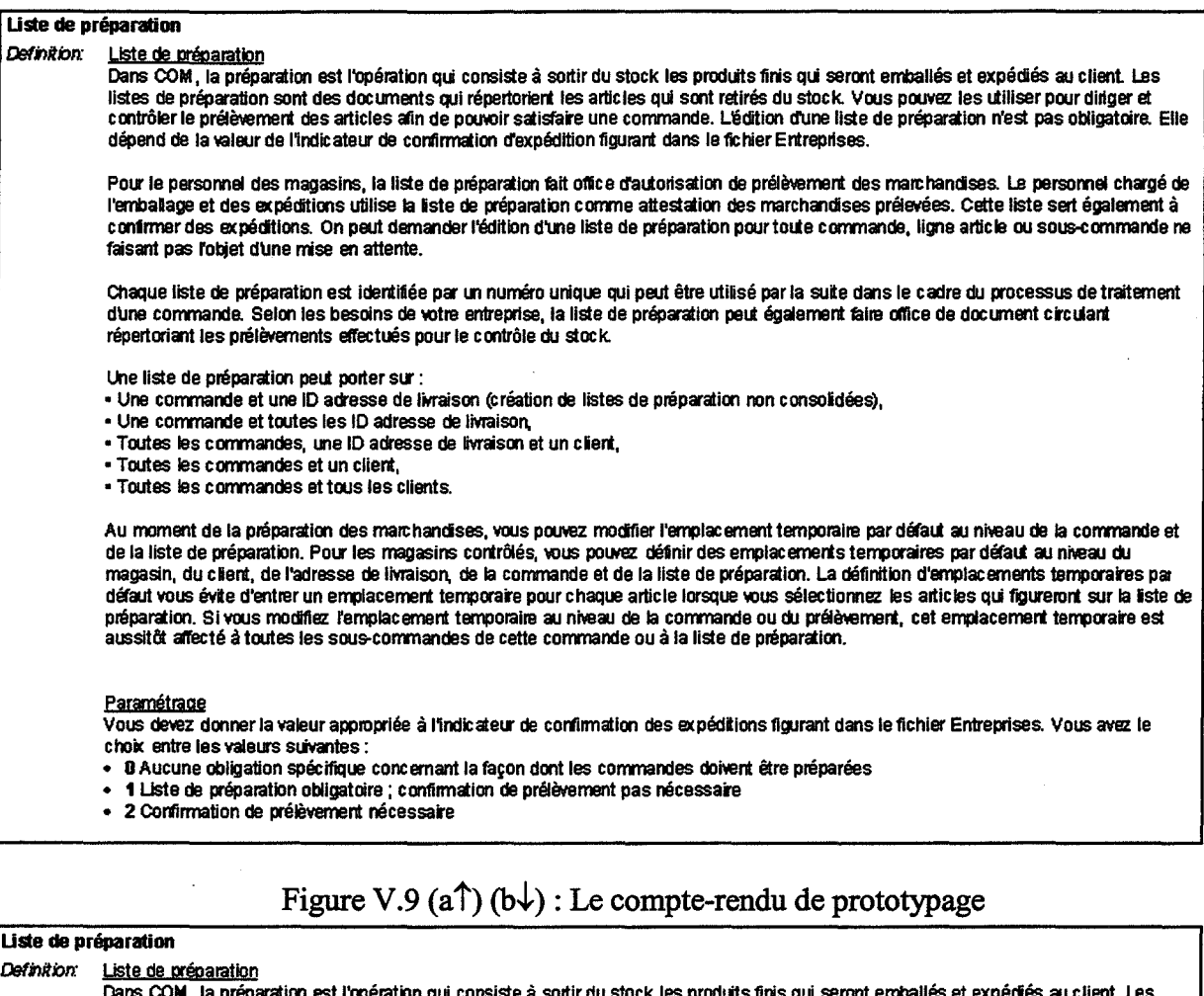

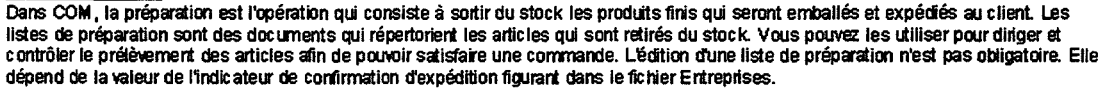

Pour le personnel des magasins, la liste de préparation fait office d'autorisation de prélèvement des marc handises. Le personnel chargé de l'emballage et des expéditions utilise la liste de préparation comme attestation des marchandises prélevées. Cette liste sert également à confirmer des expéditions. On peut demander l'édition d'une liste de préparation pour toute commande, ligne article ou sous-commande ne faisant pas robjet d'une mise en attente.

Chaque liste de préparation est identifiée par un numéro unique qui peut être utilisé par la suite dans le cadre du processus de traitement d'une commande. Selon les besoins de votre entreprise, la liste de préparation peut également faire office de document circulant répertoriant les prélèvements effectués pour le contrôle du stock.

Une liste de préparation peut porter sur :

• Une commande et une ID adresse de IM'aison (Création de listes de préparation non consoldéeS),

• Une commande et toutes les ID adresse de livraison,

• Toutes les commandes, une ID adresse de lvraison et un clert,

- Toutes les commandes et un eilert,
- Toutes les commandes et tous les clients.

Au moment de la préparation des marchandises, vous pouvez modifier l'emplacement temporaire par défaut au niveau de la commande et de la liste de préparation. Pour les magasins contrôlés, vous pouvez définir des emplacements temporaires par défaut au niveau du magasin, du client, de l'adresse de livraison, de la commande et de la liste de préparation. La définition d'emplacements temporaires par défaut vous évite d'entrer un emplacement temporaire pour chaque article lorsque vous sélectionnez les articles qui figureront sur la liste de préparation. Si vous modifiez l'emplacement temporaire au niveau de la commande ou du prélèvement, cet emplacement temporaire est<br>aussitôt affecté à toutes les sous-commandes de cette commande ou à la liste de préparation.

#### Paramétraae

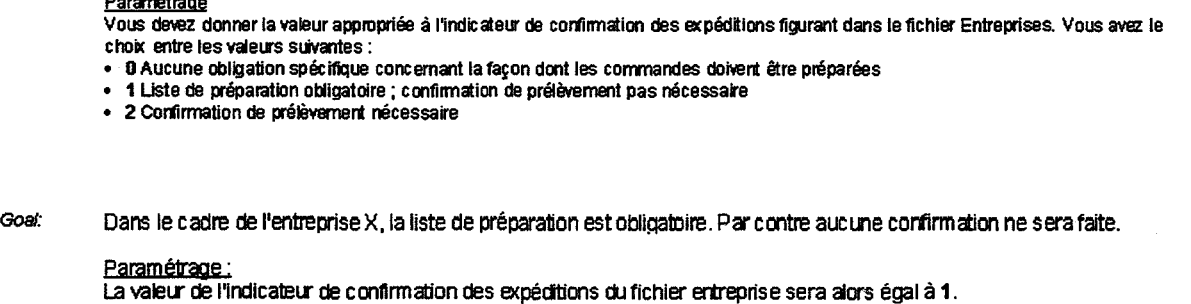

# V.6 **Validation en entreprise**

Comme pour tout projet, informatique ou non, vient une phase de test de la maquette. C'est cette phase que nous allons maintenant présenter. La validation a été menée avec les consultants d'ILSYS, aussi bien ceux qui avaient activement participé au projet que ceux, nouveaux, ou qui en avaient suivi les évolutions de plus loin. Il est en effet important de recueillir l'avis du plus grand nombre de personnes pouvant avoir un avis pertinent.

Les consultants, après formation si nécessaire, sont partis en clientèle avec MIT installé sur leur ordinateur. Certains d'entre eux, surtout les plus expérimentés, étaient sceptiques, voire réticents, quant à l'utilisation d'un tel outil. Leur principale crainte était que MIT vienne complètement entraver leur liberté dans leur travail. Mais, après une période d'appropriation, plus ou moins longue selon les consultants, leur avis sur MIT et son utilité était encourageant. Mis à part quelques manques 4ans les modèles, rapidement et facilement corrigés, ils étaient plutôt convaincus par l'outil. Les principales qualités perçues sont principalement liées à la facilité d'expliquer le mode de fonctionnement de Mapics procuré par MIT. Certains, les plus à l'aise devant un clavier, ont beaucoup apprécié la fonctionnalité permettant l'établissement de compte-rendu en direct, avec leurs clients. La qualité de restitution des réunions de travail et des décisions prises semble avoir augmenté, les textes étant à présent avantageusement agrémentés de schéma explicatifs clairs. En résumé, MIT est apparu aux consultants comme un outil efficace. La seule difficulté d'utilisation est venue de l'élaboration du compte-rendu. n s'agit principalement d'un problème lié à la vitesse de frappe, les consultants ayant l'impression de perdre trop de temps le nez collé dans leur ordinateur.

Au niveau des clients, ce que nous avons ressenti et entendu est que le message transmis par les consultants est facilement compris, puisqu'il est quasiment toujours supporté par des illustrations graphiques. Concrètement, cela se traduit par des gains de temps plus que conséquents. Ces gains permettent de se pencher de façon plus prolongée sur les points importants ou sources de problèmes, notamment ceux concernant l'organisation du travail dans l'entreprise une fois Mapics installé. L'autre qualité de MIT est que les clients ne raisonnent plus, ne construisent plus la nouvelle solution en fonction de ce que l'ancien système proposait. En effet, avec un tel système, il n'est guère aisé de penser en fonction de ce qu'on faisait avant puisque tout l'outil tourne autour de ce que sait faire l'ERP. Le travail du consultant est donc facilité pour deux raisons. Tout d'abord, il n'a plus à convaincre que les fonctionnalités de Mapics sont plus performantes que l'ancien système, et d'autre part, les membres ont plus facilement tendance à ne pas s'écarter du standard proposé par Mapics, les spécifiques n'étant abordés qu'en dernier recours.

En ce qui concerne l'intégrateur, c'est-à-dire ILSYS, des bénéfices sont constatés. Premièrement, l'objectif de normaliser le travail des consultants est atteint, au moins avec les nouveaux consultants, quelques expérimentés étant habitués à leur méthode de travail. Dès la formation des nouveaux consultants MIT est utilisé, et ensuite, en clientèle, ils s'en servent systématiquement. L'objectif de capitalisation du savoir-faire sera lui aussi atteint, dès lors que la procédure de maintenance de MIT sera fixée. En effet, c'est par la mise à jour des modèles qu'ILSYS peut espérer capitaliser le savoir-faire de ses consultants actuels et ainsi pouvoir le transmettre aux futurs. MIT a trouvé une utilité qui n'avait pas été prévue à l'origine du projet, ou tout au moins qui n'était pas un des objectifs. Il s'agit d'une utilisation en tant qu'outil support lors de la phase d'avant vente, c'est-à-dire en phase de prospection de
nouveaux clients. MIT permet d'expliquer clairement ce que fait Mapics, et comment un projet de mise en œuvre se passe lorsqu'ILSYS est choisie comme intégrateur.

## **Conclusion Générale**

**et** 

**Perspectives** 

## **VI.l Conclusion**

L'objectif de ce travail de thèse était de définir une méthodologie de mise en œuvre et de prototypage d'un progiciel de gestion d'entreprise, ou ERP (Enterprise Resource Planning). Le besoin d'une telle méthodologie est facilement mis en évidence en examinant les bouleversements que l'implantation de ce type d'outil provoque dans une entreprise. Tout le système d'information, la colonne vertébrale, de l'entreprise est remis en cause, voire complètement transformé. Comme nous l'avons montré, l'arrivée d'un ERP est parfois utilisée pour faire table rase du passé et reconstruire sur de nouvelles bases autour de ce nouveau progiciel de gestion. Les projets de mise en œuvre sont, en conséquence, longs, coûteux et complexes à mener. TI est donc nécessaire de définir une méthode de travail, ainsi que des outils supports associés, c'est-à-dire une méthodologie, afin de structurer le projet pour le faire aboutir dans des délais satisfaisant à la fois l'entreprise et l'intégrateur.

Afin de construire notre méthodologie, nous nous sommes intéressés à la discipline scientifique à laquelle se rattache la problématique que nous venons de présenter succinctement. Cette discipline est la modélisation en entreprise. Nous avons donc étudié différentes méthodes de modélisation, la présentation de ce travail de bibliographie faisant l'objet du second chapitre de ce document. Nous avons abordé le domaine de la modélisation en entreprise par ses origines, aussi bien chronologiquement que sur un plan conceptuel. SADT / IDEF [ROSS 77], Merise [GABAY 98] et OMT / UML [LOPEZ et al. 98] nous ont semblé être de bons exemples permettant de définir les concepts utilisés en modélisation en entreprise. Par la suite nous nous sommes intéressés aux méthodes plus globales, permettant de modéliser les différents aspects d'un système industriel, à savoir les vues des fonctions, des informations, des ressources et de l'organisation. Ces différentes vues sont décrites de façons différentes selon la méthode considérée. Les principales méthodes de modélisation en entreprise sont GRAI *1* GIM [DOUMEINGTS et al 96] , CIMOSA [VERNADAT 98], PERA [WILLIAMS 94] et GERAM [GERAM 97]. La suite de notre état de l'art présente une méthode très proche de la mise en œuvre d'un ERP, si proche qu'elles se confondent parfois, il s'agit du BPR (Business Process Reengineering). Le BPR est un ensemble de techniques visant à faire progresser les performances de façon spectaculaire, par une remise en cause complète des processus de l'entreprise [HAMMER 93]. Enfin, pour clore cette partie, nous avons présenté des méthodes de mise en œuvre d'un ERP spécifique, dans le sens où la méthode est dédiée à *un* ERP. Ces méthodes sont DEM et ASAP, mises en œuvre respectivement dans les ERP édités par Baan et SAP. Ces méthodes, proches du BPR, axent la reconception de l'entreprise sur la mise en œuvre de l'ERP, et donc l'entreprise est reconstruite avec les briques de base fournies par chacun de ces ERP.

- Des différentes méthodes et techniques que nous avons présenté nous avons retenu les concepts de processus et d'activité, le principe de décomposition hiérarchique d'un système, ainsi que la démarche globale d'analyse et de reconception de l'entreprise. Nous avons de plus établi la nécessité de recourir à un outil informatique pour supporter une telle démarche étant donné la quantité d'informations à gérer.

A partir de ces éléments de base, nous pouvons alors construire notre méthodologie. C'est ce que nous faisons au cours du troisième chapitre de ce mémoire. A partir de l'analyse

de la démarche commune qui se dégage des différentes méthodes de modélisation en entreprise que nous avons présentées, nous avons défini en fonction de nos besoins les phases constituant notre démarche. De façon synthétique, nous proposons d'intégrer le plus en amont possible dans le processus d'analyse 1 reconception de l'entreprise, les contraintes inhérentes à tout projet d'implantation d'un ERP. Ces contraintes sont principalement la nécessité pour l'entreprise de se couler à l'intérieur du moule de l'ERP; les contreparties sont nombreuses, puisque les solutions fonctionnelles apportées par les ERP sont des solutions éprouvées et qu'elles peuvent donc servir de références (notion de « best practice ») lors de la reconception du système d'information.

La suite de notre développement se focalise sur une phase clé du processus de mise en œuvre d'un ERP, le prototypage. Le prototypage consiste à décrire comment va fonctionner l'ERP dans le cadre de l'entreprise. En effet, la richesse fonctionnelle d'un ERP est telle qu'il faut effectuer un choix sur celles, les fonctionnalités, qui seront utilisées par l'entreprise cliente, ce qui fait des ERP des progiciels. La démarche de prototypage que nous proposons est basée sur des éléments de base que nous avons défini. TI s'agit d'un modèle des processus de l'entreprise, décrit selon deux vues fonctionnelle et opérationnelle, un pré-rapport de prototypage, une grille de paramétrage ainsi qu'un modèle formel de l'ERP. La vue fonctionnelle est une vue dans laquelle le vocabulaire employé ainsi que les processus décrits sont le plus indépendant possible d'une quelconque solution informatique. En ce qui concerne la vue opérationnelle, celle-ci est dédiée à un ERP particulier. Un lien existe entre tous les niveaux hiérarchiques de ces deux vues. Le pré-rapport de prototypage est utilisé par les membres du groupe chargé de mettre en œuvre l'ERP choisi. TI fournit une trame standard à la conduite du projet. TI permet entre autre de guider le consultant, de lui éviter certaines tâches fastidieuses comme la ressaisie systématique de certaines informations et la mise en forme du document, mais il lui fournit aussi un plan, avec le maximum de détails en ce qui concerne les différents points à aborder. La grille de paramétrage et le modèle formel trouvent leur utilité dans l'automatisation de l'instanciation des vues que nous venons de décrire. En remplissant la grille de paramétrage, qui reprend tous les paramètres influant sur le mode de fonctionnement de l'ERP, le modèle formel vient modifier les vues du modèle des processus. Ce modèle formel est une sorte de méta-modèle, puisqu'il permet de reconstruire le modèle des processus à partir de paramètres contenus dans la grille de paramétrage. Dans la suite du document, nous décrivons l'utilisation de ces outils d'aide au prototypage, puis nous expliquons la manière de construire ces outils. Ainsi, la méthodologie que nous décrivons peut-être appliquée pour la mise en œuvre de tout ERP. Seule la vue opérationnelle doit être reconstruite pour chaque ERP, la vue fonctionnelle du modèle des processus d'entreprise étant générique.

Enfin, le cinquième et dernier chapitre est consacré à la présentation de 1' application pratique. Cette application a été réalisée dans le cadre d'un contrat industriel avec la société de service ILSYS spécialisée dans la mise en œuvre de l'ERP Mapics XA. L'objectif de ce contrat était de construire une démarche ainsi qu'un outil support pour aider le travail des consultants de cette société. MIT (Mapics Implementation Tool) est le nom de l'outil d'aide au prototypage que nous avons développé et qui est actuellement utilisé par les consultants d'ILSYS. TI se base sur les idées que nous présentons dans ce document. Au niveau de la réalisation, nous avons utilisé l'outil commercial DCOMP. DCOMP est un outil de modélisation des processus d'entreprise, et de leur documentation. A partir de cet outil, nous avons construit les différents outils que nous venons de présenter. Seuls le modèle formel et la grille de paramétrage n'ont pas été intégré dans MIT.

De façon globale, les avantages de la méthode que nous proposons se situent sur deux niveaux. Premièrement, au niveau de la démarche elle-même, nous proposons de prendre en compte les contraintes et avantages de l'ERP dès la phase de reconception de l'entreprise, ce qui permet de ne pas construire de solution conceptuelle qui ne soit pas informatisable avec l'ERP choisi. Il n'y a donc plus de phase, dans le projet, d'analyse de l'adéquation de l'ERP choisi avec les solutions conceptuelles définies dans la phase de reconception d'une méthode classique de modélisation en entreprise utilisée pour la mise en œuvre d'un ERP.

Deuxièmement, par rapport aux méthodes de mise en œuvre d'ERP que nous avons présentée (DEM et ASAP), notre approche n'est pas dédiée à un ERP particulier. L'avantage est de pouvoir réutiliser toute une partie des modèles construits pour l'implantation de différents ERP. La vue fonctionnelle doit être construite dans cette optique de généricité et de réutilisabilité. Cette vue pourra bien sûr être étoffée au fur et à mesure que de nouvelles fonctionnalités devront être documentée. Ne reste alors plus qu'à construire la vue opérationnelle en calquant cette vue sur l'ERP choisi par l'entreprise.

Enfin, et c'était là aussi un des objectifs de la méthodologie que nous proposons, la charge de travail pour un consultant est réduite par rapport à un travail sans démarche ni outil support. Le simple fait de mettre à disposition un pré-rapport de prototypage permet au consultant de ne se concentrer que sur le fond, et pas sur la forme du document. De plus, les informations qui devraient être saisies pour tous les clients sont enregistrées dans ce document. De plus, ce pré-rapport constitue un guide afin de passer en revue avec le client au moins tous les points qui le composent. Cela peut être fort utile pour les consultants débutants. Enfin, le fait de proposer une modélisation graphique lors de l'étude permet d'être plus efficace, un petit schéma étant souvent plus explicite qu'un long discours. La communication s'en trouve améliorée et accélérée, car la représentation graphique n'est pas ambiguë, les membres du groupe de travail réagissent alors au cours du travail, et non plus a posteriori après relecture de compte-rendu fourni par le consultant.

## **VI.2 Perspectives**

Comme nous l'avons spécifié au début du cinquième chapitre, la partie de nos travaux de recherche relative au modèle formel de l'ERP et la grille de prototypage n'ont pas été développé. Ces deux éléments de la démarche que nous proposons ne sont pas des éléments obligatoires. Ds ne seront utiles que dans un but d'automatisation de l'instanciation des modèles. C'est pourquoi nous avons préféré nous concentrer sur les autres éléments constituant notre démarche. Il n'en reste pas moins que cette automatisation reste un point à traiter au cours de travaux futurs. Elle permettra de gagner encore du temps dans le processus de mise en œuvre d'un ERP, puisque à partir d'une collection simple de paramètres, les modèles servant de base au prototypage seraient déjà adaptés au besoin de l'entreprise cliente.

Le deuxième élément qui devra faire l'objet de nouvelle recherche est la partie relative à la modélisation en entreprise. Comme nous l'avons dit, cette discipline est encore jeune et les concepts utilisés ne sont pas encore complètement stabilisés. Des efforts de normalisation sont en cours. Il nous semblerait donc opportun de pouvoir remettre à jour toute la partie relative à cette discipline, l'état de l'art que nous en avons fait étant construit dans un contexte très évolutif.

# **Bibliographie**

- [ACNOS 97]: «Intégration des Activités Non Structurées dans la modélisation des systèmes de production», Action Incitative du D.S.P.T.8 en productique, rapport final, 1997
- [ADIRA 00] : Groupe d'étude ADIRA, « Réussir la mise en place d'un progiciel intégré dans 1' entreprise- Guide de recommandations », Lyon, 27 janvier 2000
- [AMICE 89]: ESPRIT Consortium AMICE, «Open System Architecture for CIM », Research Reports, Project 688 AMICE Volume 1, Editions Springer-Verlag, 1989
- [ARIS 1] : CD-ROM et plaquette de présentation du produit ARIS Toolset
- [BOUZEGHOUB 93] : M. Bouzeghoub, « Premises to make Merise an Object Oriented Methodology », technical report, Kheops project, lMASI, mai 1993
- [BOUZEGHOUB 94] : M. Bouzeghoub, «Merise Objet : les modèles statique et dynamique revisités », rapport technique, projet Kheops, Laboratoire PriSM, mars 1994
- [BOUZEGHOUB et al. 94]: M. Bouzeghoub, G. Gardarin, P. Valduriez, «DuC++ à Merise Objet, Objet, Concepts, Langages, Bases de données, Méthodes, Interfaces », Editions Eyrolles, 1994
- [CIMOSA 2]: K. D. Tham, « CIM-OSA: Enterprise Modelling », Enterprise Integration Laboratory, University of Toronto article Internet http://www.ie.utoronto.ca/EIL/entmethod/cimosa/cim.html
- [D-COMP Il : CD-ROM de présentation du produit D-COMP
- [DOUMEINGTS 84]: G. Doumeingts, «Méthode GRAI: méthode de conception des systèmes productiques », Thèse de Doctorat d'Etat, Laboratoire d'Automatique et de Productique, Université Bordeaux 1, 1984
- [DOUMEINGTS et al 96]: G. Doumeingts, Ph. Girard, B. Eynard,« GIM: GRAI Integrated Methodology for product development », Editions Chapman & Hall, 1996, pp. 153-172
- [DOUMEINGTS 98] : G. Doumeingts, «L'approche GRAI », actes du Séminaire Modélisation d'Entreprise, Programme de recherche du CNRS PROSPER« Systèmes de Production », Roissy-en-France, janvier 1998
- [EL MHAMEDI]: A. El Mhamedi, «Contribution à la modélisation et à l'évaluation des performances des activités des systèmes de production », Habilitation à Diriger des Recherches, Laboratoire de Recherche en Productique de Strasbourg, Ecole Nationale Supérieure des Arts et Industries de Strasbourg, 1998
- [EL MHAMEDI et al. 97] : A. El Mhamedi, C. Lerch, M. Sonntag, «Modélisation des activités et des processus des systèmes de production: une approche interdisciplinaire », RAIRO-APU-JESA, Vol. 31, n°4, pp 669-693, 1997

[GABAY 98] : J. Gabay, «Merise, vers OMT et UML », lnterEditions, Masson, Paris, 1998

- [GARY 93]: C. Gary et al., « Integrated Process Capture and Process Analisis Toois for Business Reengineering », Applications, actes de CE-CALS Conference, Washington, juin 1993
- [GERAM 97] : IF AC/IFIP Task Force, « GERAM : Generalised Enterprise Reference Architecture and Methodology », version 1.4, ISO TC184/SC5/WG1, N398, Août 1997
- [GRP 00]: Glossaire Modélisation d'Entreprise, Document de travail du Groupe Modélisation d'Entreprise GRP GT *5,* janvier 2000
- [GRPGT5 99]: Groupe de Travail n°5 «Modélisation d'entreprise» du GRP, «La Modélisation d'Entreprise: le point de vue productique», action 8 «Document de référence», version 1.1, décembre 1999, http://www.site-eerie.ema.fr/~chapurla/grp/index.html
- [HAMMER 93]: M. Hammer, J. Champy, «Le Reengineering », Editions Dunod, 1993
- [JACOB 94] : G. Jacob,« Le reengineering de l'entreprise», Editions Hennès, 1994
- [JACOB 95]: G. Jacob,« La refonte des systèmes d'information», Editions Hennès, 1995
- [KIEFER 96] : F. Kiefer, « Contribution à l'ingénierie intégrée des systèmes de production : formalisation des mécanismes d'intégration entre modèle et applications sur site industriel », Thèse de Doctorat, Ecole Normale Supérieure de Cachan, janvier 1996
- [LAROUSSE 99] : Dictionnaire « Le Petit Larousse », 1999
- [LE MOIGNE 77] : J.L. Le Moigne, «La théorie du système général. Théorie de la modélisation », Presses Universitaires de France, Paris, 1977
- [LE MOIGNE 92] : J.L. Le Moigne, «La modélisation des systèmes complexes », Editions Dunod, 1992
- [LEQUEUX 99] : J.L. Lequeux, «Manager avec les ERP Progiciels de gestion intégrés et Internet», Editions d'Organisation, 1999
- [LOGIC 98] : « Modélisons le changement », documentation du séminaire organisé par le Ministère de l'Economie, des Finances et de l'Industrie, 19 mars 1998, salon MICAD, Paris
- [LOPEZ et al. 98] : N. Lopez, J. Migueis, E. Pichon, «Intégrer UML dans vos projets», Editions Eyerolles, 1998
- [LORINO 94]: Ph. Lorino, «Target Costing ou la gestion par coût-cible», Revue Française de Comptabilité n°255, avril 1994
- [LORINO 95] : Ph. Lorino, « Le déploiement de la valeur par les processus », Revue Française de Gestion, juin à août 1995, pp 55-71
- [MARCOTIE 95]: F. Marcotte, «Contribution à la modélisation des systèmes de production : extension du modèle GRAI », Thèse de Doctorat, LAP, Université Bordeaux 1, 1995
- [MARIER 96] : S. Marier, «Modélisation et évaluation des performances des processus industriels semi-structurés », Thèse de Doctorat, Institut National Polytechnique de Grenoble, 1996.
- [MATHERON 98]: J.P. Matheron, «Comprendre Merise», Editions Eyrolles, 1998
- [MAYER et al. 92]: R.J. Mayer, T.P. Cullinane, P.S. De Witte, W.B. Knappenberger, B. Perakath, M.S. Wells, «Information Integration for Concurrent Engineering (IICE). IDEF3 Process Description Capture Method Report», AL-TR-1992-0057, Air Force Systems Command, Wright-Patterson Air Force Base, Ohio, 45433, 1992
- [MEZAROVIC 70] : M.D. Mezarovic, D. Macko, T. Takahara, « Theory of hierarchical, multilevel systems », Academie Press, 1970
- [MODSYS 95]: Ouvrage collectif, «La modélisation systémique en entreprise», coordonnateurs C. Braesch et A. Haurat, Editions Hermès, 1995
- [OUZROUT 96] : Y. Ouzrout, «Modélisation et simulation d'organisations productives réactives: une approche multi-agents », Thèse de Doctorat, Institut National des Sciences Appliquées de Lyon, 1996
- [PETIT 96]: M. Petit-Etienne, Y. Peyraud,« Le Reengineering: mode d'emploi; Principes-Méthodes- Outils», Les Editions d'Organisation, 1996
- [WILLIAMS 91]: T. J. Williams, «The Purdue Enterprise Reference Architecture», Plaie Report, Décembre 1991.
- [WILIAMS 94] : T. J. Williams, « The Purdue Enterprise Référence Architecture», Computers in Industry 24, 1994, pp. 141-158
- [PEYRAUD 96] : Y. Peyraud, M. Petit-Etienne,« Reengineering: mode d'emploi. Principes-Méthodes- Outils», Les Editions d'Organisation, 1996
- [PIERREVAL 90] : H. Pierreval, «Les méthodes d'analyse et de conception des systèmes de production », Editions Hermès, 1990
- [POURCEL 94]: C. Pourcel, «La méthode AICOSCOP, Principes, Démarche et Pratique», Habilitation à Dirider des Recherches, Laboratoire d'Ingénierie des Systèmes de Production et d'Automatique, Ecole d'ingénieurs de Tours, 1994
- [ROSS 77]: D.T. Ross,« Structured Analisys (SA): A language for communicating ideas », IEEE, Transactions on Software Engineering, Vol. SE-3, n° 1, pp 16-24
- [RUMBAUGH et al. 91]: J. Rumbaugh, M. Blaha, W. Premerlani, F. Eddy, W. Lorensen, « Object-Oriented Modeling and Design», Prentice-Hall, Englewood Cliffs, NJ, 1991
- [RUMBAUGH 99] : J. Rumbaugh, I. Jacobson, G. Booch, «The Unified Modeling Language Refemce Manual », Addison-Wesley, Reading, MA, 1999
- [SANDOV AL 94] : V. Sandoval, «Les techniques de reengineering », Editions Hermès, Paris, 1994
- [SCHEER 92] : A.W. Scheer, «Architecture of Integrated Information Systems: Principles of Enterprise Modeling », Springer-Verlag, Berlin, 1992
- [SCHEER 99]: A.W. Scheer, «ARIS -Business Process Modeling», Springer-Verlag, Berlin, 1999
- [THAM] : K. D. Tham, « PERA : Enterprise Modelling », Enterprise Integration Laboratory, University of Toronto, article Internet http://www.ie.utoronto.ca/EIL/entmethod/pera/pera.html
- [TOMAS 991: J.L. Tomas, «ERP et progiciels intégrés La mutation des systèmes d'information», InterEditions, 1999
- [VERNADAT 98]: F. Vemadat, «La modélisation d'entreprise par la méthodologie CIMOSA » , actes du Séminaire Modélisation d'Entreprise, Programme de recherche du CNRS PROSPER « Systèmes de Production », Roissy-en-France, janvier 1998
- [VERNADAT 99] : F. Vemadat, «Techniques de modélisation en entreprise: Application aux processus opérationnels», Editions Economica, 1999
- [VERNADAT 01]: F. Vemadat, «UEML: Towards a Unified Enterprise Modelling Language », 3ème Conférence Francophone de MOdélisation et de SIMulation «Conception, Analyse et Gestion des Systèmes Industriels», MOSIM'01, 25-27 avril 2001, Troyes, France
- [YE 94] : X. Ye, «Modélisation et simulation des systèmes de production: une approche orientée objets», Thèse de doctorat, Institut National des Sciences Appliquées de Lyon, 1994

 $\mathcal{O}(\frac{1}{2})$  $\frac{1}{2}$  ,  $\frac{1}{2}$  ,  $\frac{1}{2}$ 

 $\mathbb{S}_{2k}$ 

## **Annexes**

## **Annexe 1 : Présentation de Mapics XA**

### AI.l. Fonctionnalités de Mapics XA

Les différents modules de l'ERP Mapics peuvent être regroupés en sept grandes fonctions cohérentes.

#### AI.l.l. Fonctions inter-applications

Ces applications fournissent un support de base et des outils de traitement de l'information couvrant plusieurs domaines fonctionnels. Le *Support Inter-Applications* (CAS) gère le système et ses données, et se charge, entre autres, de la sécurité, de l'installation, des tâches de personnalisation, de la fonction «Aide» utilisateur. *Power Vision* est un outil d'accès aux informations sous forme graphique qui combine les données de plusieurs applications et les présente dans un environnement Windows, agréable et simple à utiliser. TI offre également des effets de zoom pour obtenir des données plus détaillees. Le *Tableau de bord EIS* présente des indicateurs synthétiques de performances industrielles (qualité, finance, production, vente) et enregistre leurs valeurs successives, permettant des analyses de tendance. *Info Work Place* est le générateur d'états qui permet d'exploiter la richesse de la base de données MAPICS pour en extraire les informations selon les besoins. Le *Commerce Electronique* (EDI) permet de traiter avec les clients, les fournisseurs et les banques via l'EDI (Echange de Données Informatiques).

#### AI.1.2. Fonctions commerciale et marketing

Cet ensemble de modules prend en charge tous les aspects de la relation client. La *Gestion Commerciale* (COM) permet de répondre rapidement et efficacement aux demandes des clients, et de suivre l'évolution des commandes jusqu'à leur expédition et leur facturation. *L'Analyse Commerciale et Marketing* (MMA) est un outil extrêmement flexible d'analyses des ventes sous forme graphique. Il permet d'étudier précisément et rapidement les produits, les clients, les canaux de distribution, les marges, jusqu'au niveau de détail le plus fin. Le *Configurateur de Produits* (KBC) assiste 1 'utilisateur dans la définition (génération de nomenclature et gamme) des produits assemblés ou fabriqués à la commande, et ce dès la prise de commande client, à partir de questions simples posées au client. La *Logistique Inter-Sites* {ISL) permet de coordonner les activités entre les centres de distribution et les sites de production. Cette application permet d'anticiper les flux inter-sites (fonction DRP) et d'expédier / recevoir les marchandises inter-sites.

- 第二章<br>エヌ

 $\mathcal{A}=\{x\in\mathcal{X}\mid x\in\mathcal{X}\}$ 

and the company of the company species

 $\label{eq:2} \mathcal{L} = \mathcal{L} \left( \left[ \mathcal{L} \mathbf{r} \right] \right) \left[ \mathcal{L} \mathbf{r} \right] \left[ \mathcal{L} \mathbf{r} \right] \mathcal{L}$ 

**Contract And State** 

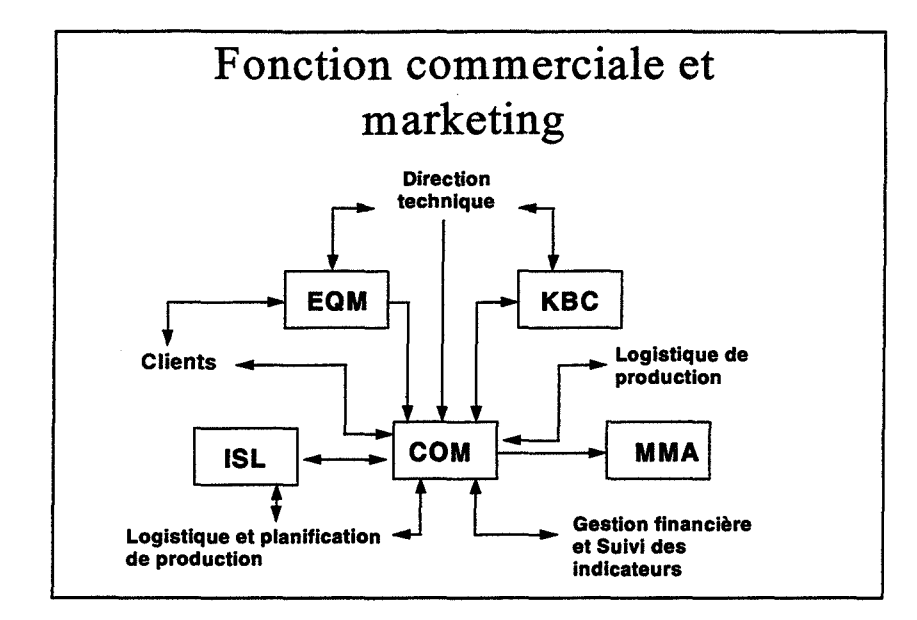

#### Al.1.3. Fonctions techniques

Ce groupe prend en charge la conception et la définition des produits, l'établissement de devis et les modifications techniques. La *Gestion des Données Techniques* (PDM) fournit un ensemble unique contenant la nomenclature des produits et leur gamme. Ce module calcule également le prix de revient des produits. L'application *EPDM* étend les fonctions précédentes pour autoriser un article à posséder plusieurs nomenclatures et gammes, en fonction des différents sites de production et en fonction des indices de révision. Il permet également d'établir une liaison entre MAPICS et les systèmes de CAO. La *Gestion des Estimations et des Devis* permet de saisir rapidement les besoins des clients, afin d'établir les devis dans un contexte de conception et fabrication à la commande.

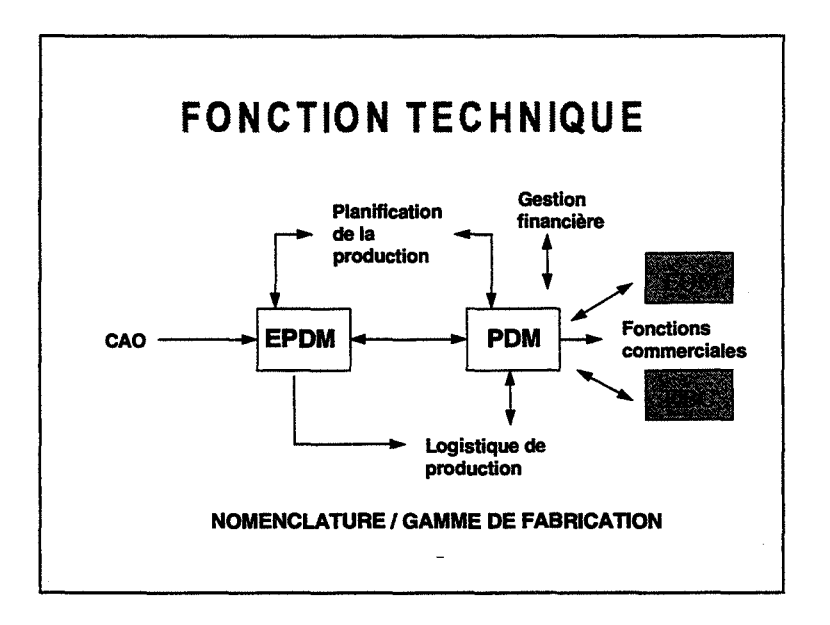

#### AI.1.4. Planification de la production

La famille de module regroupés sous le vocable planification de la production aide à élaborer des solutions pour répondre rapidement à l'évolution du marché. Les *Prévisions*  (FCST) utilisent l'historique des ventes pour évaluer la demande future. Les outils de la *Planification Générale* (MPSP) aident à construire un plan de production adapté à la

demande. La *Planification des Besoins* (MRP) émet des suggestions sur les ordres d'achat et de fabrication nécessaires à la bonne réalisation du plan. La *Planification des Charges d'Atelier* (CRP) permet d'anticiper les surcharges et les sous charges et ainsi optimiser les ressources de production. *L'Ordonnancement Court Terme* à *Capacité Finie* (FCSP), quant à lui, représente l'état de l'art des outils graphiques d'ordonnancement en offrant une vue sous forme de diagramme de Gantt de la planification des charges (à capacité finie) de l'atelier.

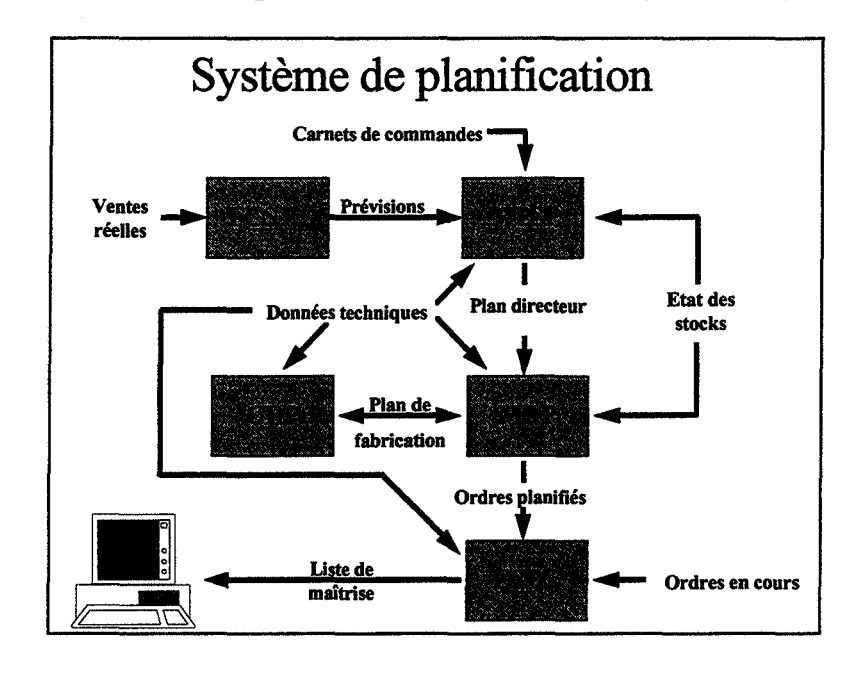

### **AI.l.S. Logistique de production**

Ces applications prennent en charge toutes les activités de production. La *Gestion des stocks* (lM) effectue le suivi des stocks pour chaque magasin, traite les transactions d'inventaire, propose un inventaire tournant et valorise les stocks : il s'agit d'un des modules principaux de Mapics. Le *Suivi de Production et de Prix de Revient* (PCC) établit et contrôle les coûts des ordres de fabrication, les plannings de production, les priorités et le flux du travail. La *Gestion des Fabrications sans OF* (REP)programme les lignes de production, traite les mouvements de composants à l'aide des K.ANBAN électroniques et vérifie le respect des plannings de production. Le *Suivi d'Atelier* (PMC) est l'interface entre les terminaux de collecte automatique de données et les modules précédents, afin de mettre à jour les activités de production et les stocks. *Achats* - *Réceptions* (PUR) prend en charge les cotations, les demandes et les ordres d'achat, les mesures de performances des fournisseurs et les activités de réception des"pioduits (du quai au magasin). La *Logistique Inter-Sites* (ISL) pennet de coordonner les activités entre différents sites de production et/ou de distribution. Cette application permet d'anticiper les flux inter-sites et d'expédier / recevoir les marchandises inter-sites.  $\frac{1}{\sqrt{1 + \frac{1}{2} \cdot \frac{1}{2} \cdot \frac{1}{2} \$ 

and comes an one-state comes call a large

nan T

an the tree on the  $\mathbb{R}^n \times \mathbf{W}^{\mathbf{p} \to \mathbf{q}}(\mathbf{Q} \cup \mathbf{B})$  . If i.r .,. -· ...

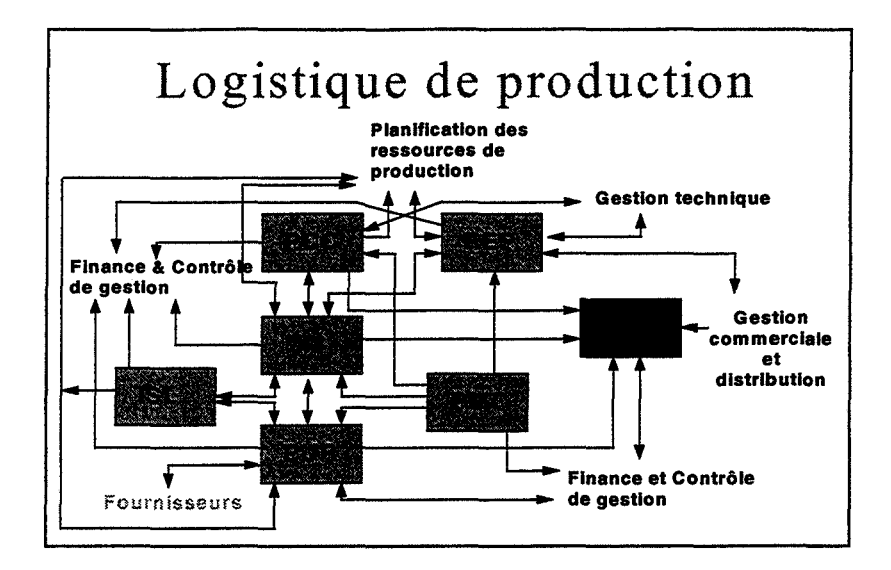

#### AI.1.6. Gestion financière

La gestion financière prend en charge le suivi comptable et financier de l'entreprise. Le module *Gestion Financière Internationale* intègre les comptabilités générale et analytique, ainsi que les comptabilités clients et fournisseurs. Elle comprend également des fonctions de trésorerie et de budget. Cette application financière met à la disposition de 1' entreprise les leviers de commande et les outils nécessaires à son fonctionnement au sein d'une économie globale et complexe. *La Gestion par Affaire* regroupe les activités et les coûts de différents ordres d'achat et de fabrication, liés à une même affaire qui peut durer de quelques jours à plusieurs mois. Les coûts ainsi collectés sont cumulés par affaire au travers d'une structure de coût entièrement flexible, le nombre de natures de coût étant illimité.

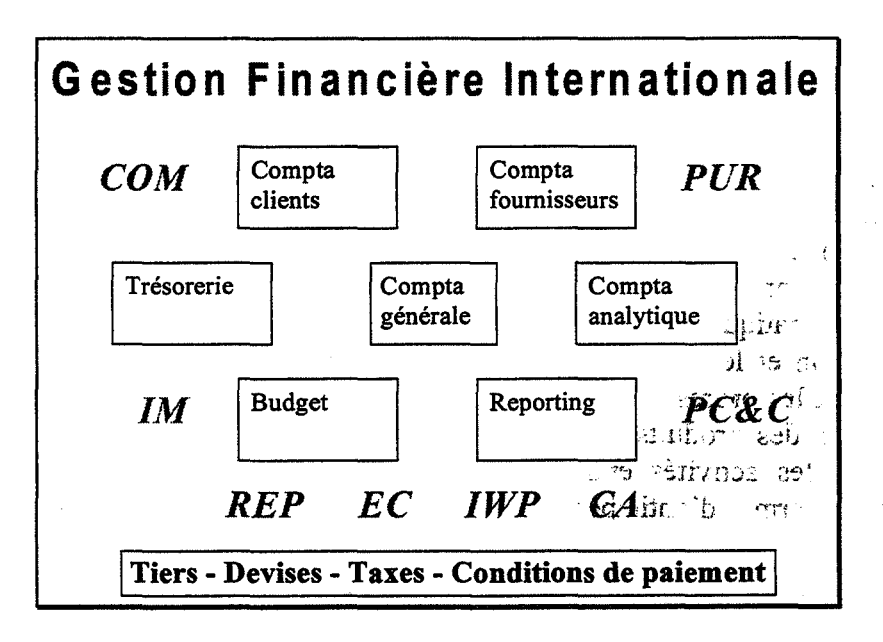

#### AI.1.7. Gestion de la maintenance

C'est un outil indispensable au maintien en bon état de fonctionnement des équipements de production, du parc de véhicules ou de tout autre type d'immobilisation (bâtiments, système de climatisation, etc.) grâce à la maintenance préventive et au suivi des réparations de l'application *Gestion de la Maintenance Préventive.* Le module *Documentation Electronique de Maintenance* permet d'accéder, via l'informatique, aux plans, photos et schémas de pièces

détachées, ainsi qu'à d'autres données graphiques. Le système *d'Analyse des Performances de Maintenance* offre aux responsables de haut niveau une image précise des activités et des coûts de maintenance.

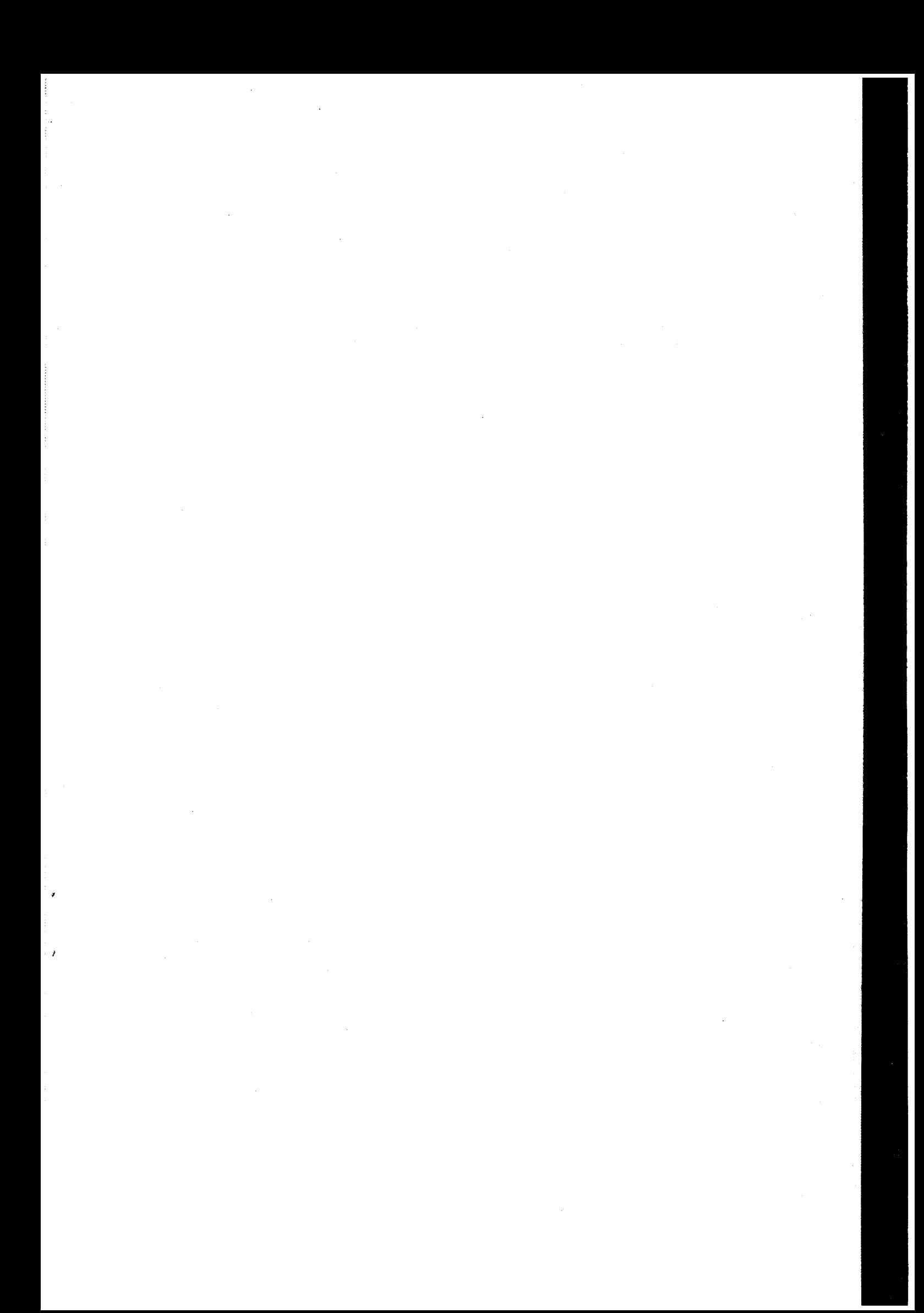